# Inhaltsverzeichnis

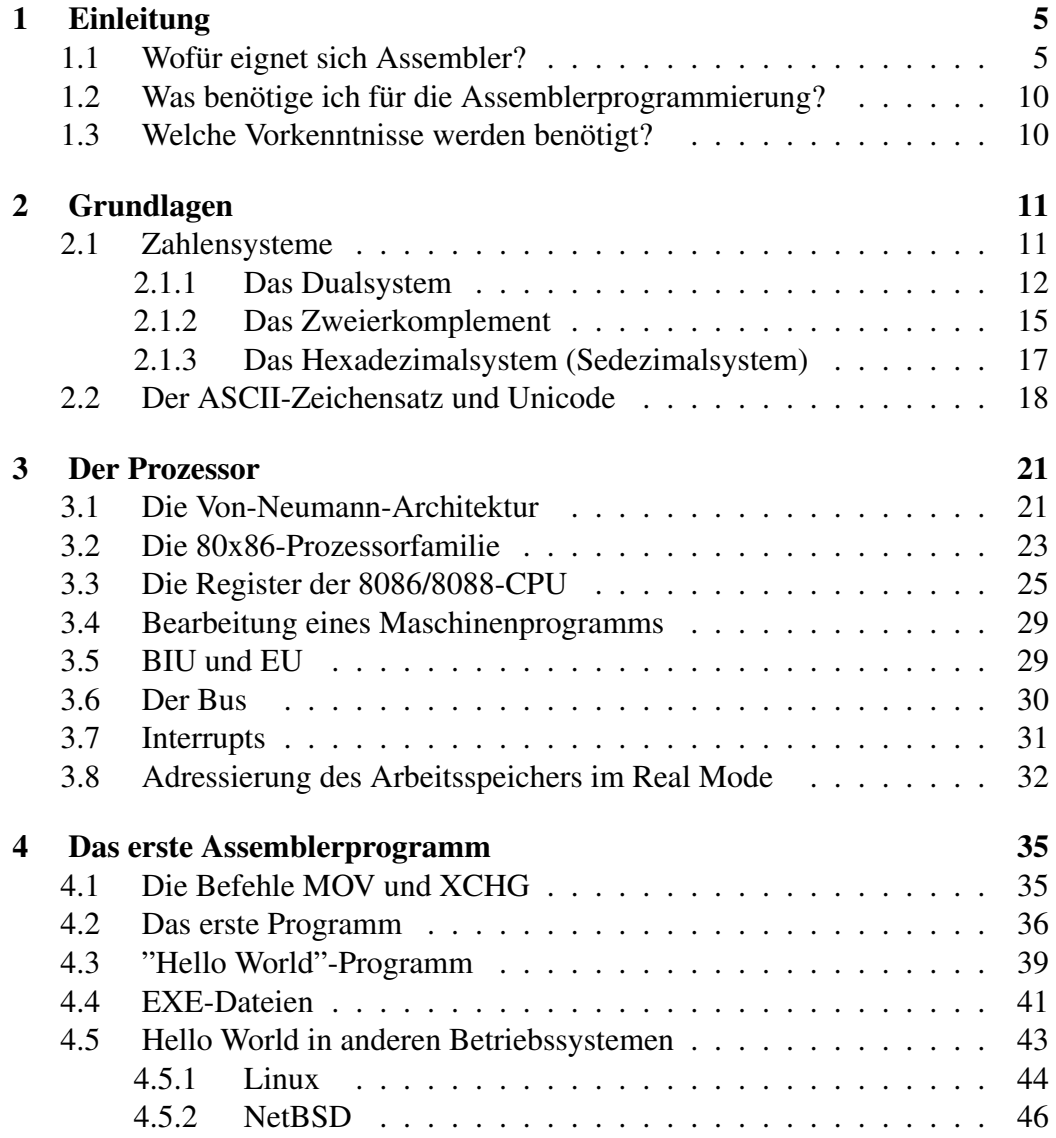

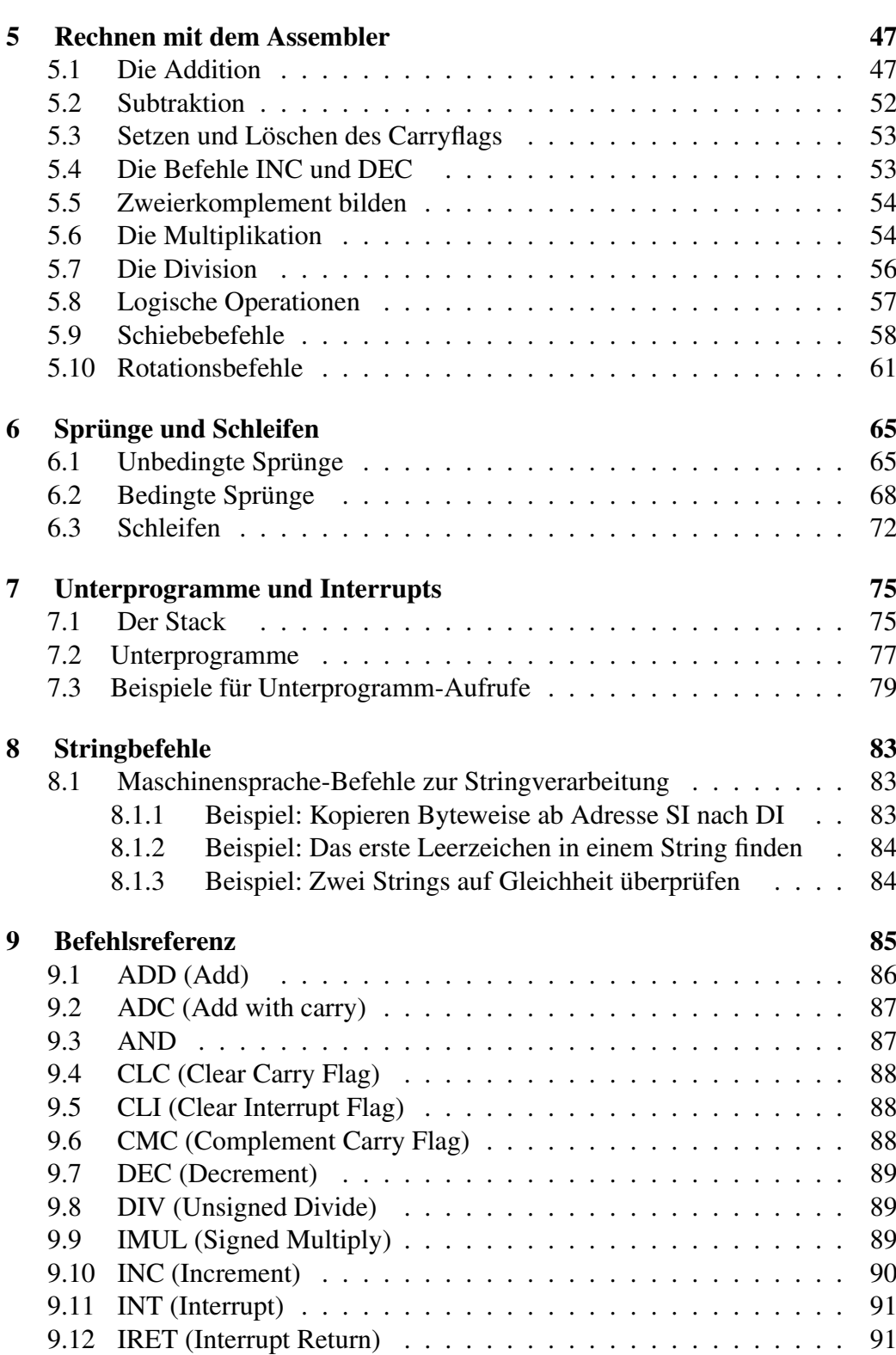

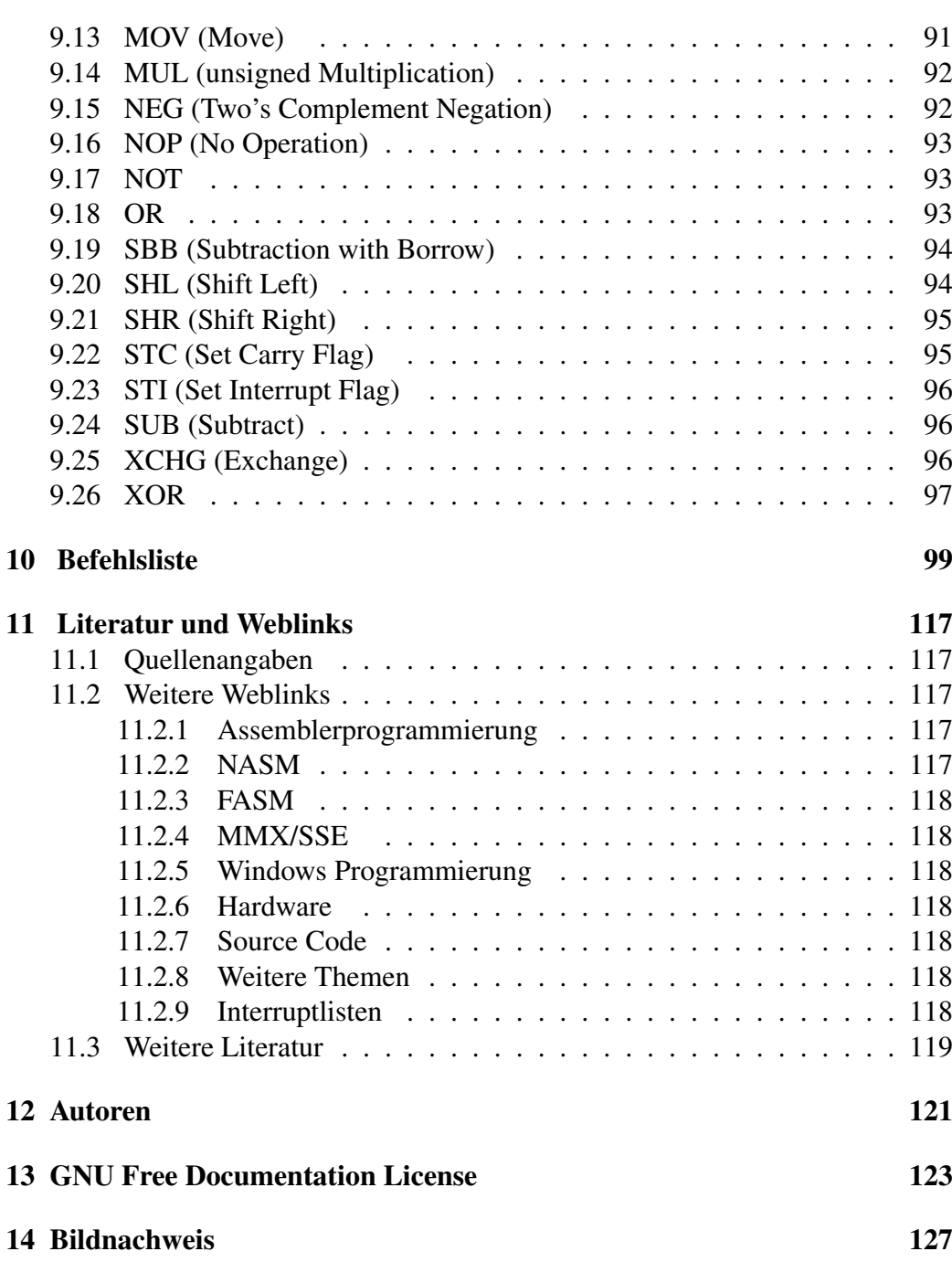

# <span id="page-4-0"></span>Kapitel 1

# Einleitung

# <span id="page-4-1"></span>1.1 Wofür eignet sich Assembler?

Maschinensprache ist die Sprache, die der Prozessor versteht. Ein Programm in Maschinensprache besteht im Grunde nur aus Dualzahlen.

Als Beispielprogramm sehen Sie die ersten 8 Byte des 1. Sektors jeder Festplatte, den Beginn des so genannten "Urladeprogramms". In der ersten Spalte steht die Speicheradresse in hexadezimaler Schreibweise, in der zweiten Spalte der Inhalt des Speicherplatzes, und zwar in binärer Darstellung: 0000 11111010

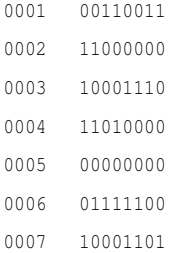

Diese Programmdarstellung ist sehr unpraktisch. Die Kolonnen von Einsen und Nullen sind unübersichtlich, sehr aufwändig zu schreiben, sind fehleranfällig bei der Eingabe und nehmen unverhältnismäßig viel Platz auf dem Papier ein. Deshalb ist es üblich, die gleichen Daten in hexadezimaler Darstellung aufzulisten. Sie sehen hier vom gleichen Programm den Anfang, und zwar nicht nur acht Byte, sondern die ersten 32 Byte:

0000 FA 33 C0 8E D0 BC 00 7C 8B F4 50 07 50 1F FB FC 0010 BF 00 06 B9 00 01 F2 A5 EA 1D 06 00 00 BE BE 07

Weil die hexadezimale Schreibweise kompakter ist, hat es sich eingebürgert, wie in diesem Beispiel in jede Zeile den Inhalt von 16 Speicherplätzen zu schreiben. Die Spalte links zeigt daher die Nummern jedes 16ten Speicherplatzes, und zwar in hexadezimaler Darstellung. Hexadezimal 0010 ist der 17te Speicherplatz; er ist in diesem Beispiel mit BF gefüllt.

Ein Programm in diesem Code zu verstehen oder gar zu entwerfen, ist selbst für Spezialisten extrem schwierig. Der Grund hierfür ist, dass der Rechner nur Einsen und Nullen versteht. Zudem kann ein Befehl aus einem oder auch fünf Byte bestehen, und man sieht es den Bytefolgen nicht an, ob es sich um Programmcode oder Daten handelt - es gibt keinen erkennbaren Unterschied zwischen Programm- und Datencode.

Um die Programmierung von Computern zu vereinfachen, kam bald die Idee auf, Abkürzungen für die Gruppen von Einsen und Nullen zu verwenden, aus denen die Maschinensprache besteht. Die Übersetzung der Abkürzungen in Einsen und Nullen kann der Computer selbst mit einem darauf spezialisierten Übersetzungsprogramm erledigen. Solche Programme heißen *Assembler*.

Der erste Befehl "FA" des Beispielprogramms oben ist "clear interrupt" , auf deutsch "Unterbrechungsleitungen zeitweilig sperren". Aus den Anfangsbuchstaben wird die Abkürzung cli gebildet, die für einen Programmierer leichter zu merken ist als das hexadezimale FA bzw. das binäre 11111010. Solche Abkürzungen werden Mnemonische Bezeichnungen, kurz: Mnemonics, genannt.

Wie kommen diese Abkürzungen zustande? Der Hersteller des Prozessors, z. B. Intel, liefert zu jedem neuen Prozessor ein umfangreiches Handbuch mit. Darin ist für jeden Befehl ein langer Name, ein Kurzname (Mnemonic) und eine Beschreibung des Befehls aufgeführt. Die Mnemonics sind möglichst kurz, um den Schreibaufwand beim Programmieren gering zu halten. So wird beispielsweise das englische Wort "move" (bewegen, transportieren) immer zu mov verkürzt und subtract (subtrahieren) zu sub .

Mit Mnemonics geschrieben sieht das Beispiel von oben so aus:

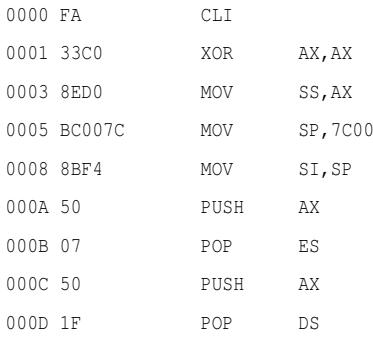

6

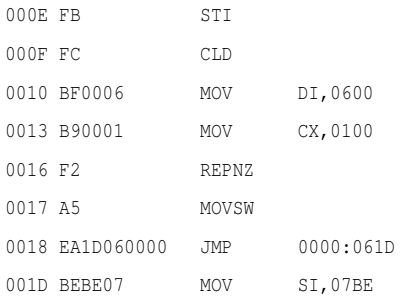

Der Befehl cli bedeutet wie gesagt "Clear Interrupt" (Interrupts sperren), der darauf folgende xor bedeutet "exclusives oder" (eine Logikfunktion) und bewirkt in diesem Beispiel das Löschen des AX-Registers. mov ss, ax heißt "Kopiere Inhalt des Registers AX nach Register SS".

Als Register bezeichnet man die wenigen Speicherplätze, die im Prozessorkern eingebaut sind. Sie werden später erläutert.

Das vollständige Urladerprogramm finden Sie [hier](http://de.wikibooks.org/wiki/Maschinensprache%20i8086/%20Urlader)

Moderne Assembler-Programme erleichtern dem Programmierer die Arbeit noch weiter: Sie verstehen nämlich auch symbolische Bezeichnungen, Kommentare und Organisationsanweisungen. Der Programmierer kann sie verwenden, um den Überblick im Programmcode zu erleichtern. Unser Beispiel könnte damit so aussehen:

```
ORG 07C00 ; Startadresse des Programms festlegen
AA_MBR SEGMENT CODE
STRT: CLI ; alle INTR sperren
      XOR AX, AX
      MOV SS,AX
      MOV SP,Segment AA_MBR ; Sektor von 07C00 umkopieren
; Sektor mit 512 Byte ab 07C00h umkopieren nach 00600h
     MOV SI,SP
...
      JMP STEP2 ; Sprung nach 0000:061D
; Partitionstabelle wird nach aktiver Partition abgesucht
      ORG 0000:0600
STEP2: MOV SI,OFFSET PAR_TAB
...
AA_MBR ENDS
      END
```
Die ORG-Anweisung ganz am Anfang legt fest, ab welcher Speicheradresse das Programm während der späteren Ausführung im Arbeitsspeicher untergebracht werden soll. AA\_MBR, STRT und STEP2 sind Sprungmarken, AA\_MBR ist außerdem der Programmname. PAR\_TAB ist die symbolische Bezeichnung der Adresse des Beginns der Partitionstabelle. Die Namen der Sprungmarken, des Programmnamens und der Adressbezeichnung hier wählt der Programmierer nach Belieben; sie könnten auch anders aussehen als in diesem Beispiel.

Das klingt kompliziert (und ist es auch). Aber wir werden im Laufe des Buches natürlich noch genauer auf die Bestandteile des Programms eingehen.

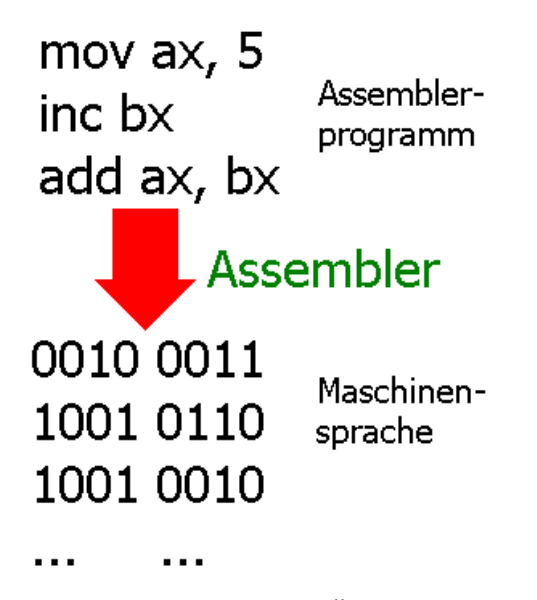

Abbildung 1: Abb. 1 - Übersetzung eines Assemblerprogramms in Maschinensprache

Ein Programm, das einen solchen Quelltext in Maschinensprache übersetzen kann, nennt man wie gesagt Assemblerprogramm. Das englische Wort "to assemble" bedeutet "zusammenfügen, zusammenbauen".

Assemblersprachen zählen zur zweiten Generation der Programmiersprachen. Ihr Nachteil: Eine Assemblersprache gilt für die Prozessoren einer Prozessorfamilie, für eine andere Familie kann sie anders lauten und der Programmierer muss umlernen.

Zur dritten Generation der Programmiersprachen zählen so genannte höhere Programmiersprachen wie Java, C#, Delphi, Visual Basic, C oder C++ u.a. Diese Sprachen sind leichter verständlich und nicht mehr auf ein bestimmtes Computersystem beschränkt: Das Programm kann man auf einem Heimcomputer, einem Cray-Supercomputer oder gar auf manchen Smartphones ausführen.

Angesichts der Begrenzung von Assemblersprachen auf eine Prozessorfamilie und der Unverständlichkeit des Codes liegt die Frage nahe: Wofür verwendet man heute noch Assemblersprache, wo es doch komfortable Hochsprachen wie Java, C# und andere gibt?

Einige Gründe für die Verwendung von Assemblersprache:

- 1. Treiber werden weitgehend in Maschinensprache geschrieben.
- 2. Anspruchsvolle Programme (z. B. Spiele) werden meist erst in einer Hochsprache geschrieben - und laufen unzumutbar langsam. Ersetzt man später einige kritische (am häufigsten durchlaufene) Programmteile durch Maschinensprache, wird das gesamte Programm wesentlich schneller. Ersetzt man nur ein Prozent des Programms an den richtigen Stellen durch Assemblercode, läuft das Programm 10- bis 100-mal schneller!
- 3. Jeder Compiler erzeugt auch aus einer Hochsprache ohnehin letztlich ein Programm in Maschinensprache.
- 4. Bei industriellen Steuerungen mit Echtzeit-Anforderungen, d.h. die sofort reagieren müssen, ist die Verwendung von Maschinensprache häufig notwendig.
- 5. Beschäftigung mit Maschinensprache erfordert und fördert zugleich das Verständnis für das Funktionieren der Hardware.

Im Gegensatz zur weit verbreiteten Meinung ist ein Betriebssystem nicht in Assembler, sondern weitgehend in einer Hochsprache geschrieben. Das liegt daran, dass der direkte Zugriff auf die Hardware nur einen geringen Teil des Betriebssystems ausmacht und in der Regel von Treibern erledigt wird. Die Aufgabe eines Betriebssystems liegt weniger in Hardwarezugriffen als vielmehr im Management der Ressourcen wie beispielsweise Management der Prozessorzeit für die Prozesse (Scheduling), Ein- / Ausgabe von Dateien und der Speicherverwaltung (Speichermanagement).

Die weitgehende Verwendung einer Hochsprache führt dazu, dass ein Kernel wie Linux (das hauptsächlich in der Hochsprache C geschrieben wurde) leicht auf viele Systeme portiert werden kann, dh. so angepasst, dass es auf anderen Computersystemen läuft. Es müssen "nur" die Anteile des Assemblercodes passend für die andere Prozessorfamilie umgeschrieben und der Hochsprachenanteil vom Compiler neu übersetzt werden.

# <span id="page-9-0"></span>1.2 Was benötige ich für die Assemblerprogrammierung?

Wenn Sie ein Assemblerprogramm für einen modernen 80x86-Prozessor erstellen möchten, benötigen Sie einen aktuellen "Assembler" mit dem Sie die Beispielprogramme dieses Buchs in Maschinencode "assemblieren" können. Das Buch ist passend zu dem frei erhältlichen und als Open Source herausgegebenen Assemblerprogramm "NASM" geschrieben. Sie können es kostenlos herunterladen:

• [NASM-Projektseite bei SourceForge](http://sourceforge.net/projects/nasm)

Weitere Informationen findet man unter anderem hier:

- [LinuxAssembly](http://linuxassembly.org/)
- [The Art of Assembly](http://webster.cs.ucr.edu/)
- [Die Intel Pentium4-Prozessor-Dokumentation](http://www.intel.com/design/Pentium4/documentation.htm)
- USENET comp.lang.asm.x86

## <span id="page-9-1"></span>1.3 Welche Vorkenntnisse werden benötigt?

Assembler als Erstsprache zu erlernen ist nicht empfehlenswert. Deshalb sollten Sie bereits Grundkenntnisse in einer anderen Programmiersprache besitzen. Es wird hier nicht mehr erklärt, was eine Schleife oder eine Auswahlanweisung ist. Außerdem sollten Sie den Umgang mit Linux und Windows beherrschen.

# <span id="page-10-0"></span>Kapitel 2

# Grundlagen

# <span id="page-10-1"></span>2.1 Zahlensysteme

Die Zahlensysteme dienen dazu, wie der Name andeutet, Zahlen darzustellen. Zur Darstellung von Zahlen werden in der Regel das Additions- oder das Stellenwertsystem benutzt.

Das Additionssystem kennen Sie vermutlich von den römischen Zahlen. So ist Beispielsweise die Zahl DXII äquivalent mit der Zahl 512 (500+10+2). Das Additionssystem hat den Nachteil, dass insbesondere komplexe Rechenoperationen wie Multiplikation oder Division nur sehr schwer möglich sind.

Deshalb ist heute anstelle des Additionssystems praktisch nur das Stellenwertsystem gebräuchlich. Es stellt Zahlen durch eine Reihe von Ziffern *z<sup>i</sup>* dar:

$$
z_m z_{m-1} \dots z_0, z_{-1} z_{-2} \dots z_{-n}
$$
 (2.1)

Den Zahlenwert X erhält man durch aufsummieren aller Ziffern *z<sup>i</sup>* , die mit ihrem Stellenwert *b <sup>i</sup>* multipliziert werden:

$$
X = \sum_{i=-n}^{m} z_i \cdot b^i \tag{2.2}
$$

Diese Definition wirkt auf viele Nichtmathematiker anfangs abschreckend. Sie zeigt aber recht übersichtlich, dass mit einem Stellenwertsystem jede Zahl als Summe dargestellt werden kann. Das ist für die folgenden Überlegungen wichtig.

Sehen wir uns als Beispiel die Dezimalzahl 234 an. Sie lässt sich auch so darstellen:

$$
2 \cdot 10^2 + 3 \cdot 10^1 + 4 \cdot 10^0 = 234 \tag{2.3}
$$

Die auffällig wiederholte 10 in der Formel heißt Basis dieses Stellenwertsystems. Sie ist das *b* in der Formel darüber. Die Basis muß jedoch nicht 10 sein; jede andere ist genauso möglich. An das System mit der Basis 10 hat sich jedoch der Mensch gewöhnt; es ist unser Dezimalsystem. Außerdem wäre es, wenn die Basis kleiner wäre, schwierig, große Zahlen darzustellen. Wäre die Basis hingegen wesentlich größer als 10, so wäre dies für den Menschen ebenfalls ein ungeeignetes Zahlensystem, da er sehr viele Symbole lernen müsste. Beim Dezimalsystem müssen nur 10 Symbole gelernt werden, nämlich die Ziffern 0 bis 9. (Ein Zahlensystem mit der Basis 60 benutzten beispielsweise die Babylonier. Deshalb hat auch heute noch eine Stunde 60 Minuten und eine Minute 60 Sekunden).

Weil ein Computer nur 2 Zustände kennt: "Strom"(1) und "nicht Strom"(0), bietet es sich an, ein Zahlensystem zu wählen, das auf nur zwei Ziffern basiert, wenn wir ihm beibringen möchten, Daten zu speichern. So ein Zahlensystem hat die Basis 2 und heißt Dualsystem.

#### <span id="page-11-0"></span>2.1.1 Das Dualsystem

Möchten wir einen Wert im Dualsystem darstellen, haben wir eine Ziffer für jeden Zustand: 0 für Strom aus und 1 für Strom an. Nehmen wir als Beispiel die Dualzahl 111001.

Vermutlich können Sie mit diesem Wert wenig anfangen, da Sie das Rechnen im Dezimalsystem gewohnt sind. Gemäß unserer Definition oben können wir die Zahl 111001 folgendermaßen darstellen, wobei die Basis nun 2 ist:

$$
1 \cdot 2^5 + 1 \cdot 2^4 + 1 \cdot 2^3 + 0 \cdot 2^2 + 0 \cdot 2^1 + 1 \cdot 2^0 \tag{2.4}
$$

Wenn wir das ausrechnen, erhalten wir den Wert im Dezimalsystem:

$$
1 \cdot 2^5 = 32 \tag{2.5}
$$

$$
1 \cdot 2^4 = 16 \tag{2.6}
$$

$$
1 \cdot 2^3 = 8 \tag{2.7}
$$

$$
0 \cdot 2^2 = 0 \tag{2.8}
$$

$$
0 \cdot 2^1 = 0 \tag{2.9}
$$

$$
1 \cdot 2^0 = 1 \tag{2.10}
$$

Damit können wir unsere Dualzahl in eine Dezimalzahl umrechnen:

$$
32 + 16 + 8 + 1 = 57
$$
 (2.11)

Um ein besseres Gefühl für das Dualsystem zu bekommen, wollen wir uns die Zahlen von 0 bis 7 ansehen (in Klammer ist jeweils der Dezimalwert angegeben):

 $0(0)1(1)$ 

Soweit ist alles wie gewohnt. Da wir aber nun keine weitere Ziffer zu Verfügung haben, müssen wir auf die nächste Stelle ausweichen:

```
10 (2) 11 (3)
```
Um die nächst höhere Zahl darzustellen, benötigen wir wiederum eine weitere Stelle:

100 (4) 101 (5) 110 (6) 111 (7)

usw.

Dies ist sicher gewöhnungsbedürftig. Mit Übung gelingt der Umgang mit Dualzahlen aber fast so gut wie im Dezimalsystem.

Jede Ziffer bei diesem System wird als "Bit" (Abkürzung für binary digit) bezeichnet. Das Bit äußerst rechts ist das "least significant bit" (lsb), das ganz linke heißt "most significant bit" (msb).

Und wie rechnen wir eine Dezimalzahl in eine Dualzahl um? Ganz einfach!

#### Die Restwertmethode

Bei der Restwertmethode wird die Dezimalzahl so oft durch zwei geteilt, bis wir den Wert 0 erhalten. Der Rest der Division entspricht von unten nach oben gelesen der Dualzahl. Sehen wir uns dies am Beispiel der Dezimalzahl 25 an:

 $25 / 2 = 12$  Rest  $1 \rightarrow 1$  <-1sb  $12 / 2 = 6$  Rest  $0 \rightarrow 0$   $6 / 2 = 3$  Rest  $0 \rightarrow 0$   $3 / 2 = 1$ Rest  $1 \rightarrow 1$   $1/2 = 0$  Rest  $1 \rightarrow 1$  <-msb

Wichtig: Rechnen Sie beim Restwertsystem immer bis 0 herunter.

Als Ergebnis erhalten wir von unten nach oben gelesen die Dualzahl 11001, was der Dezimalzahl 25 entspricht.

Bevor wir im Dualsystem weiterrechnen, folgt ein Exkurs in die Darstellung von Datenmengen und Speicherplatz: Jeweils 8 Bit ergeben ein Byte. 1024 Byte entsprechen wiederum einem Kilobyte. Diese auf den ersten Blick ungewöhnliche Zahl 1024 entspricht  $2^{10}$ . Mit 10 Bits ist es möglich,  $2^{10} = 1024$  verschiedene Zustände darzustellen. Deshalb ist es sinnvoll, in einem Kilobyte 1024 Byte und nicht 1000 Byte zu sehen.

Weitere häufig verwendete Größen:

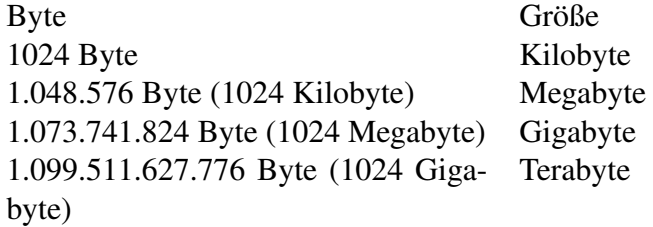

Beispiel: Der Intel 80386 arbeitet mit einem Adressbus von 32 Bit. Wieviel Speicher kann er damit adressieren?

Lösung: Mit 32 Bit lassen sich  $2^{32}$  verschiedene Dualzahlen darstellen, eine für jede Speicheradresse. Das heißt, der Intel 80386 kann  $2^{32} = 4.294.967.296$  Byte adressieren. Dies sind 4.194.304 Kilobyte oder 4096 Megabyte oder 4 Gigabyte. (Würde das Kilobyte als 1000 Byte definiert werden, so erhielte man 4,294967296 Gigabyte).

Die bisherige Abkürzung und immer noch weit verbreitete Abkürzung für das Kilobyte war KB, wenn es sich um 1024 Byte handelte. 1998 veröffentliche das IEC (International Electrotechnical Commission) einen neuen Standard, nachdem 1024 Byte einem KibiByte (kilobinary Byte) entspricht und mit KiB abgekürzt wird . Ein Kilobyte, das aus 1000 Byte besteht, wird mit KB abgekürzt. Damit soll in Zukunft die Verwechslungsgefahr verringert werden.

Bisher konnte sich der neue Standard aber nicht durchsetzen. Deshalb wird auch in diesem Buch weiterhin die Abkürzung KB für 1024 Byte verwendet. Entsprechend gilt für Megabyte die Abkürzung MB, für Gigabyte GB und für Terabyte TB.

Nun geht es wieder an das Rechnen mit Dualzahlen.

### <span id="page-14-0"></span>2.1.2 Das Zweierkomplement

Wenn wir negative Zahlen im Dualsystem darstellen wollen, so gibt es keine Möglichkeit, das Vorzeichen mit + oder - darzustellen. Man könnte auf die Idee kommen, stattdessen das Most Significant Bit (MSB, links) als Vorzeichen zu benutzen. Ein gesetztes MSB, also mit dem Wert 1, stellt beispielsweise ein negatives Vorzeichen dar. Dann sähe z.B. die Zahl -7 in einer 8-Bit-Darstellung so aus: 10000111

Diese Darstellungsform hat noch zwei Probleme: Zum einen gibt es nun zwei Möglichkeiten die Zahl 0 im Dualsystem darzustellen (nämlich 00000000 und 10000000). Weil Computer Entscheidungen scheuen, straucheln sie an dieser Stelle. Das zweite Problem: Wenn man negative Zahlen addiert, wird das Ergebnis falsch.

Um das klar zu sehen, addieren wir zunächst zwei positiven Zahlen (in Klammern steht der Wert dezimal):

```
100011 (35)
+ 10011 (19)
Ü 11
-------
110110 (54)
```
Die Addition im Binärsystem ist der im Dezimalsystem ähnlich: Im Dualsystem gibt  $0 + 0 = 0$ ,  $0 + 1 = 1$  und  $1 + 0 = 1$ . Soweit ist die Rechnung äquivalent zum Dezimalsystem. Da nun im Dualsystem aber  $1 + 1 = 10$  ergibt, findet bei  $1 + 1$  ein Übertrag statt, ähnlich dem Übertrag bei 9 + 7 im Dezimalsystem.

In der Beispielrechnung findet ein solcher Übertrag von Bit 0 (ganz rechts) auf Bit 1 (das zweite von rechts) und von Bit 1 auf Bit 2 statt. Die Überträge sehen Sie in der Zeile Ü.

Wir führen nun eine Addition mit einer negativen Zahl genau wie eben durch und benutzen das Most Significant Bit als Vorzeichen:

```
001000 (8)
+ 10000111 (-7)
Ü
----------
  10001111 (-15)
```
Das Ergebnis ist offensichtlich falsch.

Wir müssen deshalb eine andere Möglichkeit finden, mit negativen Dualzahlen zu rechnen. Die Lösung ist, negative Dualzahlen als Zweierkomplement darzustellen. Um es zu bilden, werden im ersten Schritt alle Ziffern der positiven Dualzahl umgekehrt: 1 wird 0, und umgekehrt. Dadurch entsteht das Einerkomplement. Daraus wird das Zweierkomplement, indem wir 1 addieren.

Beispiel: Für die Zahl -7 wird das Zweierkomplement gebildet:

- 00000111 (Zahl 7)
- 11111000 (Einerkomplement)
- 11111001 (Zweierkomplement = Einerkomplement + 1)

Das Addieren einer negativen Zahl ist nun problemlos:

```
00001000 (8)
+ 11111001 (-7, das Zweierkomplement von 7)
Ü 1111
  ---------
  00000001 (1)
```
Wie man sieht, besteht die Subtraktion zweier Dualzahlen aus einer Addition mit Hilfe des Zweierkomplements. Weiteres Beispiel: Um das Ergebnis von 35 - 7 zu ermitteln, rechnen wir 35 + (-7), wobei wir einfach für die Zahl -7 das Zweierkomplement von 7 schreiben.

Eine schwer zu findende Fehlerquelle bei der Programmierung lauert hier: Beim Rechnen mit negativen Zahlen kann es nämlich zum Überlauf (engl. Overflow) kommen, d.h. das Ergebnis ist größer als die höchstens darstellbare Zahl. Bei einer 8-Bit-Zahl etwa, deren linkes Bit das Vorzeichen ist, lassen sich nur Zahlen zwischen -128 und +127 darstellen. Hier werden 100 und 50 addiert, das Ergebnis müsste eigentlich 150 sein, aber:

```
01100100 (100)
+ 00110010 (50)
Ü 11
```
--------

10010110 (-106, falls das Programm das als vorzeichenbehaftete Zahl ansieht)

Das korrekte Ergebnis 150 liegt nicht mehr zwischen -128 und +127. Wenn wir das Ergebnis als vorzeichenbehaftete Zahl, d.h. als Zweierkomplement, ansehen, beziehungsweise, wenn der Computer das tut, lautet es -106. Nur wenn wir das Ergebnis als positive Binärzahl ohne Vorzeichen ansehen, lautet es 150. Unser Programm muss den Computer wissen lassen, ob er das Ergebnis als Zweierkomplement oder als vorzeichenlose Binärzahl ansehen muss. Dieses Beispiel legt nahe, dass die Kenntnis dieser Grundlagen unentbehrlich ist. Andernfalls verbringt man Nächte mit erfolgloser Fehlersuche.

#### <span id="page-16-0"></span>2.1.3 Das Hexadezimalsystem (Sedezimalsystem)

Im Dualsystem sind schon zur Darstellung kleiner Zahlen viele Ziffern nötig. Für die Dezimalzahl 200 erhält man beispielsweise eine 8-ziffrige Dualzahl (11001000). Prozessoren, die mit 32 oder mit 64 Bit rechnen, gestalten den Umgang mit Dualzahlen noch unübersichtlicher. Wie im letzten Kapitel zu sehen, ist auch die Umrechnung einer Dezimalzahl in eine Dualzahl unhandlich.

Aus diesen Gründen begegnen Sie bei der Programmierung mit Assembler dem Hexadezimalsystem. Es ist ein Stellenwertsystem mit der Basis 16. Damit gelingt die Umrechnung ins Dualsystem und umgekehrt leichter.

Beim Hexadezimalsystem werden die Zahlen 0 bis 9 wie gewohnt dargestellt, die Ziffern von 10 bis 15 (Dezimal) werden durch Buchstaben dargestellt:

 $10 = A$  11 = B 12 = C 13 = D 14 = E 15 = F

Nun rechnen wir eine Hexadezimalzahl in eine Dezimalzahl um:  $[2BD]_{16} = 2 \cdot$  $16^{2} + B \cdot 16^{1} + D \cdot 16^{0}$   $2 \cdot 16^{2} = 512$   $11 \cdot 16^{1} = 176$   $13 \cdot 16^{0} = 13$  Summe: 701

Die Umrechnung vom Dualsystem in das Hexadezimalsystem ist sehr einfach: Die Dualzahl wird dabei rechts beginnend in Viererblöcke unterteilt und dann blockweise umgerechnet. Beispiel: Die Zahl 1010111101 soll in das Hexadezimalsystem umgerechnet werden.

Zunächst teilen wir die Zahl in 4er-Blöcke ein:

10 1011 1101

Anschließend rechnen wir die Blöcke einzeln um:

 $10 = 2 1011 = B 1101 = D [1010111101]_2 = [2BD]_{16}$ 

Wichtig: Die Viererblöcke müssen von "hinten", also vom least significant bit her, abgeteilt werden.

Stolperfalle beim Programmieren später: Einige Prozessoren schreiben das least significant bit rechts, andere links. Das ist noch nicht wichtig, aber wer schon jetzt nachschlagen will, suche die Stichwörter "little endian" und "big endian".

Üblich und daher auch im Assembler NASM ist die Schreibweise von Hexadezimalzahlen mit einem vorangestellten  $0x$  (z. B. 0x2DB)oder mit der Endung h (z. B. 2DBh). Wir verwenden die Schreibweise mit h.

### <span id="page-17-0"></span>2.2 Der ASCII-Zeichensatz und Unicode

Ein Rechner speichert alle Informationen numerisch, d.h. als Zahlen. Um auch Zeichen wie Buchstaben und Satzzeichen speichern zu können, muss er jedem Zeichen einen eindeutigen Zahlenwert geben.

Die ersten Kodierungen von Zeichen für Computer gehen auf die Hollerith-Lochkarten (benannt nach deren Entwickler Herman Hollerith) zurück, die zur Volkszählung in den USA 1890 entwickelt wurden. Auf diesen Code aufbauend entwickelte IBM den 6-Bit-BCDIC-Code (Binary Coded Decimal Interchange Code), der dann zum EBCDIC (Extended Binary Coded Decimal Interchange Code), einem 8-Bit-Code, erweitert wurde.

1968 wurde der American Standard Code for Information Interchange (ASCII) verabschiedet, der auf einem 7-Bit-Code basiert und sich schnell gegen andere Standards wie dem EBCDIC durchsetzte. Das achte Bit des Bytes wurde als Prüfoder Parity-Bit zur Sicherstellung korrekter Übertragungen verwendet.

Im Unterschied zum heute praktisch nicht mehr verwendeten, konkurrierenden EBCDI-Code gehört beim ASCII-Code zu jedem möglichen Binärzeichen ein Zeichen. Das macht den Code ökonomischer. Außerdem liegen die Groß- und die Kleinbuchstaben jeweils in zusammenhängenden Bereichen, was für die Programmierung deutliche Vorteile hat, mit einem Pferdefuß: Werden Strings (Zeichenfolgen, wie etwa Wörter) nach ASCII sortiert, geraten die klein geschriebenen Wörter hinter alle groß beginnenden. Die lexikalische Sortierung erfordert daher etwas mehr Aufwand.

Neben den alphabetischen Zeichen in Groß- und Kleinbuchstaben erhält der ASCII-Code noch eine Reihe von Sonderzeichen und Steuerzeichen. Steuerzeichen sind nicht druckbare Zeichen, die ursprünglich dazu dienten, Drucker oder andere Ausgabegeräte zu steuern. Die 128 Zeichen des ASCII-Codes lassen sich grob so einteilen (in Klammern die Nummern in hexadezimaler Notierung):

- Zeichen 0 bis 31 (1Fh): Steuerzeichen, wie z. B. Tabulatoren, Zeilen- und Seitenvorschub
- Zeichen 48 (30h) bis 57 (39h): Ziffern 0 bis 9
- Zeichen 65 (41h) bis 90 (5Ah): Großbuchstaben A bis Z
- Zeichen 97 (61h) bis 122 (7Ah): Kleinbuchstaben a bis z

Leer- und Interpunktionszeichen, Klammern, Dollarzeichen usw. verteilen sich in den Zwischenräumen.

Bei diesem Standard fehlen allerdings Sonderzeichen wie beispielsweise die Umlaute. Mit dem Erscheinen des PCs erweiterte IBM den ASCII-Code auf 8 Bit, so dass nun 128 weitere Zeichen darstellbar waren. Neben einigen Sonderzeichen besaß der "erweiterte ASCII-Code" auch eine Reihe von Zeichen zur Darstellung von Blockgrafiken.

Mit MS-DOS 3.3 führte Microsoft die sogenannten "Code Pages" ein, die den Zeichen von 128 bis 255 eine flexible auf den jeweiligen Zeichensatz angepasst werden konnte. Damit konnte beispielsweise auch der griechische Zeichensatz dargestellt werden.

Das eigentliche Problem lösten die Code Pages indes nicht: die Verwendung unterschiedlicher Codepages machte zwar die für die europäischen Sprachen benötigten Zeichen verfügbar, führt aber bis heute dazu, dass z. B. Umlaute in E-Mails nicht korrekt übertragen werden, falls das sendende Mail-Programm nicht korrekt konfiguriert oder fehlerhaft programmiert ist. Noch problematischer war, dass japanische oder chinesische Zeichen nicht dargestellt werden konnten, da ihre Anzahl die 256 möglichen Zeichen bei weitem überstieg. Dazu wurden DBCS (double byte character set) eingeführt, der den Zeichensatz auf 16 Bit erweitert, allerdings auch noch den 8 Bit ASCII-Zeichensatz unterstützt.

Mit dem Unicode schließlich wurde ein Schlussstrich unter die Wirrungen in Folge der verschiedenen Erweiterungen gezogen und ein einheitlicher 16-Bit-Zeichensatz eingeführt. Mit Unicode ist es möglich, 65536 verschiedene Zeichen und sämtliche vorhandenene Sprachen in einem Zeichensatz darzustellen.

# <span id="page-20-0"></span>Kapitel 3

# Der Prozessor

# <span id="page-20-1"></span>3.1 Die Von-Neumann-Architektur

Fast alle heute entwickelten Rechner basieren auf der Von-Neumann-Architektur. Sie stammt von John von Neumann, der in einem Konzept 1946 skizzierte, wie ein Universalrechner aussehen sollte ():

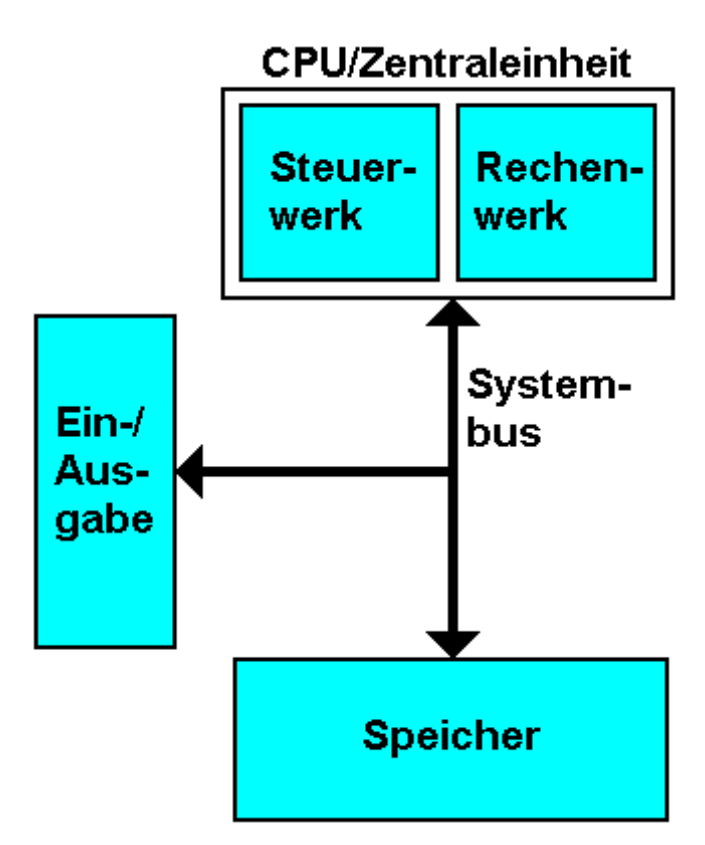

Abbildung 2: Von Neumann Architektur

1.) Jeder Rechner besteht demnach mindestens aus den folgenden Komponenten:

- Der Zentraleinheit bzw. der CPU (Central Processing Unit). Die CPU wiederum besteht aus dem Steuerwerk und dem Rechenwerk.
- Dem Speicher
- Den Ein-/Ausgabeeinheiten

Alle Einheiten sind über den Systembus miteinander verbunden.

2.) Der Aufbau des Rechners ist unabhängig von der Problemstellung (daher auch die Bezeichnung Universalrechner). Durch die Programmierung wird er in die Lage versetzt, wechselnde Aufgaben zu lösen.

3.) Programme und Daten werden im selben Speicher abgelegt. Der Speicher ist dabei fortlaufend durchnummeriert, so dass jede Speicherzelle über eine Nummer (man sagt auch: ihre Adresse) angesprochen werden kann.

Die Von Neumannsche Architektur hat vor allem einen Nachteil: Der Bus ist der Flaschenhals des Systems. Moderne Prozessoren sind in der Regel wesentlich schneller als die Daten, die über den Bus vom Speicher in den Prozessor geladen werden können. Als Folge davon wird die Programmausführung gebremst. Man spricht in diesem Zusammenhang deshalb auch vom "Von-Neumannschen-Flaschenhals" (engl. The von Neumann Bottleneck). So versuchen heutige Prozessoren, die Bearbeitung von Programmen zu parallelisieren, anstatt sie sequenziell abzuarbeiten, sowie Daten und Code teilweise in unterschiedlichen Speichern zu halten (Cache). Damit weichen sie immer mehr vom Von-Neumann-Konzept ab. Da diese Abweichungen das Erlernen der Assemblerprogrammierung aber nur in geringem Maße beeinflussen, werden wir im folgenden nur am Rande auf diese Änderungen eingehen.

### <span id="page-22-0"></span>3.2 Die 80x86-Prozessorfamilie

Bevor wir uns eingehender mit der CPU (Central Processor Unit) beschäftigen, wollen wir uns einen Überblick über die Entwicklung der Intelprozessoren verschaffen. Interessant ist, dass alle aktuellen Prozessoren abwärtskompatibel sind. Das heißt, selbst ein moderner Prozessor wie der Pentium 4 kann sich verhalten wie ein 8086-Prozessor – freilich nutzt er dann nur einen kleinen Teil seiner Fähigkeiten. Der Nachteil daran ist, dass alle 80x86-CPUs heute alte Technik enthalten. Es lohnt ein Blick auf die Anfangszeiten, um die Zusammenhänge zu verstehen.

#### 8088,8086

Der 8086 ist eine 16-Bit-CPU und gehörte im Jahr seines Erscheinens 1978 zu den leistungsfähigsten Prozessoren für Personal Computer. Er konnte ein Megabyte Speicher adressieren (20 Bit breiter Adressbus) und arbeitete im sogenannten Real Mode. In diesem Modus konnte ein Programm auf jede verfügbare Adresse im Speicher zugreifen - eingeschlossen den Code und die Daten anderer Programme. Der Speicher von Programmen wurde in Segmente aufgeteilt, die höchstens 64 Kb einnehmen konnten.

Allerdings war das Mainboard für die 8086-CPU sehr teuer, weshalb Intel sich entschloss, eine Billigvariante zu entwickeln: die 8088-CPU. Sie war zwar ebenfalls eine 16-Bit-CPU, besaß allerdings nur einen Datenbus von 8 Bit Breite. Für den Programmierer war das aber nicht relevant, da dieser Prozessor 16-Bit-Zugriffe selbstständig auf jeweils zwei 8-Bit-Zugriffe verteilt, was eben dementsprechend langsamer ist.

#### 80186,80188

Der Vollständigkeit wegen sollen hier noch kurz die Nachfolger dieser beiden Prozessoren erwähnt werden. Deren Befehlsumfang wurde erweitert und stellenweise optimiert, so dass ein 80186 etwa ein Viertel schneller arbeitet als ein gleich getakteter 8086. Der 80186 ist eher ein integrierter Mikrocontroller als ein Mikroprozessor, denn er enthält auch einen Interrupt Controller, einen DMA-Chip und einen Timer. Diese waren allerdings inkompatibel zu den vorher verwendeten externen Logiken des PC/XT, was eine Verwendung dort sehr schwierig machte. Darum wurde er im PC selten verwendet, war jedoch auf Adapterkarten als selbstständiger Mikroprozessor relativ häufig zu finden, beispielsweise auf ISDN-Karten.

Der 80188 ist wiederum eine abgespeckte Version mit 8-Bit-Datenbus, der 16-Bit-Zugriffe selbsttätig aufteilt. Wie beim 80188 sind 8-Bit-Zugriffe genauso schnell wie beim 80186, 16-Bit-Zugriffe benötigen die doppelte Zeit.

#### 80286

Man kann den 80286 als Nachfolger des 8086 sehen, da der 80186/80188 durch die Inkompatiblitäten nicht weit verbreitet war. Das interessanteste neue Feature war der 16-bit-Protected-Mode. Damit ist es möglich, Speicher, der von anderen Programmen reserviert ist, zu schützen. Das ist eine Voraussetzung für Multitasking-Betriebssysteme, die mehrere Programme zugleich in den Arbeitsspeicher laden können.

#### 80386

Mit dem 80386 entwickelte Intel erstmals eine 32-Bit-CPU. Damit konnte der Prozessor 4 GB Speicher linear ansprechen. Da sich der Protected-Mode anfänglich nicht durchsetzen konnte, enthielt die 80386-CPU einen virtuellen 8086-Modus. Er kann aus dem Protected Mode heraus gestartet werden und simuliert einen oder mehrere 8086-Prozessoren.

Wie schon beim 8086 brachte Intel mit dem 80386SX eine Low-Cost Variante in den Handel, der statt des 32 Bit breiten nur einen 16 Bit breiten Datenbus hatte.

#### 80486

Mit dem 80486-Prozessor brachte Intel eine überarbeitete 80386-CPU auf den Markt, die um einen Cache und den mathematischen Coprozessor erweitert wurde, der b-Chip. Er ist teurer, aber viel schneller als der Hauptspeicher. Der schnelle Cache kann die Ausführung der Programme beschleunigen, da die CPU nur noch selten auf den langsamen Hauptspeicher zugreifen muss. Das ist dem Lokalitätsprinzip geschuldet. Es besagt, dass die Ausführung sich im Wesentlichen auf einen kleinen Bereich des Codes und der Daten beschränkt. So findet der Prozessor meist im Cache, was er gerade braucht.

Der mathematische Coprozessor dient dazu, komplexere mathematische Operationen auszuführen. Auch für den anfänglich noch teuren 80486-Prozessor gab es mit dem 80486SX eine "Sparvariante", die ohne den mathematischen Coprozessor arbeitete. Der Datenbus wurde dabei nicht beschränkt. Mit seinem Cache war er eigentlich nur eine schnellere 80386-CPU.

# <span id="page-24-0"></span>3.3 Die Register der 8086/8088-CPU

Die CPU besitzt eigene, interne Speicher, die sogenannten Register. Auf die Daten in den Registern kann die CPU viel schneller zugreifen, als auf die Daten im Hauptspeicher oder im Cache. Allerdings bieten die Register noch weniger Speicherplatz als der Cache: Nur 14 Register, die je 16 Bit aufnehmen können, finden sich auf dem Chip der 8086-CPU. Daher muss der Assembler-Programmierer sehr darauf achten, dass sich nur die nötigsten Daten in den Registern befinden.

Die Register können in Typen unterteilt werden:

- Datenregister sind in der Regel universell einsetzbar und nehmen Operanden auf.
- Adressregister enthalten keine Daten, sondern die Adresse einer Speicherzelle. Sie sind nötig, um Adressen zu berechnen (man spricht hier auch von Adressarithmetik).
- Stackregister: Es dient zur Verwaltung des Stacks. Der Stack ist eine Datenstruktur, auf der der Inhalt einzelner Register wie auf einem Stapel vorübergehend abgelegt werden kann.
- Spezialregister: Die benötigt der Prozessor für sich. Der Programmierer kann sie meist nur indirekt ändern.

Die Register im Einzelnen:

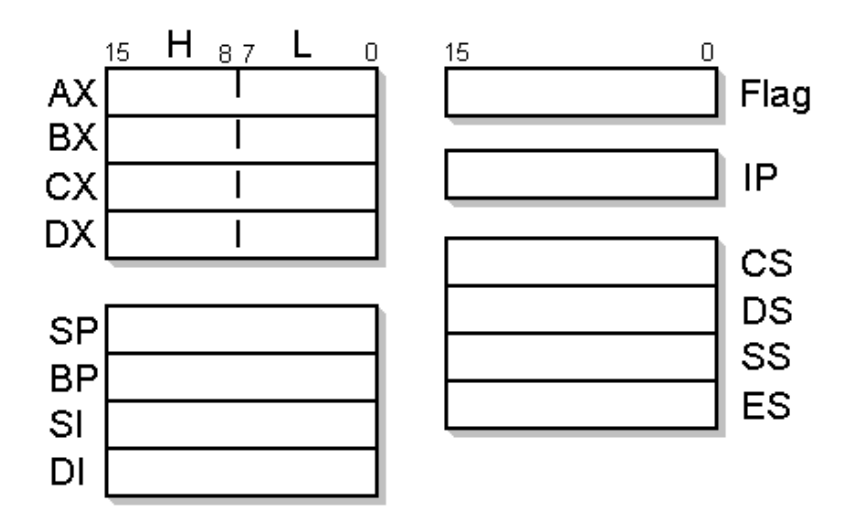

Abbildung 3: Registersatz der 8088/86-CPU

#### Datenregister

Das AX-Register

Das AX-Register (Akkumulator) dient hauptsächlich der Durchführung von Rechenoperationen. Einige Arithmetikbefehle laufen ausschließlich über dieses Register.

#### Das BX-Register

Dieses Register wird häufig bei indirekten Speicheroperationen genutzt.

#### Das CX-Register

Das CX-Register (Count Register) dient einigen Maschinenbefehlen als Zählregister. Z.B. legt der Schleifenbefehl die Anzahl der Durchgänge im CX-Register ab.

#### Das DX-Register

Das DX-Register unterstützt das AX-Register bei der Berechnung von Zahlen, deren Ergebnis länger als 16 Bit ist.

Diese Register fungieren auch als allgemeine Register, solange sie nicht für besondere Aufgaben gebraucht werden.

Die unteren und die oberen 8 Bit der Register AX, BX, CX und DX lassen sich getrennt ansprechen. Mit AL (Low) werden beispielsweise die unteren 8 Bit des AX Registers angesprochen, mit AH (High) die oberen acht.

#### Adressregister

CS-, DS-, ES- und SS-Register

Eine spezielle Bedeutung unter den Registern haben die Segmentregister CS (Codsegmentregister), DS (Datensegmentregister), ES (Extrasegmentregister) und SS (Stacksegmentregister). Sie bilden im so genannten Real Mode gemeinsam mit dem Offset die physikalische Adresse. Man kann sie nur dafür nutzen; sie können weder als allgemeine Register benutzt, noch direkt verändert werden.

#### Stackregister

BP- und SP-Register

Während das Base Pointer-Register (BP) meistens als allgemeines Register benutzt werden kann und nur zur Adressberechnung herangezogen wird, dient das Stack Pointer-Register (SP) zusammen mit dem Stacksegmentregister zur Verwaltung des Stacks. Der Stack ist ein Bereich im Arbeitsspeicher, in dem Werte der Register zwischengespeichert werden können. Der Stack funktioniert nach dem sogenannten LIFO-Prinzip (last in, first out). Das bedeutet, dass der Wert, der als letztes auf den Stack gelegt wurde, auch als erstes wieder von ihm geladen werden muss - ähnlich einem Stapel oder Keller.

#### Spezialregister

#### Das IP-Register

Das Instruction Pointer-Register (IP) enthält zusammen mit dem CS-Register immer die Adresse des Speicherplatzes mit dem als nächstes auszuführenden Befehl. Dadurch "weiß" der Prozessor immer, wo er mit der Bearbeitung des Programms fortsetzen muss. Das IP-Register kann der Programmierer nicht mit einem anderen Wert füllen. Eine Änderung ist nur indirekt über Sprungbefehle oder Prozeduraufrufe möglich, wodurch das Programm an einer anderen Stelle fortgesetzt wird.

#### Das Flag-Register

Das Flag-Register ist ein Register von 16 Bits, die in diesem Register Flags heißen, von denen jedes eine Spezialaufgabe hat und einzeln mit einem Wert gefüllt werden kann. Hat eines den Wert 1, spricht man von einem gesetzten Bit, oder hier: Flag. Ist es 0, nennt man es gelöscht.

Das Flag-Register dient der Kommunikation zwischen Programm und Prozessor. So kann z.B. das Programm richtig reagieren, wenn unerwartet ein Ergebnis nicht in ein 16-Bit-Register passt, und der Programmierer dafür gesorgt hat, dass das Programm das dafür zuständige Flag prüft. Der Prozessor und das Programm können Flags setzen oder zurücksetzen.

Die Flags im Einzelnen:

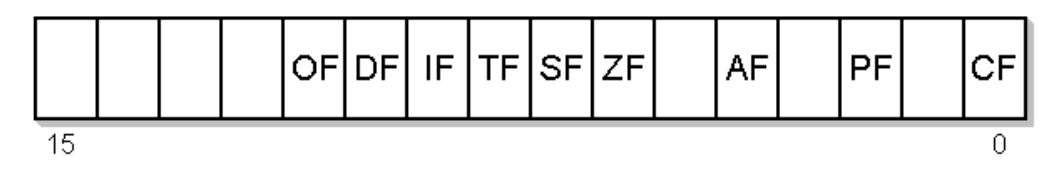

Abbildung 4

- Bit 11 Überlaufflag / Overflow Flag (OF)
- Bit 10 Richtungsflag / Direction Flag (DF)
- Bit 9 Interruptflag (IF)
- Bit 8 Einzelschrittflag /Trap Flag (TF)
- Bit 7 Vorzeichenflag / Sign Flag (SF)
- Bit 6 Nullflag / Zero Flag (ZF)
- Bit 4 Auxiliary Flag (AF)
- Bit 2 Paritätsflag / Parity Flag (PF)
- Bit 0 Übertragsflag / Carryflag (CF)

Einige der Flags haben bei der 8086-CPU noch keine Bedeutung und sind für spätere CPUs reserviert. Deshalb darf der Programmierer sie nicht verwenden.

## <span id="page-28-0"></span>3.4 Bearbeitung eines Maschinenprogramms

Jedes Programm besteht aus einer Reihe von Befehlen, die der Prozessor bearbeitet. In einem vereinfachten Modell verläuft die Ausführung eines Maschinenprogramms in zwei Phasen:

- 1. Der Programmzähler wird auf die Adresse des Speicherplatzes gesetzt, in dem sich der Code des nächsten Befehls befindet. Dann wird der Befehlscode aus dem Arbeitsspeicher geholt und dekodiert (Fetchphase).
- 2. Der Befehl wird ausgeführt (Ausführungsphase).

Danach wird der Programmzähler erhöht und ein neuer Zyklus beginnt.

Dies ist allerdings ein idealisiertes Bild, weil eine ganze Reihe von Ausnahmen dazu führen kann, dass der Prozessor die Programmausführung unterbricht:

- Der Maschinenbefehl braucht einen zusätzlichen Operanden aus einer Speicherzelle und benötigt dafür zusätzliche Lesezyklen.
- Der Prozessor muss einen Sprung- oder einen Schleifenbefehl ausführen und den Programmzähler mit der Adresse des Speicherplatzes laden, der den Befehl am Sprungziel enthält. Auch beim Ausführen eines Unterprogramms muss der Programmzähler neu geladen werden.
- Der Prozessor empfängt ein Interrupt-Signal. Es unterbricht das Programm, damit die CPU ein Spezialprogramm, eine Interruptroutine, ausführt, etwa zur Beseitigung einer Störung. (mehr unter [Interrupts\)](http://de.wikibooks.org/wiki/%23Interrupts%20)

# <span id="page-28-1"></span>3.5 BIU und EU

Früher musste die CPU nach jedem Befehl den nächsten Befehl aus dem Arbeitsspeicher holen. Das kostete Zeit, während der die CPU in der Abarbeitung der Befehle unterbrochen wurde. Um den Zeitverlust zu mindern, parallelisieren die Entwickler heute die Vorgänge des Holens und des Ausführens, d.h. sie erledigen beides gleichzeitig. Dazu besitzt die CPU zwei getrennte Funktionseinheiten:

- Die Executive Unit (EU) und
- die Bus Interface Unit (BIU)

Die BIU ist für die Verbindung von Prozessor und Bussystem verantwortlich, die EU führt die Befehle aus. Beide sind unabhängig voneinander und arbeiten parallel.

Während der Ausführung eines Maschinenprogramms lädt die BIU den nächsten Befehl aus dem Arbeitsspeicher in eine interne Befehlswarteschlange, den sogenannten Prefetch Buffer. Von dort holt ihn sich die EU und bearbeitet ihn. Zugleich lädt die BIU den darauf folgenden Befehl in den Prefetch Buffer.

Moderne Prozessoren parallelisieren sogar die Arbeit der Executive Unit. Diese Technik bezeichnet man als "superskalar". Ziel ist abermals die schnellere Programmausführung.

### <span id="page-29-0"></span>3.6 Der Bus

Wie wir gesehen haben, werden im Von-Neumann-Rechner alle Komponenten mit dem Systembus verbunden. Der Systembus lässt sich in drei Teile gliedern:

#### Der Datenbus

Der Datenbus ist für die Übertragung von Daten und Programmen zwischen den Komponenten des Rechners zuständig. Der Prozessor kann auf den Datenbus in zwei Richtungen zugreifen: lesend und schreibend. So eine Verbindung, die in beide Richtungen möglich ist, bezeichnet man auch als bidirektional.

#### Der Adressbus

Der Adressbus dient dem Prozessor zum Ansprechen des Arbeitsspeichers. Durch ihn gelangt der Prozessor an den Inhalt einer Speicherzelle, indem er die Adresse über den Adressbus schickt, man sagt auch: auf den Adressbus legt. Anders als der Datenbus leitet der Adressbus Informationen nur in eine Richtung, nämlich vom Steuerwerk des Prozessors zum Arbeitsspeicher. Er wird daher als unidirektional bezeichnet.

Die Breite des Adressbusses, d.h. die Anzahl seiner Datenleitungen, bestimmt, wie viele Speicherzellen des Arbeitsspeichers er höchstens adressieren kann. Die 8086/8088-CPU beispielsweise besitzt einen 20 Bit breiten Adressbus. Damit kann sie auf  $2^{20} = 1$  MB Speicher zugreifen.

#### Der Kontroll- bzw. Steuerbus

Der Kontrollbus koordiniert den Adress- und den Datenbus. Er sorgt dafür, dass nicht mehrere Komponenten gleichzeitig darauf zugreifen.

# <span id="page-30-0"></span>3.7 Interrupts

Während die CPU ein Programm bearbeitet, können verschiedene Ereignisse wie diese eintreten: Der Anwender drückt eine Taste, dem Drucker geht das Papier aus oder die Festplatte ist mit dem Schreiben der Daten fertig.

Um darauf reagieren zu können, hat der Prozessor zwei Möglichkeiten:

- Die CPU kann ständig nachfragen, ob so ein Ereignis eingetreten ist. Dieses Verfahren bezeichnet man als programmierte I/O oder auch Polling. Nachteil der Methode ist, dass die ständige Prüfung den Prozessor arg aufhält.
- Das Gerät erzeugt eine Nachricht, sobald ein Ereignis eintritt, und schickt diese über einen Interrupt-Controller an den Interrupteingang des Prozessors. Die CPU unterbricht das gerade laufende Programm und reagiert auf das Ereignis. Anschließend kann er mit der unterbrochenen Arbeit fortfahren.

Ein solches Interrupt-Signal, das von einem Gerät zur CPU geschickt wird, bezeichnet man im Unterschied zu Software-Interrupts als Hardware-Interrupt. Hardware-Interrupts können asynchron auftreten, d.h. es ist nicht vorhersagbar, wann einer aufritt. Einen Softwareinterrupt hingegen löst die Anwendungssoftware aus, bevor sie auf Systemfunktionen des Betriebssystems zugreifen kann. Software-Interrupts treten im Unterschied zu Hardware-Interrupts synchron auf, d.h. vorhersagbar, weil das im Programm so festgelegt ist.

Manchmal ist es nötig, die Unterbrechung des Programms durch Interrupts zu verhindern, zum Beispiel bei der Ausnahmebehandlung. Dazu löscht man das Interruptflag (IF = 0) mit dem Befehl cli (Clear Interruptflag). sti (Set Interruptflag) setzt es (IF = 1). Sind die Interrupts auf diese Weise gesperrt, kann das System auf keine Ein- oder Ausgabe mehr reagieren. Der Anwender merkt das daran, dass das System seine Eingaben über die Tastatur oder die Maus nicht mehr bearbeitet.

Die 80x86-CPU hat zwei Interrupt-Eingänge, den INTR (Interrupt Request) und den NMI (Non Maskable Interrupt). Der Interrupt INTR ist für normale Anfragen an den Prozessor zuständig, während der NMI nur besonders wichtigen Interrupts vorbehalten ist. Das Besondere am Non Maskable Interrupt ("nicht maskierbar") ist, dass er nicht durch Löschen des Interruptflags unterdrückt werden kann.

## <span id="page-31-0"></span>3.8 Adressierung des Arbeitsspeichers im Real Mode

Der Adressbus dient der CPU dazu, Speicherplätze im Arbeitsspeicher anzusprechen, indem sie die Adresse eines Speicherplatzes über die Leitungen des Busses sendet. Die 8086/88-CPU hat dafür 20 Adressleitungen, die den Adressbus bilden. Damit könnte der Prozessor unmittelbar  $2^{20} = 1$  MByte adressieren, wenn auch das zuständige Register in der CPU 20 Bit breit wäre. In dem Register muss sich die Adresse befinden, bevor sie auf den Adressbus geht. Mit ihren 16-Bit-Registern kann die 8086/88-CPU jedoch höchstens  $2^{16} = 65.536$  Byte direkt adressieren.

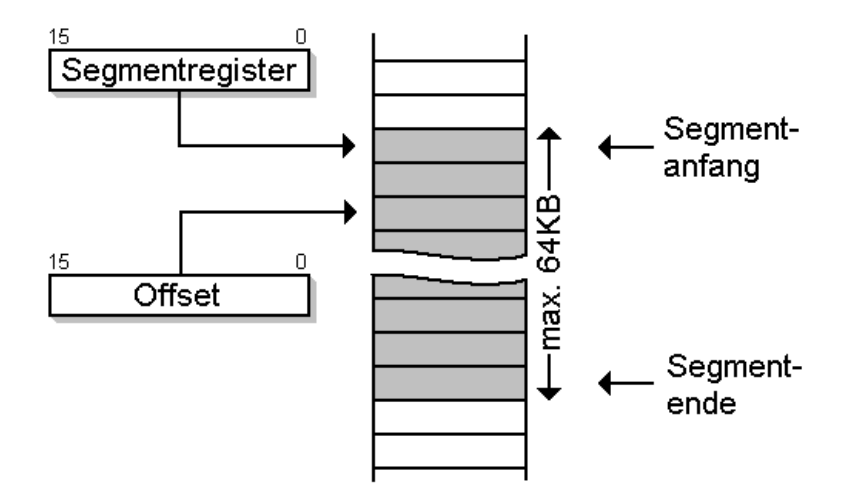

Abbildung 5: Segmentierung in Real Mode

Um mit dieser CPU ein Megabyte Speicher anzusprechen, benötigt man zwei Register. Mit zwei 16-Bit-Registern können wir  $2^{32} = 4$  Gigabyte Arbeitsspeicher ansprechen - mehr als wir benötigen. Eine 20-Bit-Adresse könnte mit Hilfe der zwei Register gebildet werden, indem man auf das erste Register die ersten 16 Bit der Adresse legt und auf das zweite die restlichen 4 Bit. Ein Vorteil dieser Methode ist, dass der gesamte Adressraum linear angesprochen werden kann. "Linear" bedeutet, dass die logische Adresse – also die, die sich in den Registern befindet – mit der physikalischen Adresse der Speicherzelle im Arbeitsspeicher übereinstimmt. Das erspart uns die Umrechnung zwischen logischer und physikalischer Adresse.

Das Verfahren hat allerdings auch Nachteile: Die CPU muss beim Adressieren immer zwei Register laden. Zudem bleiben zwölf der sechzehn Bits im zweiten Register ungenutzt.

Deshalb ist im Real Mode ein anderes Adressierungsverfahren üblich: Mit einem 16-Bit-Register können wir 65.536 Byte an einem Stück ansprechen. Bleiben wir innerhalb dieser Grenze, brauchen wir für die Adressierung einer Speicherzelle kein zweites Register.

Um den ganzen Speicherbereich von 1 MByte zu nutzen, können wir mehrere 65.536-Byte-Blöcke über den gesamten Speicher von 1 MByte verteilen und jeden von ihnen mit dem zweiten Register adressieren. So ein Block heißt Segment. Das zweite Register legt fest, an welcher Speicheradresse ein Segment anfängt, und mit dem ersten Register bewegen wir uns innerhalb des Segments.

Der Speicher von 1 MByte, der mit den 20 Leitungen des Adressbusses adressiert werden kann, ist allerdings nicht in ein paar säuberlich getrennte Segmente unterteilt. Vielmehr überlappen sich eine Menge Segmente, weil jedes 16. Byte, verteilt über 1 MByte, als möglicher Beginn eines 64-KByte-Segments festgelegt wurde. Der Abstand von 16 Byte kommt zu Stande, weil die erlaubten Anfänge der Segmente gleichmäßig auf die 1 MByte verteilt wurden (Division 1.048.576 Byte durch 65.536).

Die Überlappung der Segmente ist eine Stolperfalle für Programmierer: Ein und dieselbe Speicherzelle im Arbeitsspeicher kann durch viele Kombinationen von Adressen des ersten und des zweiten Registers adressiert werden. Passt man nicht auf, dann überschreibt ein Programm unerlaubt Daten und Programmcode und stürzt ab - eine so genannte Schutzverletzung ist aufgetreten.

Die Adresse im zweiten Register, die den Anfang eines Segments darstellt, heißt Segmentadresse. Die physikalische Adresse im Arbeitsspeicher errechnet sich aus der Segmentadresse und der Adresse des ersten Registers, der so genannten Offsetadresse. Erst wird die Segmentadresse mit 16, dem Abstand der Segmente, multipliziert. Zur Multiplikation mit 16 hängt man rechts einfach vier Nullen an. Hinzu wird die Offsetadresse addiert:

#### Physikalische Adresse = Segmentadresse \* 16 + Offsetadresse

Die Offsetadresse im ersten Register erlaubt, auf ein 65.536 Byte großes zusammen hängendes Speicherfeld zuzugreifen. In Verbindung mit der Segmentadresse im zweiten Register kann man den gesamten Speicher erreichen. Beschränkt sich ein Programm auf die Speicherplätze innerhalb eines Segments, braucht die Segmentadresse gar nicht geändert werden.

Sehen wir uns dazu ein Beispiel an: Nehmen wir an, dass das Betriebssystem ein Programm lädt, das 40 KByte Daten und 50 KByte Code umfasst. Daten und Code wandern in den Arbeitsspeicher, wo sie säuberlich getrennt eigene Speicherbereiche einnehmen sollen. Um separate Speicherbereiche für die Daten und den Code zu schaffen, initialisiert das Betriebssystem zuvor das Datensegmentregister (DS) und das Codesegmentregister (CS) mit den Adressen, an denen beginnend die Daten und der Code im Arbeitsspeicher gelagert werden.

Wollen wir z.B. Text ausgeben, müssen wir eine Betriebssystemfunktion aufrufen, der wir die Adresse des Textes übergeben, den sie ausgeben soll. Die Segmentadresse des Textes steht schon im Datensegmentregister. Wir müssen der Betriebssystemfunktion nur noch die Offsetadresse nennen. Man sieht: Das Betriebssystem erfährt die vollständige Adressinformation, obwohl wir der Funktion nur den Offsetanteil übergeben haben.

Kommt ein kleines Programm mit weniger als 64 KByte inklusive aller Daten und des Codes aus, braucht man das Segmentregister beim Programmstart nur einmal zu initialisieren. Die Daten erreicht man alle allein mit dem Offset - eine ökonomische Sache.

Fassen wir die Eigenschaften von Segmenten und Offsets zusammen:

- Jedes Segment fasst maximal 64 KByte, weil die Register der CPU nur 16 Bit breit sind.
- Speicheradressen innerhalb eines Segments erreicht man mit Hilfe des Offsets.
- Es gibt 65.536 Segmente  $(2^{16})$ .
- Die Segmentanfänge liegen immer 16 Byte weit auseinander.
- Segmente können sich gegenseitig überlappen.
- Die Adressierung mit Segmenten und Offset erfolgt nur im Real Mode so wie beschrieben.

Neuere Prozessoren und Betriebssysteme besitzen die genannte Adressregister-Beschränkung nicht mehr. Ab dem 80386 können bis zu 4 GB linear adressiert werden. Deshalb setzen wir uns nicht weiter im Detail mit Segmenten und Offset auseinander. Die Programme jedoch, die wir im Folgenden entwickeln, sind dennoch höchstens 64 KByte groß und kommen deshalb mit einem Segment aus.

# <span id="page-34-0"></span>Kapitel 4

# Das erste Assemblerprogramm

# <span id="page-34-1"></span>4.1 Die Befehle MOV und XCHG

Der mov (move) Befehl ist wohl einer der am häufigsten verwendeten Befehle im Assembler. Er hat die folgende Syntax:

mov op1, op2

Mit dem mov Befehl wird der zweite Operand in den ersten Operanden kopiert. Der erste Operand wird auch als Zieloperand, der zweite als Quelloperand bezeichnet. Beide Operanden müssen die gleiche Größe haben. Wenn der erste Operand beispielsweise die Größe von zwei Byte besitzt, muss auch der zweite Operand die Größe von zwei Byte besitzen.

Es ist nicht erlaubt, als Operanden das IP-Register zu benutzen. Wir werden später mit Sprungbefehlen noch eine indirekte Möglichkeit kennen lernen, dieses Register zu manipulieren.

Außerdem ist es nicht erlaubt, eine Speicherstelle in eine andere Speicherstelle zu kopieren. Diese Regel gilt für alle Assemblerbefehle mit zwei Operanden: Es dürfen niemals beide Operanden eine Speicherstelle ansprechen. Beim mov -Befehl hat dies zur Folge, dass, wenn eine Speicherstelle in eine zweite Speicherstelle kopiert werden soll, dies über ein Register erfolgen muss. Beispielsweise wird mit den zwei folgenden Befehlen der Inhalt von der Speicherstelle 0110h in die Speicherstelle 0112h kopiert:

```
mov ax, [0110]
mov [0112], ax
```
Der xchg (exchange)-Befehl hat die gleiche Syntax wie der mov -Befehl:

xchg op1, op2

Wie sein Name bereits andeutet, vertauscht er den ersten und den zweiten Operanden. Die Operanden können allgemeine Register oder ein Register und eine Speicherstelle sein.

### <span id="page-35-0"></span>4.2 Das erste Programm

#### Schritt 1: Installieren des Assemblers

Laden Sie zunächst den Netwide-Assembler unter der folgenden Adresse herunter:

http://sourceforge.net/project/showfiles.php?group\_id=6208

Dort sehen Sie eine Liste mit DOS 16-Bit-Binaries. Da wir unsere ersten Schritte unter DOS machen werden, laden Sie anschließend die Zip-Datei der aktuellsten Version herunter und entpacken diese.

#### Schritt 2: Assemblieren des ersten Programms

Anschließend kopieren Sie das folgende Programm in den Editor:

```
org 100h
start:
 mov ax, 5522h
 mov cx, 1234h
 xchg cx,ax
 mov al, 0
  mov ah,4Ch
  int 21h
```
Speichern Sie es unter der Bezeichnung "firstp.asm". Anschließend starten Sie die MS-DOS-Eingabeaufforderung und wechseln in das Verzeichnis, in das Sie den Assembler entpackt haben. Dort übersetzen Sie das Programm (wir nehmen an, dass der Quellcode im selben Verzeichnis steht wie der Assembler; ansonsten muss der Pfad natürlich mit angegeben werden):

```
nasm firstp.asm -f bin -o firstp.com
```
Mit der Option -f kann festgelegt werden, dass die übersetze Datei eine \*.COM ist (dies ist die Voreinstellung des NASM). Bei diesem Dateityp besteht ein Programm aus nur einem Segment in dem sowohl Code, Daten wie auch der Stack
liegt. Allerdings können COM-Programme auch nur maximal 64 KB groß werden. Eine komplette Liste aller möglichen Formate für -f können Sie sich mit der Option -hf ausgeben lassen. Über den Parameter -o legen Sie fest, dass Sie den Namen der assemblierten Datei selbst festlegen wollen.

Sie können das Programm nun ausführen, indem Sie firstp eingeben. Da nur einige Register hin und her geschoben werden, bekommen Sie allerdings nicht viel zu sehen.

#### Schritt 3: Analyse

Das Programm besteht sowohl aus Assembleranweisungen als auch Assemblerbefehlen. Nur die Assemblerbefehle werden übersetzt. Assembleranweisungen hingegen enthalten wichtige Informationen für den Assembler, die er beim Übersetzen des Programms benötigt.

Die Assembleranweisung ORG (origin) sagt dem Assembler, an welcher Stelle das Programm beginnt. Wir benötigen diese Assembleranweisung, weil Programme mit der Endung .COM immer mit Adresse 100h beginnen. Dies ist wichtig, wenn der Assembler eine Adresse beispielsweise für Sprungbefehle berechnen muss. In unserem sehr einfachen Beispiel muss der Assembler keine Adresse berechnen, weshalb wir die Anweisung in diesem Fall auch hätten weglassen können. Mit start wird schließlich der Beginn des Programmcodes festgelegt.

Für die Analyse des Programms benutzen wir den Debugger, der bereits seit MS-DOS mitgeliefert wurde. Er ist zwar nur sehr einfach und Textorientiert, hat jedoch den Vorteil, dass er nicht erst installiert werden muss und kostenlos ist.

Starten Sie den Debugger mit debug firstp.com. Wenn Sie den Dateinamen beim Starten des Debuggers nicht mit angeben haben, können sie dies jederzeit über n firstp.com (n steht für name) und dem Befehl l (load) nachholen.

Anschließend geben Sie den Befehl r ein, um sich den Inhalt aller Register anzeigen zu lassen:

-r AX=0000 BX=0000 CX=000C DX=0000 SP=FFFE BP=0000 SI=0000 DI=0000 DS=0CDC ES=0CDC SS=0CDC CS=0CDC IP=0100 NV UP EI PL NZ NA PO NC 0CDC:0100 B82255 MOV AX,5522

In der ersten Zeile stehen die Datenregister sowie die Stackregister. Ihr Inhalt ist zufällig und kann sich von Aufruf zu Aufruf unterscheiden. Nur das BX-Register ist immer auf 0 gestellt und das CX-Register gibt die Größe des Programmcodes an. Sämtliche Angaben sind in hexadezimaler Schreibweise angegeben.

In der nächsten Zeile befinden sich die Segmentregister sowie der Befehlzähler. Die Register CS:IP zeigen auf den ersten Befehl in unserem Programm. Wie wir vorher gesehen haben können wir die tatsächliche Adresse über die Formel

Physikalische Adresse = Offsetadresse + Segmentadresse \*  $16_{\text{dez}}$ 

errechnen. Setzen wir die Adresse für das Offset und das Segment ein, so erhalten wir

Physikalische Adresse = 0x0CDC \*  $16_{\text{dez}} + 0x0100 = 0x$ CDC0 + 0x0100 = 0xCEC0.

Dahinter befinden sich die Zustände der Flags. Vielleicht werden Sie sich wundern, dass ein Flag fehlt: Es ist das Trap Flag, das dafür sorgt, dass nach jeder Anweisung der Interrupt 1 ausgeführt wird um es zu ermöglichen, dass das Programm Schritt für Schritt abgearbeitet wird. Es ist immer gesetzt, wenn ein Programm mit dem Debugger aufgeführt wird.

In der dritten und letzten Zeile sehen Sie zu Beginn nochmals die Adresse des Befehls, die immer mit dem Registerpaar CS:IP übereinstimmt. Dahinter befindet sich der Opcode des Befehls. Wir merken uns an dieser Stelle, dass der Opcode für den Befehl MOV AX,5522 3 Byte groß ist (zwei Hexadezimalziffern entsprechen immer einem Byte).

Mit der Anweisung t (trace) führen wir nun den ersten Befehl aus und erhalten die folgende Ausgabe:

 $-t$ AX=5522 BX=0000 CX=000C DX=0000 SP=FFFE BP=0000 SI=0000 DI=0000 DS=0CDC ES=0CDC SS=0CDC CS=0CDC IP=0103 NV UP EI PL NZ NA PO NC 0CDC:0103 B93412 MOV CX,1234

Wir haben die Register hervorgehoben, die sich verändert haben. Der Befehl MOV (move) hat dafür gesorgt, dass 5522 in das AX-Register kopiert wurde.

Der Prozessor hat außerdem den Inhalt des Programmzählers erhöht - und zwar um die Anzahl der Bytes, die der letzte Befehl im Arbeitsspeicher benötigte (also unsere 3 Bytes). Damit zeigt das Registerpaar CS:IP nun auf den nächsten Befehl.

Hat der Assembler nun wiederum den Befehl MOV CX,1234 abgearbeitet, erhöht er das IP Register wiederum um die Größe des Opcodes und zeigt nun wiederum auf die Adresse des nächsten Befehls:

 $-$ t AX=5522 BX=0000 CX=1234 DX=0000 SP=FFFE BP=0000 SI=0000 DI=0000

```
DS=0CDC ES=0CDC SS=0CDC CS=0CDC IP=0106 NV UP EI PL NZ NA PO NC
0CDC:0106 91 XCHG CX, AX
```
Der XCHG -Befehl vertauscht nun die Register AX und CX, so dass jetzt AX den Inhalt von CX hat und CX den Inhalt von AX.

Wir haben nun genug gesehen und beenden deshalb das Programm an dieser Stelle. Dazu rufen wir über den Interrupt 21h die Betriebssystemfunktion 4Ch auf. Der Wert in AL (hier 0 für erfolgreiche Ausführung) wird dabei an das Betriebssystem zurückgegeben (er kann z.B. in Batch-Dateien über %ERRORLEVEL% abgefragt werden). Den Debugger können Sie nun beenden, indem Sie q (quit) eingeben.

#### 4.3 "Hello World"-Programm

Es ist ja inzwischen fast üblich geworden, ein "Hello World"-Programm in einer Einführung in eine Sprache zu entwickeln. Dem wollen wir natürlich folgen:

```
org 100h
start:
mov dx,hello_world
mov ah,09h
int 21h
mov al, 0
mov ah,4Ch
int 21h
section data
hello_world: db 'hello, world', 13, 10, '$'
```
Nachdem Sie das Programm übersetzt und ausgeführt haben, starten Sie es mit dem Debugger:

 $-r$ AX=0000 BX=0000 CX=001B DX=0000 SP=FFFE BP=0000 SI=0000 DI=0000 DS=0CDC ES=0CDC SS=0CDC CS=0CDC IP=0100 NV UP EI PL NZ NA PO NC 0CDC:0100 BA0C01 MOV DX,010C  $-$  q

Wie Sie erkennen können, hat der Assembler hello\_world durch die Offsetadresse 010C ersetzt. Diese Adresse zusammen mit dem CS-Register entspricht der Stelle im Speicher, in der sich der Text befindet. Wir müssen diese der Betriebssystemfunktion 9h des Interrupts 21 übergeben, die dafür sorgt, dass der Text auf dem Bildschirm ausgegeben wird. Wie kommt der Assembler auf diese Adresse?

Die Anweisung "section .data" bewirkt, dass hinter dem letzten Befehl des Programms ein Bereich für Daten reserviert wird. Am Beginn dieses Datenbereichs wird der Text 'hello, world', 13, 10, '\$' bereitgestellt. Ab welcher Adresse der Datenbereich beginnt, lässt sich nicht genau vorhersagen. Wieso???

Wir können zunächst bestimmen, wo unser Programmcode beginnt und wie lang unser Programmcode ist.

COM-Programme beginnen immer erst bei der Adresse 100h (sonst kann sie das Betriebssystem nicht ausführen). Die Bytes von 0 bis FFh hat das Betriebssystem für Verwaltungszwecke reserviert. Dies muss natürlich dem Assembler mit der Anweisung org 100h mitgeteilt werden, der sonst davon ausgehen würde, dass das Programm bei Adresse 0 beginnt. Es sei hier nochmals darauf hingewiesen, dass Assembleranweisungen nicht mit übersetzt werden, sondern lediglich dazu dienen, dass der Assembler das Programm richtig übersetzen kann.

Der Opcode von mov dx,010C hat eine Größe von 3 Byte, der Opcode von mov ah,09 und mov ah, 4Ch jeweils 2 Byte und der Opcode der Interruptaufrufe nochmals jeweils 2 Byte. Der Programmcode hat somit eine Größe von 11 Byte dezimal oder B Byte hexadezimal. Woher ich das weiß? Entweder kompiliere ich das Programm und drucke das Listing aus, oder ich benutze das DEBUG-Programm und tippe mal eben schnell die paar Befehle ein. Wie auch immer:

Das letzte Byte des Programms hat die Adresse 10Ah. Das ist auf den ersten Blick verblüffend, aber die Zählung hat ja nicht mit 101h, sondern mit 100h begonnen. Das erste freie Byte hinter dem Programmcode hat also die Adresse 10Bh, ab dieser Adresse könnten Daten stehen. Tatsächlich beginnt der Datenbereich erst an 10Ch, weil die meisten Compiler den Speicher ab geradzahligen oder durch vier teilbaren Adressen zuweisen.

Warum ist das so? Prozessoren lesen (und schreiben) 32 Bit gleichzeitig aus dem Speicher. Wenn eine 32-Bit-Variable an einer durch vier teilbaren Speicheradresse beginnt, kann sie von der CPU mit einem Speicherzugriff gelesen werden. Beginnt die Variable an einer anderen Speicheradresse, sind zwei Speicherzyklen notwendig.

Nun hängt es vom verwendeten Assemblerprogramm und dessen Voreinstellungen ab, welcher Speicherplatz dem Datensegment zugewiesen wird. Ein "kluges" Assemblerprogramm wird eine 16-Bit-Variable oder eine 32-Bit-Variable stets so anordnen, dass sie mit einem Speicherzugriff gelesen werden können. Nötigenfalls bleiben einige Speicherplätze ungenutzt. Wenn der Assembler allerdings die Voreinstellung hat, kein einziges Byte zu vergeuden, obwohl dadurch das Programm langsamer wird, tut er auch das. Die meisten Assembler werden den Datenbereich ab 10Ch oder 110h beginnen lassen.

Eine weitere Anweisung in diesem Programm ist die DB - Anweisung. Durch sie wird byteweise Speicherplatz reserviert. Der NASM kennt darüber hinaus noch weitere Anweisungen, um Speicherplatz zu reservieren. Dies sind:

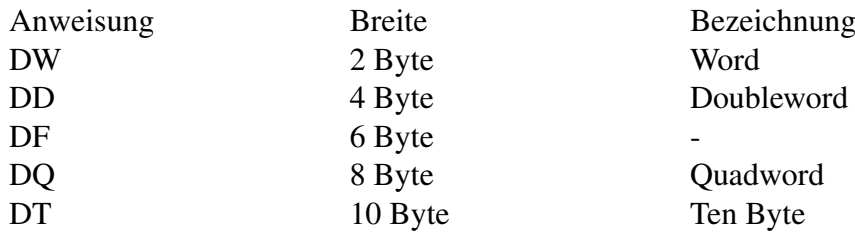

Die Zahl 13 dezimal entspricht im ASCII Zeichensatz dem Wagenrücklauf, die Zahl 10 dezimal entspricht im ASCII-Zeichensatz dem Zeilenvorschub. Beide zusammen setzen den Cursor auf den Anfang der nächsten Zeile. Das \$ -Zeichen wird für den Aufruf der Funktion 9h des Interrupts 21h benötigt und signalisiert das Ende der Zeichenkette.

## 4.4 EXE-Dateien

Die bisher verwendeten COM-Dateien können maximal ein Segment groß werden. EXE - Dateien können dagegen aus mehreren Segmenten bestehen und damit größer als 64 KB werden.

Im Gegensatz zu DOS unterstützt Windows überhaupt keine COM-Dateien mehr und erlaubt nur EXE-Dateien auszuführen. Trifft Windows auf eine COM-Datei, wird sie automatisch in der Eingabeaufforderung als MS-DOS-Programm ausgeführt.

Im Gegensatz zu einer COM-Datei besteht eine EXE-Datei nicht nur aus ausführbarem Code, sondern besitzt einen Header, der vom Betriebssystem ausgewertet wird. Der Header unterscheidet sich zwischen Windows und DOS. Wir wollen jedoch nicht näher auf die Unterschiede eingehen.

Ein weiterer Unterschied ist, dass EXE-Dateien in zwei Schritten erzeugt werden. Beim Übersetzen des Quellcodes entsteht zunächst eine "Objektdatei" als Zwischenprodukt. Eine oder mehrere Objektdateien werden anschließend von einem Linker zum EXE-Programm zusammengefügt. Bei einem Teil der Objektdateien handelt es sich üblicherweise um Dateien aus Programmbibliotheken.

Der Netwide-Assembler besitzt allerdings selbst keinen Linker. Sie müssen deshalb entweder auf einen Linker eines anderen Compilers oder auf einen freien Linker wie beispielsweise ALINK zurückgreifen. ALINK kann von der Webseite http://alink.sourceforge.net/ heruntergeladen werden.

Das folgende Programm ist eine Variante unseres "Hello World"-Programms.

```
segment code
start:
mov ax, data
mov ds, ax
mov dx, hello
mov ah, 09h
int 21h
mov al, 0
mov ah, 4Ch
int 21h
segment data
hello: db 'Hello World!', 13, 10, '$'
```
Speichern Sie das Programm unter hworld.asm und ab und übersetzen Sie es:

nasm hworld.asm -fobj -o hworld.obj alink hworld.obj

Beim Linken des Programms gibt der Linker möglicherweise eine Warnung aus. Bei ALINK lautet sie beispielsweise Warning - no stack . Beachten Sie diese Fehlermeldung nicht. Wir werden in einem der nächsten Abschnitte erfahren, was ein Stack ist.

Die erste Änderung die auffällt sind die Assembleranweisungen segment code und segment data . Die Anweisung ist ein Synonym für section . Wir haben uns hier für segment entschieden, damit deutlicher wird, dass es sich hier im Unterschied zu einer COM-Datei tatsächlich um verschiedene Segmente handelt.

Die Bezeichnungen für die Segmente sind übrigens beliebig. Sie können die Segmente auch hase und igel nennen. Der Assembler benötigt die Bezeichnung lediglich für die Adressberechnung und muss dazu wissen, wo ein neues Segment anfängt. Allerdings ist es üblich das Codesegment mit code und das Datensegment mit data zu bezeichnen.

Die Anweisung start: legt den Anfangspunkt des Programms fest. Diese Information benötigt der Linker, wenn er mehrere Objektdateien zusammenlinken muss. In diesem Fall muss er wissen, in welcher Datei sich der Eintrittspunkt befindet.

In einer Intel-CPU gibt es keinen direkten Befehl, eine Konstante in ein Segmentregister zu laden. Man muss deshalb entweder den Umweg über ein universelles Register gehen (im Beispiel: AX), oder man benutzt den [Stack](http://de.wikibooks.org/wiki/Stack) (den man vorher korrekt initialisieren muss): push data, dann pop data.

Nachdem Sie das Programm übersetzt haben, führen Sie es mit dem Debugger aus:

```
debug hworld.exe
-rAX=0000 BX=FFFF CX=FE6F DX=0000 SP=0000 BP=0000 SI=0000 DI=0000
DS=0D3A ES=0D3A SS=0D4A CS=0D4A IP=0000 NV UP EI PL NZ NA PO NC
0D4A:0000 B84B0D MOV AX,0D4C
-tAX=0D4C BX=FFFF CX=FE6F DX=0000 SP=0000 BP=0000 SI=0000 DI=0000
DS=0D3A ES=0D3A SS=0D4A CS=0D4A IP=0003 NV UP EI PL NZ NA PO NC
0D4A:0003 8ED8 MOV DS,AX
-t
AX=0D4B BX=FFFF CX=FE6F DX=0000 SP=0000 BP=0000 SI=0000 DI=0000
DS=0D4C ES=0D3A SS=0D4A CS=0D4A IP=0005 NV UP EI PL NZ NA PO NC
0D4A:0005 BA0000 MOV DX,0000
```
Die ersten zwei Zeilen unterscheiden sich vom COM-Programm. Der Grund hierfür ist, dass wir nun zunächst das Datensegmentregister (DS) initialisieren müssen. Bei einem COM-Programm sorgt das Betriebssystem dafür, dass alle Segmentregister einen Anfangswert haben, und zwar alle den gleichen Wert. Bei einem COM-Programm braucht man sich deshalb nicht um die Segmentregister kümmern, hat dafür aber auch nur 64k für Programm + Daten zur Verfügung. Bei einem EXE-Programm entfällt die Einschränkung auf 64k, aber man muss sich selbst um die Segmentregister kümmern.

Wie Sie sehen, beträgt die Differenz zwischen DS- und CS-Register anschließend 2 (0D4C – 0D4A). Das bedeutet allerdings nicht, dass nur zwei Byte zwischen Daten- und Codesegment liegt - darin würde der Code auch keinen Platz finden. Wie wir im letzten Abschnitt gesehen haben, liegen die Segmente 32 Byte auseinander, weshalb DS und CS Segment tatsächlich 32 Byte auseinanderliegen.

Der DX-Register erhält diesmal den Wert 0, da die Daten durch die Trennung von Daten- und Codesegment nun ganz am Anfang des Segments liegen.

Der Rest des Programms entspricht dem einer COM-Datei. Beenden Sie deshalb anschließend den Debugger.

#### 4.5 Hello World in anderen Betriebssystemen

Die oben angegebenen Programme enthalten zwei verschiedene Systemabhängigkeiten: Zum einen logischerweise die Abhängigkeit vom Prozessor (es handelt sich um Code für den 80x86, der logischerweise nicht auf einem anderen Prozessor lauffähig ist), aber zusätzlich die Abhängigkeit vom verwendeten Betriebssystem (in diesem Fall DOS; beispielsweise wird obiger Code unter Linux nicht laufen). Um die Unterschiede zu zeigen, sollen hier exemplarisch Versionen von Hello World für andere Betriebssysteme gezeigt werden. Der verwendete Assembler ist in allen Fällen nasm.

Eine Anmerkung vorweg: Die meisten Betriebssysteme verwenden den seit dem 80386 verfügbaren 32-Bit-Modus. Dieser wird später im Detail behandelt, im Moment ist nur interessant, dass die Register 32 Bits haben und ein "e" (für *extended* = erweitert) am Anfang des Registernamens bekommen (z.B. eax statt ax), und dass man Segmentregister in der Regel vergessen kann.

#### 4.5.1 Linux

Unter Linux werden statt Segmenten sections verwendet (letztlich landet alles im selben 32-Bit-Segment). Die Code-Section heißt ".text", die Datensection ".data" und der Einsprungpunkt für den Code " start". Systemaufrufe benutzen int 80h statt des 21h von DOS, Werte werden in der Regel wie unter DOS über Register übergeben (wenngleich die Einzelheiten sich unterscheiden). Außerdem wird ein Zeilenende unter Linux nur mit einem Linefeed-Zeichen (ASCII 10) gekennzeichnet. Es sollte nicht schwer sein, die einzelnen Elemente des Hello-World-Programms im folgenden Quelltext wiederzuerkennen.

```
section .text
global _start
_start:
  mov ecx, hello
   mov edx, length
   mov ebx, 1 ; Dateinummer der Standard-Ausgabe
   mov eax, 4 ; Funktionsnummer: Ausgabe
   int 80h
   mov ebx, 0
   mov eax, 1 ; Funktionsnummer: Programm beenden
   int 80h
section .data
   hello db 'Hello World!', 10
   length equ $ - hello;
```
Die folgenden Kommandozeilenbefehle bewirken das Compilieren und Ausführen des Programms:

```
nasm -g -f elf32 hello.asm
ld hello.o -o hello
./hello
```
Erläuterung: nasm ist wieder der Assembler. Er erzeugt hier die Datei hello.o, die man noch nicht ausführen kann. Die Option "-g" sorgt dafür, dass Debuginformationen in die zu erzeugende hello.o Datei geschrieben werden. Der sogenannte Linker ld erzeugt aus hello.o die fertige, lauffähige Datei hello. Der letzte Befehl startet schließlich das Programm.

Hat man den [GNU Debugger](http://de.wikipedia.org/wiki/GNU_Debugger) am Start, kann man per

gdb hello

ähnlich wie unter MS Windows debuggen. Der GDB öffnet eine Art Shell, in der diverse Befehle verfügbar sind. Der Befehl "list" Gibt den von uns verfassten Assemblercode inklusive Zeilennummern zurück. Mit "break 5" setzen wir einen Breakpoint in der fünften Zeile unseres Codes. Ein anschließendes "run" führt das Programm bis zum Breakpoint aus, und wir können nun mit "info registers" die Register auslesen. Einen einzelnen Schritt können wir mit "stepi" ausführen.

```
(gdb) list
1 section .text
2 global _start
3 _start:
4 mov ecx, hello
5 mov edx, length
6 mov ebx, 1 ; Dateinummer der Standard-Ausgabe
7 mov eax, 4 ; Funktionsnummer: Ausgabe
8 int 80h
9 mov ebx, 0
10 mov eax, 1 ; Funktionsnummer: Programm beenden
(gdb) break 5
Breakpoint 1 at 0x8048085: file hello.asm, line 5.
(gdb) run
Starting program: /home/name/projects/assembler/hello_world/hello
```
Breakpoint 1, \_start () at hello.asm:5 5 mov edx, length (gdb) info registers eax 0x0 0 ecx 0x80490a4 134516900 edx  $0 \times 0$  0 ebx 0x0 0 esp 0xbf9e6140 0xbf9e6140 ebp 0x0 0x0 esi 0x0 0

```
edi 0x0 0
eip 0x8048085 0x8048085 <_ start+5>
eflags 0x200292 [ AF SF IF ID ]
cs 0x73 115
ss 0x7b 123
ds 0x7b 123
es 0x7b 123
fs 0x0 0
\alpha s 0x0 0
(gdb) stepi
_start () at hello.asm:6
6 mov ebx, 1 ; Dateinummer der Standard-Ausgabe
(gdb) quit
```
#### 4.5.2 NetBSD

Die NetBSD-Version unterscheidet sich von der Linux-Version vor allem dadurch, dass alle Argumente über den Stack übergeben werden. Auch der Stack wird später behandelt; an dieser Stelle ist nur wesentlich, dass man mit push Werte auf den Stack bekommt, und dass die Reihenfolge wesentlich ist. Außerdem benötigt man für NetBSD eine spezielle .note-Section, die das Programm als NetBSD-Programm kennzeichnet.

```
section .note.netbsd.ident
   dd 0x07,0x04,0x01
    db "NetBSD",0x00,0x00
   dd 200000000
section .text
global _start
_start:
   push dword length
   push dword hello
   push dword 1
   mov eax, 4
   push eax
    int 80h
   push dword 0
   mov eax, 1
   push eax
   int 80h
section .data
   hello db 'Hello World!', 10
   length equ $ - hello;
```
# Kapitel 5

# Rechnen mit dem Assembler

## 5.1 Die Addition

Für die Addition stehen zwei Befehle zu Verfügung: add und adc . Der adc (Add with Carry) berücksichtigt das Carry Flag. Wir werden weiter unten noch genauer auf die Unterschiede eingehen.

Die Syntax von add und adc ist identisch:

add/adc Zieloperand, Quelloperand

Beide Befehle addieren den Quell- und Zieloperanden und speichern das Resultat im Zieloperanden ab. Ziel- und Quelloperand können entweder ein Register oder eine Speicherstelle sein (natürlich darf nur entweder der Ziel- oder der Quelloperand eine Speicherstelle sein, niemals aber beide zugleich).

Das folgende Programm addiert zwei Zahlen miteinander und speichert das Ergebnis in einer Speicherstelle ab:

```
org 100h
start:
 mov bx, 500h
 add bx, [summand1]
 mov [ergebnis], bx
 mov ah, 4Ch
 int 21h
section .data
 summand1 DW 900h
  ergebnis DW 0h
```
Unter Linux gibt es dabei - bis auf die differierenden Interrupts und die erweiterten Register - kaum Unterschiede:

```
section .text
global _start
_start:
 mov ebx,500h
 add ebx,[summand1]
 mov [ergebnis],ebx
 ; Programm ordnungsgemäß beenden
 mov eax,1
 mov ebx,0
 int 80h
section data
  summand1 dd 900h
  ergebnis dd 0h
```
Es fällt auf, dass summand1 und ergebnis in eckigen Klammern geschrieben sind. Der Grund hierfür ist, das wir nicht die Adresse benötigen, sondern den Inhalt der Speicherzelle.

Fehlen die eckigen Klammern, interpretiert der Assembler das Label summand1 und ergebnis als Adresse. Im Falle des add Befehls würde das BX Register folglich mit der Adresse von summand1 addiert. Beim mov Befehl hingegen würde dies der Assembler mit einer Fehlermeldung quittieren, da es nicht möglich ist, den Inhalt des BX Registers in eine Adresse zu kopieren und es folglich keinen Opcode gibt.

Wir verfolgen nun wieder mit Hilfe des Debuggers die Arbeit unseres Programms:

-r AX=0000 BX=0000 CX=0014 DX=0000 SP=FFFE BP=0000 SI=0000 DI=0000 DS=0CDC ES=0CDC SS=0CDC CS=0CDC IP=0100 NV UP EI PL NZ NA PO NC 0CDC:0100 BB0005 MOV BX,0500  $-+$ AX=0000 BX=0500 CX=0014 DX=0000 SP=FFFE BP=0000 SI=0000 DI=0000 DS=0CDC ES=0CDC SS=0CDC CS=0CDC IP=0103 NV UP EI PL NZ NA PO NC 0CDC:0103 031E1001 ADD BX, [0110] DS:0110=0900

Wir sehen an DS:0110=0900, dass ein Zugriff auf die Speicherstelle 0110 im Datensegment erfolgt ist. Wie wir außerdem erkennen können, ist der Inhalt der Speicherzelle 0900.

Abschließend speichern wir das Ergebnis unserer Berechnung wieder in den Arbeitsspeicher zurück:

```
AX=0000 BX=0E00 CX=0014 DX=0000 SP=FFFE BP=0000 SI=0000 DI=0000
DS=0CDC ES=0CDC SS=0CDC CS=0CDC IP=0107 NV UP EI PL NZ NA PE NC
0CDC:0107 891E1201 MOV [0112],BX DS:0112=0000
-t
```
48

Wir lassen uns nun die Speicherstelle 0112, in der das Ergebnis gespeichert ist, über den d Befehl ausgeben:

-d ds:0112 L2 0CDC:0110 00 0E

Die Ausgabe überrascht ein wenig, denn der Inhalt der Speicherstelle 0112 unterscheidet sich vom (richtigen) Ergebnis 0E00 im BX Register. Der Grund hierfür ist eine Eigenart der 80x86 CPU: Es werden High und Low Byte vertauscht. Als High Byte bezeichnet man die höherwertige Hälfte, als Low Byte die niederwertige Hälfte eines 16 Bit Wortes. Um das richtige Ergebnis zu erhalten, muss entsprechend wieder Low- und Highbyte vertauscht werden.

Unter Linux sieht der Debugging-Ablauf folgendermaßen aus:

```
(gdb) break 6
Breakpoint 1 at 0x8048085: file add.asm, line 6.
(gdb) run
Starting program: /(...)/(...)/add
Breakpoint 1, _start () at add.asm:6
6 add ebx, [summand1]
(gdb) info registers
eax 0x0 0
ecx 0x0 0
edx 0x0 0
ebx 0x500 1280
esp 0xbffe0df0 0xbffe0df0
ebp 0x0 0x0
esi 0x0 0
edi 0x0 0
eip 0x8048085 0x8048085 <_ start+5>
eflags 0x200392 [ AF SF TF IF ID ]
cs 0x73 115
ss 0x7b 123
ds 0x7b 123
es 0x7b 123
fs 0x0 0
gs 0x0 0
(gdb) stepi
_start () at add.asm:7
7 mov [ergebnis],ebx
(gdb) info registers
eax 0x0 0
ecx 0x0 0
edx 0x0 0
ebx 0xe00 3584
esp 0xbffe0df0 0xbffe0df0
ebp 0x0 0x0
esi 0x0 0
edi 0x0 0
eip 0x804808b 0x804808b < start+11>
eflags 0x200306 [ PF TF IF ID ]
cs 0x73 115
ss 0x7b 123
ds 0x7b 123
```
es 0x7b 123 fs  $0 \times 0 = 0$ gs 0x0 0

Wie Sie sehen, lässt sich der GDB etwas anders bedienen. Nachdem wir einen Breakpoint auf die Zeile 6 gesetzt haben (Achtung: Das bedeutet, dass die sechste Zeile nicht mehr mit ausgeführt wird!), führen wir das Programm aus und lassen uns den Inhalt der Register ausgeben. Das ebx-Register enthält die Zahl 500h (dezimal 1280), die wir mit dem mov-Befehl hineingeschoben haben. Mit dem GDB-Kommando stepi rücken wir in die nächste Zeile (die den add-Befehl enthält). Erneut lassen wir uns die Register auflisten. Das ebx-Register enthält nun die Summe der Addition: 0xe00 (dezimal 3584).

Im Folgenden wollen wir eine 32 Bit Zahl addieren. Bei einer 32 Bit Zahl vergrößert sich der darstellbare Bereich für vorzeichenlose Zahlen von 0 bis 65.535 auf 0 bis 4.294.967.295 und für vorzeichenbehafteten Zahlen von -32.768 bis +32.767 auf -2.147.483.648 bis +2.147.483.647. Die einfachste Möglichkeit bestünde darin, ein 32 Bit Register zu benutzen, was ab der 80386 CPU problemlos möglich ist. Wir wollen hier allerdings die Verwendung des adc Befehls zeigen, weshalb wir davon nicht Gebrauch machen werden.

Für unser Beispiel benutzen wir die Zahlen 188.866 und 103.644 (Dezimal). Wir schauen uns die Rechnung im Dualsystem an:

```
10 11100001 11000010 (188.866)
+ 1 10010100 11011100 (103.644)
\ddot{U} 11 11 1
----------------------
  100 01110110 10011110 (292.510)
```
Wie man an der Rechnung erkennt, findet vom 15ten nach dem 16ten Bit ein Übertrag statt (fett hervorgehoben). Der Additionsbefehl, der die oberen 16 Bit addiert, muss dies berücksichtigen.

Die Frage die damit aufgeworfen wird ist, wie wird der zweite Additionsbefehl davon in Kenntnis gesetzt, dass ein Übertrag stattgefunden hat oder nicht. Die Antwort lautet: Der erste Additionsbefehl, der die unteren 16 Bit addiert, setzt das Carry Flag wenn ein Übertag stattfindet, andernfalls löscht er es. Der zweite Additionsbefehl, der die oberen 16 Bit addiert, muss nun eins hinzuaddieren, wenn das Carry Flag gesetzt ist. Genau dies tut der adc Befehl (im Gegensatz zum add Befehl) auch.

Das folgende Programm addiert zwei 32 Bit Zahlen miteinander:

org 100h

```
start:
 mov ax, [summand1]
 add ax, [summand2]
 mov [ergebnis], ax
 mov ax, [summand1+2]
 adc ax, [summand2+2]
 mov [ergebnis+2], ax
 mov ah, 4Ch
 int 21h
section data
  summand1 DD 2E1C2h
 summand2 DD 194DCh
 ergebnis DD 0h
```
Die ersten drei Befehle entsprechen unserem ersten Programm. Dort werden Bit 0 bis 15 addiert. Der add Befehl setzt außerdem das Carryflag, wenn es einen Übertrag von der 15ten auf die 16te Stelle gab (was hier der Fall ist, wie wir auch gleich mit Hilfe des Debuggers nachprüfen werden).

Mit den nächsten drei Befehlen werden Bit 16 bis 31 addiert. Deshalb müssen wir dort zwei Byte zur Adresse hinzuaddieren und außerdem mit dem adc Befehl das Carryflag berücksichtigen.

Wir sehen uns das Programm wieder mit dem Debugger an. Dabei sehen wir, dass der add Befehl das Carry Flag setzt:

AX=E1C2 BX=0000 CX=0024 DX=0000 SP=FFFE BP=0000 SI=0000 DI=0000 DS=0CDC ES=0CDC SS=0CDC CS=0CDC IP=0103 NV UP EI PL NZ NA PO NC<br>0CDC:0103 03061C01 ADD AX.[011C] NS:011C=94DC 0CDC:0103 03061C01 ADD AX, [011C]  $-t$ AX=769E BX=0000 CX=0024 DX=0000 SP=FFFE BP=0000 SI=0000 DI=0000 DS=0CDC ES=0CDC SS=0CDC CS=0CDC IP=0107 OV UP EI PL NZ NA PO CY<br>0CDC:0107 A32001 MOV [0120], AX DS:0120=0000 0CDC:0107 A32001 MOV [0120], AX

Mit NC zeigt der Debugger an, dass das Carry Flag nicht gesetzt ist, mit CY das es gesetzt ist. Das Carry Flag ist allerdings nicht das einzige Flag, das bei der Addition beeinflusst wird:

- Das Zero Flag ist gesetzt, wenn das Ergebnis 0 ist.
- Das Sign Flag ist gesetzt, wenn das Most Significant Bit den Wert 1 hat. Dies kann auch der Fall sein, wenn nicht mit vorzeichenbehafteten Zahlen gerechnet wird. In diesem Fall kann das Sign Flag ignoriert werden.
- Das Parity Bit ist gesetzt, wenn das Ergebnis eine gerade Anzahl von Bits erhält. Es dient dazu, Übertragungsfehler festzustellen. Wir gehen hier aber nicht näher darauf ein, da es nur noch selten benutzt wird.
- Das Auxiliary Carry Flag entspricht dem Carry Flag, wird allerdings benutzt, wenn mit BCD Zahlen gerechnet werden soll.
- Das Overflow Flag wird gesetzt, wenn eine negative Zahl nicht mehr darstellbar ist, weil das Ergebnis zu groß geworden ist.

### 5.2 Subtraktion

Die Syntax von sub (subtract) und sbb (subtract with borrow) ist äquivalent mit dem add/adc Befehl:

sub/sbb Zieloperand, Quelloperand

Bei der Subtraktion muss die Reihenfolge von Ziel- und Quelloperand beachtet werden, da die Subtraktion im Gegensatz zur Addition nicht kommutativ ist. Der sub/sbb Befehl zieht vom Zieloperanden den Quelloperanden ab (Ziel = Ziel - Quelle):

Beispiel: 70 - 50 = 20

Diese Subtraktion kann durch die folgenden zwei Anweisungen in Assembler dargestellt werden:

mov ax,70h sub ax,50h

Wie bei der Addition können sich auch bei der Subtraktion die Operanden in zwei oder mehr Registern befinden. Auch hier wird das Carryflag verwendet. So verwundert es nicht, dass die Subtraktion einer 32 Bit Zahl bei Verwendung von 16 Bit Register fast genauso aussieht wie das entsprechende Additionsprogramm:

```
org 100h
start:
 mov ax, [zahl1]
 sub ax, [zahl2]
 mov [ergebnis], ax
 mov ax, [zahl1+2]
  sbb ax, [zahl2+2]
 mov [ergebnis+2], ax
 mov ah, 4Ch
 int 21h
section .data
  zahl1 DD 70000h
  zahl2 DD 50000h
  ergebnis DD 0h
```
Der einzige Unterschied zum entsprechenden Additionsprogramm besteht tatsächlich darin, dass anstelle des add Befehls der sub Befehl und anstelle des adc der sbb Befehl verwendet wurde.

Wie beim add und adc Befehl werden die Flags Zero, Sign, Parity, Auxiliary Carry und Carry gesetzt.

### 5.3 Setzen und Löschen des Carryflags

Nicht nur die CPU sondern auch der Programmierer kann das Carryflag beeinflussen. Dazu existieren die folgenden drei Befehle:

- stc (Set Carryflag) Setzt das Carryflag
- clc (Clear Carryflag) Löscht das Carryflag
- cmc (Complement Carryflag) Dreht den Zustand des Carryflag um

## 5.4 Die Befehle INC und DEC

Der Befehl inc erhöht den Operanden um eins, der Befehl dec verringert den Operanden um eins. Die Befehle haben die folgende Syntax:

inc Operand dec Operand

Der Operand kann entweder eine Speicherstelle oder ein Register sein. Beispielsweise wird über den Befehl

dec ax

der Inhalt des AX Registers um eins verringert. Der Befehl bewirkt damit im Grunde das Gleiche wie der Befehl sub ax, 1 . Es gibt lediglich einen Unterschied: inc und dec beeinflussen nicht das Carryflag.

### 5.5 Zweierkomplement bilden

Wir haben bereits mit dem Zweierkomplement gerechnet. Doch wie wird dieses zur Laufzeit gebildet? Die Intel CPU hält einen speziellen Befehl dafür bereit, den neg Befehl. Er hat die folgende Syntax:

neg Operand

Der Operand kann entweder eine Speicherzelle oder ein allgemeines Register sein. Um das Zweierkomplement zu erhalten, zieht der neg Befehl den Operanden von 0 ab. Entsprechend wird das Carryflag gesetzt, wenn der Operand nicht null ist.

## 5.6 Die Multiplikation

Die Befehle mul (Multiply unsigned) und der imul (Integer Multiply) sind für die Multiplikation zweier Zahlen zuständig. Mit mul werden vorzeichenlose Ganzzahlen multipliziert, wohingegen mit imul vorzeichenbehaftete Ganzzahlen multipliziert werden. Der mul Befehl besitzt nur einen Operanden:

mul Quelloperand

Der Zieloperand ist sowohl beim mul wie beim imul Befehl immer das AL oder AX Register. Der Quelloperand kann entweder ein allgemeines Register oder eine Speicherstelle sein.

Da bei einer 8 Bit Multiplikation meistens eine 16 Bit Zahl das Ergebnis ist (z. B.: 20 \* 30 = 600) und bei einer 16 Bit Multiplikation meistens ein 32 Bit Ergebnis entsteht, wird das Ergebnis bei einer 8 Bit Multiplikation immer im AX Register gespeichert, bei einer 16 Bit Multiplikation in den Registern DX:AX. Der höherwertige Teil wird dabei vom DX Register aufgenommen, der niederwertige Teil vom AX Register.

Beispiel:

```
org 100h
start:
 mov ax, 350h
 mul word[zahl]
 mov ah, 4Ch
 int 21h
section .data
 zahl DW 750h
 ergebnis DD 0h
```
Wie Sie sehen, besitzt der Zeiger zahl das Präfix word . Dies benötigt der Assembler, da sich der Opcode für den mul Befehl unterscheidet, je nachdem, ob es sich beim Quelloperand um einen 8 Bit oder einen 16 Bit Operand handelt. Wenn der Zieloperand 8 Bit groß ist, dann muss der Assembler den Befehl in Opcode F6h übersetzen, ist der Zieloperand dagegen 16 Bit groß, muss der Assembler den Befehl in den Opcode F7h übersetzen.

Ist der höherwertige Anteil des Ergebnisses 0, so werden Carryflag und Overflowflag gelöscht, ansonsten werden sie auf 1 gesetzt. Das Sign Flag, Zero Flag, Auxilary Flag und Parity Flag werden nicht verändert.

In der Literatur wird erstaunlicherweise oft "vergessen", dass der imul Befehl im Gegensatz zum mul Befehl in drei Varianten existiert. Vielleicht liegt dies daran, dass diese Erweiterung erst mit der 80186 CPU eingeführt wurde (und stellt daher eine der wenigen Neuerungen der 80186 dar). Aber wer programmiert heute noch für den 8086/8088?

Die erste Variante des imul Befehls entspricht der Syntax des mul Befehls:

imul Quelloperand

Eine Speicherstelle oder ein allgemeines Register wird entweder mit dem AX oder dem Registerpaar DX:AX multipliziert.

Die zweite Variante des imul Befehls besitzt zwei Operanden und hat die folgende Syntax:

imul Zieloperand, Quelloperand

Der Zieloperand wird mit dem Quelloperand multipliziert und das Ergebnis im Zieloperanden abgelegt. Der Zieloperand muss ein allgemeines Register sein, der Quelloperand kann entweder ein Wert, ein allgemeines Register oder eine Speicherstelle sein.

Die dritte Variante des imul Befehls besitzt drei (!) Operanden. Damit widerlegt der Befehl die häufig geäußerte Aussage, dass die Befehle der Intel 80x86 Plattform entweder keinen, einen oder zwei Operanden besitzen können:

imul Zieloperand, Quelloperand1, Quelloperand2

Bei dieser Variante wird der erste Quelloperand mit dem zweiten Quelloperanden multipliziert und das Ergebnis im Zieloperanden gespeichert. Der Zieloperand und der erste Quelloperand müssen entweder ein allgemeines Register oder eine Speicherstelle sein, der zweite Quelloperand dagegen muss ein Wert sein.

Bitte beachten Sie, dass der DOS Debugger nichts mit dem Opcode der zweiten und dritten Variante anfangen kann, da er nur Befehle des 8086/88er Prozessors versteht. Weiterhin sollten Sie beachten, dass diese Varianten nur für den imul Befehl existieren - also auch nicht für idiv Befehl.

#### 5.7 Die Division

Die Befehle div (Unsigned Divide) und idiv (Integer Division) sind für die Division zuständig. Die Syntax der beiden Befehle entspricht der von mul und imul :

div Quelloperand idiv Quelloperand

Der Zieloperand wird dabei durch den Quelloperand geteilt. Der Quelloperand muss entweder eine Speicherstelle oder ein allgemeines Register sein. Der Zieloperand befindet sich immer im AX Register oder im DX:AX Register. In diesen Registern wird auch das Ergebnis gespeichert: Bei einer 8 Bit Division befindet sich das Ergebnis im AL Register und der Rest im AH Register, bei der 16 Bit Division befindet sich das Ergebnis im AX Register und der Rest im DX Register. Da die Division nicht kommutativ ist, dürfen die Operanden nicht vertauscht werden.

Beispiel:

```
org 100h
start:
  mov dx,0010h
  mov ax,0A00h
  mov cx,0100h
  div cx ; DX:AX / CX
  mov ah, 4Ch
  int 21h
```
Das Programm dürfte selbsterklärend sein. Es teilt das DX:AX Register durch das CX Register und legt das Ergebnis im AX Register ab.

Da das Ergebnis nur im 16-Bit breiten AX Register gespeichert wird, kann es passieren, dass ein Überlauf stattfindet, weil das Ergebnis nicht mehr in das Register passt. Einen Überlauf erzeugt beispielsweise der folgende Programmausschnitt:

```
mov dx, 5000h
mov ax, 0h
mov cx, 2h
div cx
```
Das Ergebnis ist größer als 65535. Wenn die CPU auf einen solchen Überlauf stößt, löst sie eine Divide Error Exception aus. Dies führt dazu, dass der Interrupt 0 aufgerufen und eine Routine des Betriebssystems ausgeführt wird. Diese gibt die Fehlermeldung "Überlauf bei Division" aus und beendet das Programm. Auch die Divison durch 0 führt zum Aufruf der Divide Error Exception.

Wenn der Prozessor bei einem Divisionsüberlauf und bei einer Division durch 0 eine Exception auslöst, welche Bedeutung haben dann die Statusflags? Die Antwort lautet, dass sie bei der Division tatsächlich keine Rolle spielen, da sie keinen definierten Zustand annehmen.

# 5.8 Logische Operationen

In Allgemeinbildungsquiz findet man manchmal die folgende Frage: "Was ist die kleinste adressierbare Einheit eines Computers?" Überlegen Sie einen Augenblick. Wenn Sie nun mit Bit geantwortet haben, so liegen Sie leider falsch. Der Assembler bietet tatsächlich keine Möglichkeit, ein einzelnes Bit im Arbeitsspeicher zu manipulieren. Die Richtige Antwort ist deshalb, dass ein Byte die kleinste adressierbare Einheit eines Computers ist. Dies gilt im Großen und Ganzen auch für die Register. Nur das Flag Register bildet hier eine Ausnahme, da hier einzelne Bits mit Befehlen wie sti oder clc gesetzt und zurückgesetzt werden können.

Um dennoch einzelne Bits anzusprechen, muss der Programmierer deshalb den Umweg über logische Operationen wie AND, OR, XOR und NOT gehen. Wie die meisten höheren Programmiersprachen sind auch dem Assembler diese Befehle bekannt.

Die nachfolgende Tabelle zeigt nochmals die Wahrheitstabelle der logischen Grundverknüpfungen:

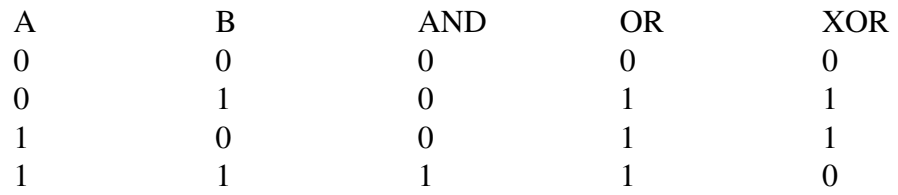

Ein kleines Beispiel zur Verdeutlichung: <sup>10110011</sup>

AND 01010001 -------- 00010001

Die logischen Verknüpfungen haben die folgende Syntax:

```
and Zieloperand, Quelloperand
or Zieloperand, Quelloperand
xor Zieloperand, Quelloperand
```
Das Ergebnis der Verknüpfung wird jeweils im Zieloperanden gespeichert. Der Quelloperand kann ein Register, eine Speicherstelle oder ein Wert sein, der Zieloperand kann ein Register oder eine Speicherstelle sein (wie immer dürfen nicht sowohl Ziel- wie auch Quelloperand eine Speicherstelle sein).

Das Carry und Overflow Flag werden gelöscht, das Vorzeichen Flag, das Null Flag und das Parity Flag werden in Abhängigkeit des Ergebnisses gesetzt. Das Auxiliary Flag hat einen undefinierten Zustand.

Die NOT Verknüpfung dreht den Wahrheitswert der Bits einfach um. Dies entspricht dem Einerkomplement einer Zahl. Der not Befehl hat deshalb die folgende Syntax:

not Zieloperand

Der Zieloperand kann eine Speicherstelle oder ein Register sein. Die Flags werden nicht verändert.

In vielen Assemblerprogrammen sieht man übrigens häufig eine Zeile wie die Folgende:

xor ax, ax

Da hier Quell- und Zielregister identisch sind, können die Bits nur entweder den Wert 0, 0 oder 1, 1 besitzen. Wie aus der Wahrheitstabelle ersichtlich, ist das Ergebnis in beiden Fällen 0. Der Befehl entspricht damit

```
mov ax, 0
```
Der mov-Befehl ist drei Byte lang, während die Variante mit dem xor-Befehl nur zwei Byte Befehlscode benötigt.

#### 5.9 Schiebebefehle

Schiebebefehle verschieben den Inhalt eines Registers oder einer Speicherstelle bitweise. Mit den Schiebebefehlen lässt sich eine Zahl mit 2<sup>n</sup> multiplizieren bzw. dividieren. Dies allerdings wesentlich schneller und damit effizienter als mit den Befehlen mul und div .

Der 8086 kennt vier verschiedene Schiebeoperationen: Links- und Rechtsverschiebungen sowie arithmetische und logische Schiebeoperationen. Bei arithmetischen Schiebeoperationen wird das Vorzeichen mit berücksichtigt:

- sal (Shift Arithmetic Left) Arithmetische Linksverschiebung
- sar (Shift Arithmetic Right) Arithmetische Rechtsverschiebung
- shl (Shift Logical Left) Logische Linksverschiebung
- shr (Shift Logical Right) Logisch Rechtsverschiebung

Die Schiebebefehle haben immer die folgende Syntax:

sal / sar / shl / shr Zieloperand, Zähloperand

Der Zieloperand gibt an, welcher Wert geschoben werden soll. Der Zähloperrand gibt an, wie oft geschoben werden soll. Der Zieloperand kann eine Speicherstelle oder ein Register sein. Der Zähloperand kann ein Wert oder das CL Register sein.

Da der Zähloperand 8 Bit groß ist, kann er damit Werte zwischen 0 und 255 annehmen. Da ein Register allerdings maximal 32 Bit breit sein kann, sind nur Werte von 1 bis 31 sinnvoll. Alles was darüber ist, würde bedeuten, dass sämtliche Bits an den Enden hinausgeschoben werden. Der 8086 CPU war dies noch egal: Sie verschob auch Werte die größer als 31 sind, was allerdings entsprechend lange Ausführungszeiten nach sich ziehen konnte. Ab der 80286 werden deshalb nur noch die ersten 5 Bit beachtet, so dass maximal 31 Verschiebungen durchgeführt werden.

Das zuletzt herausgeschobene Bit geht zunächst einmal nicht verloren: Vielmehr wird es zunächst als Carry Flag gespeichert. Bei der logischen Verschiebung wird eine 0 nachgeschoben, bei der arithmetischen Verschiebung das Most Significant Bit.

Dies erscheint zunächst nicht schlüssig, daher wollen wir und die arithmetische und logischen Verschiebung an der Zahl -10 klar anschauen. Wir wandeln die Zahl zunächst in die Binärdarstellung um und bilden dann das Zweierkomplement:

00001010 (10) 11110101 (Einerkomplement) 11110110 (Zweierkomplement)

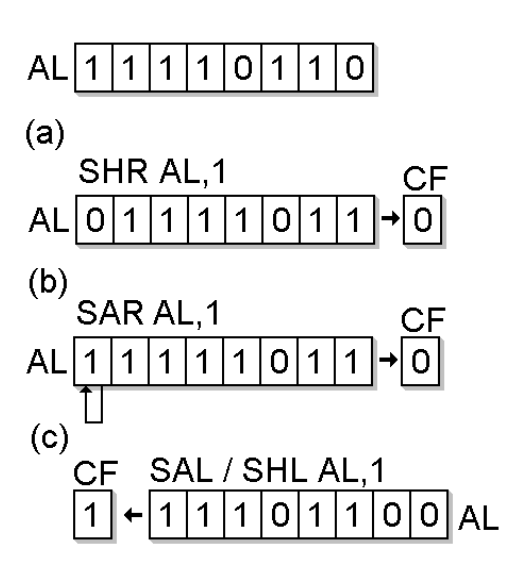

Abbildung 6: Abb 1 - Die Schiebebefehle. Der Ausgangszustand ist in der ersten Zeile dargestellt.

Abbildung 1 zeigt nun eine logische und eine arithmetische Rechtsverschiebung. Bei der logischen Rechtsverschiebung geht das Vorzeichen verloren, da eine 0 nachgeschoben wird. Für eine negative Zahl muss deshalb eine arithmetische Verschiebung erfolgen, bei dem immer das Most Significant Bit erhalten bleibt (Abbildung 1a). Da in unserem Fall das Most Significant Bit eine 1 ist, wird eine 1 nachgeschoben (Abbildung 1b). Ist das Most Significant Bit hingegen eine 0, so wird eine 0 nachgeschoben.

Sehen wir uns nun die Linksverschiebung an: Wir gehen wieder von der Zahl -10 aus. Abbildung 1c veranschaulicht arithmetische und logische Linksverschiebung. Wie Sie erkennen können, haben logische und arithmetische Verschiebung keine Auswirkung auf das Vorzeichenbit. Aus diesem Grund gibt es auch zwischen SHL und SAL keinen Unterschied! Beide Befehle sind identisch!

Wie wir mit dem Debugger nachprüfen können, haben beide den selben Opcode:

... sal al,1 shl al,1 ...

Beim Debugger erhält man:

```
-rAX=0000 BX=0000 CX=0008 DX=0000 SP=FFFE BP=0000 SI=0000 DI=0000
DS=0D36 ES=0D36 SS=0D36 CS=0D36 IP=0100 NV UP EI PL NZ NA PO NC
0D36:0100 D0E0 SHL AL,1
-tAX=0000 BX=0000 CX=0008 DX=0000 SP=FFFE BP=0000 SI=0000 DI=0000
DS=0D36 ES=0D36 SS=0D36 CS=0D36 IP=0102 NV UP EI PL ZR NA PE NC
0D36:0102 D0E0 SHL AL,1
```
Seit der 80386 CPU gibt es auch die Möglichkeit den Inhalt von zwei Registern zu verschieben (Abbildung 2). Die Befehle SHLD und SHRD haben die folgende Syntax:

shld / shrd Zieloperand, Quelloperand, Zähleroperand

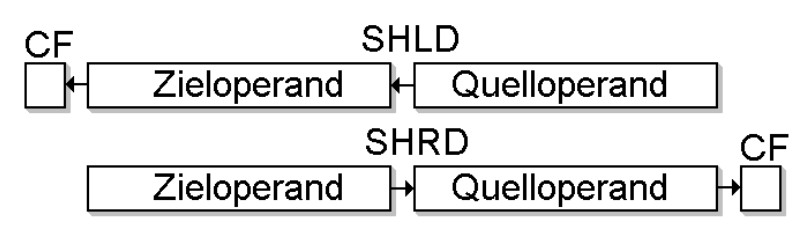

Abbildung 7: Abb 2 - Links- und Rechtsshift mit SHLD und SHRD

Der Zieloperand muss bei beiden Befehlen entweder ein 16 oder 32 Bit Wert sein, der sich in einer Speicherstelle oder einem Register befindet. Der Quelloperand muss ein 16 oder 32 Bit Wert sein und darf sich nur in einem Register befinden. Der Zähloperand muss ein Wert oder das CL Register sein.

### 5.10 Rotationsbefehle

Bei den Rotationsbefehlen werden die Bits eines Registers ebenfalls verschoben, fallen aber nicht wie bei den Schiebebefehlen an einem Ende heraus, sondern werden am anderen Ende wieder hinein geschoben. Es existieren vier Rotationsbefehle:

- rol: Linksrotation
- ror : Rechtsrotation
- rcl: Linksrotation mit Carryflag
- rcr: Rechtsrotation mit Carryflag

Die Rotationsbefehle haben die folgende Syntax:

rol / ror /rcl /rcr Zieloperand, Zähleroperand

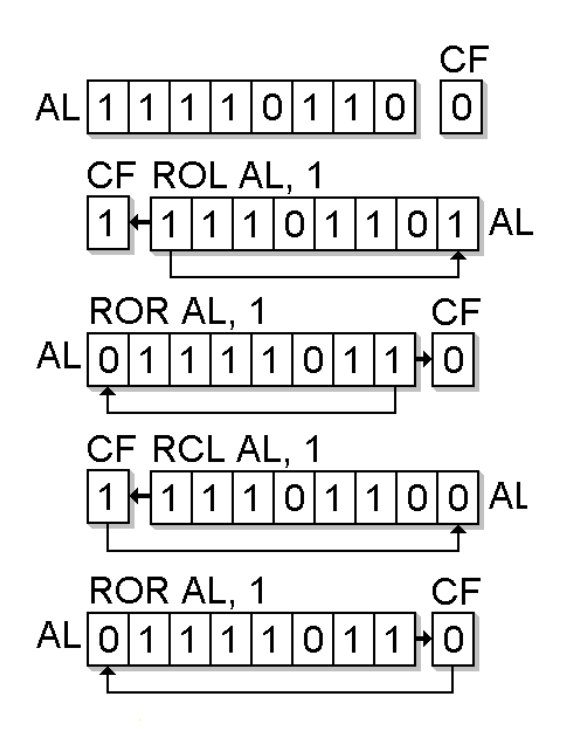

Abbildung 8: Abb. 3 - Die Rotationsbefehle. Der Ausgangszustand ist in der ersten Zeile dargestellt.

Der Zähleroperand gibt an, um wie viele Bits der Zieloperand verschoben werden soll. Der Zieloperand kann entweder ein allgemeines Register oder eine Speicherstelle sein. Das Zählerregister kann ein Wert sein oder das CL Register.

Bei der Rotation mit rol und ror wird Most bzw. Least- Significant Bit, das an das andere Ende der Speicherstelle oder des Registers verschoben wird, im Carry Flag abgelegt (siehe Abbildung 3).

Die Befehle rcl und rcr nutzen das Carry Flag für die Verschiebung mit: Bei jeder Verschiebung mit dem rcl Befehl wird das Most Significant Bit zunächst in das Carry Bit verschoben und der Inhalt des Carry Flags in das Least Significant Bit. Beim rcr ist es genau andersherum: Hier wird das Least Significant Bit zunächst in das Carry Flag geschoben und dessen Inhalt in das Most Significant Bit (siehe Abbildung 2).

Wie bei den Schiebebefehlen berücksichtigt der Prozessor (ab 80286) lediglich die oberen 5 Bit des CL Registers und ermöglicht damit nur eine Verschiebung zwischen 0 und 31.

# Kapitel 6

# Sprünge und Schleifen

# 6.1 Unbedingte Sprünge

Unbedingte Sprünge entsprechen im Prinzip einem GOTO in höheren Programmiersprachen. Im Assembler heißt der Befehl allerdings jmp (Abkürzung für jump; dt. springen).

Das Prinzip des Sprungbefehls ist sehr einfach: Um die Bearbeitung des Programms an einer anderen Stelle fortzusetzen, wird das IP-Register mit der Adresse des Sprungziels geladen. Da die Adresse des IP-Registers zusammen mit dem CS-Register immer auf den nächsten Befehl zeigt, den der Prozessor bearbeiten wird, setzt er die Bearbeitung des Programms am Sprungziel fort.

Der Befehl hat die folgende Syntax:

jmp Zieloperand

Je nach Sprungart kann der Zieloperand ein Wert und/oder ein Register bzw. eine Speicherstelle sein. Im Real Mode gibt es drei verschiedene Sprungarten:

- Short Jump: Der Sprung erfolgt innerhalb einer Grenze von -128 bis +127 Byte.
- Near Jump: Der Sprung erfolgt innerhalb der Grenzen des Code-Segments.
- Far Jump: Der Sprung erfolgt innerhalb des gesamten im Real Mode adressierbaren Speichers.

Bevor wir noch genauer auf die Syntax eingehen, sehen wir uns ein Beispiel an, das einen Short Jump benutzt. Bei einem Short Jump darf der Zieloperand nur als Wert angegeben werden. Ein Register oder eine Speicherstelle ist nicht erlaubt.

Der Wert wird als relative Adresse (bezogen auf die Adresse des nächsten Befehls) interpretiert. Das heißt, dem Inhalt des IP-Registers wird der Wert des Zieloperanden hinzuaddiert. Ist der Wert des Zieloperanden positiv, so liegt das Sprungziel hinter dem jmp-Befehl, ist der Wert negativ, so befindet sich das Sprungziel vor dem jmp-Befehl.

Das folgende Programm führt einen Short Jump aus:

```
org 100h
start:
      jmp short ziel
      ;ein paar unsinnige Befehle:
      mov ax, 05h
      inc ax
      mov bx, 07h
      xchg ax, bx
ziel: mov cx, 05h
      mov ah,4Ch
      int 21h
```
Das Sprungziel ist durch ein Label gekennzeichnet (hier: ziel ). Damit kann der Assembler die (absolute oder relative) Adresse für das Sprungziel ermitteln und in den Opcode einsetzen.

Wenn Sie das Programm mit dem Debugger ausführen, bekommen Sie die folgende Ausgabe:

```
-rAX=0000 BX=0000 CX=0011 DX=0000 SP=FFFE BP=0000 SI=0000 DI=0000
DS=0D3E ES=0D3E SS=0D3E CS=0D3E IP=0100 NV UP EI PL NZ NA PO NC
0D3E:0100 EB08 JMP 010A
-t
```
Lassen Sie sich nicht von der Ausgabe JMP 010A irritieren. Wie Sie am Opcode EB08 sehen können, besitzt der Zieloperand tatsächlich den Wert 08h ; EBh ist der Opcode des (short) jmp Befehls.

Die nächste Adresse nach dem jmp Befehle beginnt mit 0102h. Addiert man hierzu den Wert 08h, so erhält man die Adresse des Sprungziels: 010Ah. Mit dieser Adresse lädt der Prozessor das IP-Register:

AX=0000 BX=0000 CX=0011 DX=0000 SP=FFFE BP=0000 SI=0000 DI=0000 DS=0D3E ES=0D3E SS=0D3E CS=0D3E IP=010A NV UP EI PL NZ NA PO NC

66

```
0D3E:010A B90500 MOV CX,0005
-+
```
Wie Sie nun sehen, zeigt nun die Registerkombination CS:IP auf den Befehl mov cx,000h , wo der Prozessor mit der Bearbeitung fortfährt.

Beachten Sie, dass NASM nicht automatisch erkennt, ob es sich um einen Shortoder Near-Jump handelt (im Gegensatz zum Turbo Assembler und zum Macro Assembler ab Version 6.0). Fehlt das Schlüsselwort short , so übersetzt dies der Assembler in einen Near Jump (was zur Folge hat, dass der Opcode um ein Byte länger ist).

Beim Short Jump darf der Zieloperand nur eine relative Adresse besitzen, wohingegen beim Near Jump sowohl eine relative wie auch eine absolute Adresse möglich ist. Dies ist auch leicht einzusehen, wenn Sie sich nochmals den Opcode ansehen: Da nur ein Byte für die Adressinformation zu Verfügung steht, kann der Befehl keine 16bittige absolute Adresse erhalten.

Wenn der Near Jump - Befehl aber sowohl ein relative als auch eine absolute Adresse erhalten kann, wie kann der Assembler dann unterscheiden, in welchen Opcode er den Befehl übersetzen muss? Nun, wenn der Zieloperand ein Wert ist, handelt es sich um eine relative Adresse, ist der Zieloperand in einem Register oder einer Speicherstelle abgelegt, so handelt es sich um eine absolute Adresse.

Beim Far Jump wird sowohl das CS Register wie auch das IP Register neu geladen. Damit kann sich das Sprungziel auch in einem anderen Segment befinden. Die Adresse kann entweder ein Wert sein oder ein Registerpaar. In beiden Fällen handelt es sich um eine absolute Adresse. Eine relative Adresse existiert beim Far Jump nicht.

Das folgende Beispiel zeigt ein Programm mit zwei Codesegmenten, bei dem ein Far Jump in das zweite Segment erfolgt:

```
segment code1
 start:
       jmp word far ziel
segment code2
 ziel: mov ah, 4Ch
       int 21h
```
Bitte vergessen Sie nicht, dass com - Dateien nur ein Codesegment besitzen dürfen und deshalb das Programm als exe - Datei übersetzt werden muss (siehe Kapitel [Das erste Assemblerprogramm / EXE - Dateien\)](http://de.wikibooks.org/wiki/Assembler%20(80x86%20Prozessor)-Programmierung%3a%20Das%20erste%20Assemblerprogramm%23EXE_-_Dateien%20).

Das Schlüsselwort word wird benutzt, da es sich um eine 16-Bit-Adresse handelt. Ab der 80386 CPU sind auch 32-Bit-Adressen möglich, da das IP Register 32 Bit breit ist (die Segmentregister sind auch bei der 80386 CPU nur 16 Bit groß).

#### 6.2 Bedingte Sprünge

Mit bedingten Sprüngen lassen sich in Assembler Kontrollstrukturen vergleichbar mit IF ... ELSE Anweisungen in Hochsprachen ausdrücken. Im Gegensatz zum unbedingten Sprung wird dazu nicht in jedem Fall ein Sprung durchgeführt, sondern in Abhängigkeit der Flags.

Natürlich müssen dazu erst die Flags gesetzt werden. Dies erfolgt mit dem cmp oder test Befehl.

Der cmp Befehl hat die folgende Syntax:

cmp operand1, operand2

Wie Sie sehen, existiert weder ein Quell- noch ein Zieloperand. Dies liegt daran, dass keiner der beiden Operanden verändert wird. Vielmehr entspricht der cmp einem sub Befehl, lediglich mit dem Unterschied, dass nur die Flags verändert werden.

Der test Befehl führt im Gegensatz zum cmp Befehl keine Subtraktion, sondern eine UND Verknüpfung durch. Der test Befehl hat die folgende Syntax:

test operand1, operand2

Mit dem test Befehl kann der bedingte Sprung davon abhängig gemacht werden, ob ein bestimmtes Bit gesetzt ist oder nicht.

Für Vorzeichenbehaftete Zahlen müssen andere Sprungbefehle benutzt werden, da die Flags entsprechend anders gesetzt sind. Die folgende Tabelle zeigt sämtliche bedingte Sprünge für vorzeichenlose Zahlen:

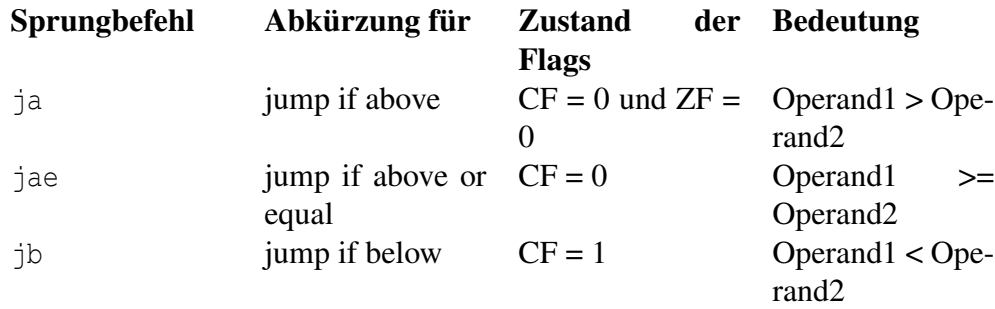

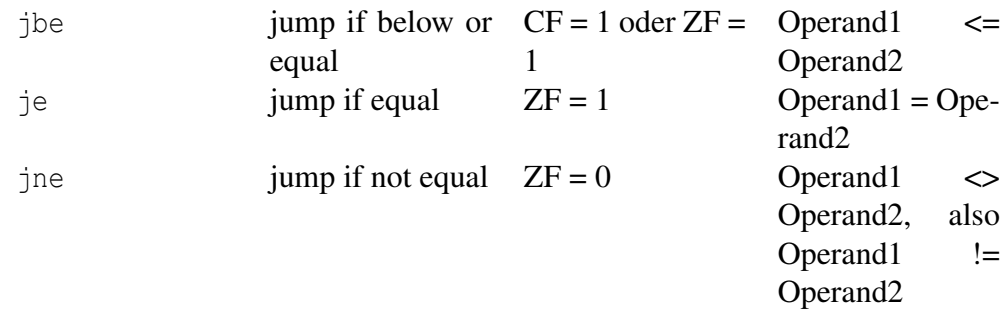

Wie Sie an der Tabelle erkennen können, ist jeder Vergleich an eine charakteristische Kombination der Carry Flags und des Zero Flags geknüpft. Mit dem Zero Flag werden die Operanden auf Gleichheit überprüft. Sind beide Operanden gleich, so ergibt eine Subtraktion 0 und das Zero Flag ist gesetzt. Sind beide Operanden dagegen ungleich, so ist das Ergebnis einer Subtraktion bei vorzeichenlosen Zahlen einen Wert ungleich 0 und das Zero Flag ist nicht gesetzt.

Kleiner und größer werden durch das Carry Flag angezeigt: Wenn Zieloperand kleiner als der Quelloperand ist, so wird das Most Significant Bit "herausgeschoben". Dieses Herausschieben wird durch das Carry Flag angezeigt. Das folgende Beispiel zeigt eine solche Subtraktion:

```
0000 1101 (Operand1)
- 0001 1010 (Operand2)
\ddot{\mathtt{U}}1 111 1
---------
    1111 0011
```
Der fett markierte Übertrag stellt den Übertrag dar, der das Carry Flag setzt. Wie Sie an diesem Beispiel sehen, lässt sich das Carryflag also auch dazu benutzen um festzustellen, ob der Zieloperand kleiner oder größer als der Quelloperand ist.

Mit diesem Wissen können wir uns nun herleiten, warum die Flags so gesetzt sein müssen und nicht anders:

- ja : Hier testen wir mit dem Carry Flag ob die Bedingung Operand1 > Operand2 erfüllt ist. Da die beiden Operanden nicht gleich sein sollen, testen wir außerdem noch das Zero Flag.
- jae : Der Befehl entspricht dem ja Befehl, mit dem Unterschied, dass wir nicht das Zero Flag testen, da beide Operanden gleich sein dürfen.
- ib: Hier testen wir mit dem Carry Flag ob die Bedingung Operand1 < Operand2 erfüllt ist. Aber wieso testet jb nicht auch das Zero Flag? Sehen

wir uns dies an einem Beispiel an: Angenommen der erste und zweite Operand haben jeweils den Wert 5. Wenn wir beide voneinander subtrahieren, so erhalten wir als Ergebnis 0. Damit ist das Zero Flag gesetzt und das Carry Flag ist 0. Folge: Es reicht aus zu prüfen, ob das Carry Flag gesetzt ist oder nicht. Die beiden Operanden müssen in diesem Fall ungleich sein.

• jbe : Mit dem Carry Flag testen wir wieder die Bedingung Operand1 < Operand2 und mit dem Zero Flag auf Gleichheit. Beachten Sie, dass entweder das Carry Flag oder das Zero Flag gesetzt werden müssen und nicht beide gleichzeitig gesetzt sein müssen.

Die Befehle je und jne dürften nun selbsterklärend sein.

Wie bereits erwähnt, unterscheiden sich die bedingten Sprünge mit vorzeichenbehafteten Zahlen von Sprüngen mit vorzeichenlosen Zahlen, da hier die Flags anders gesetzt werden:

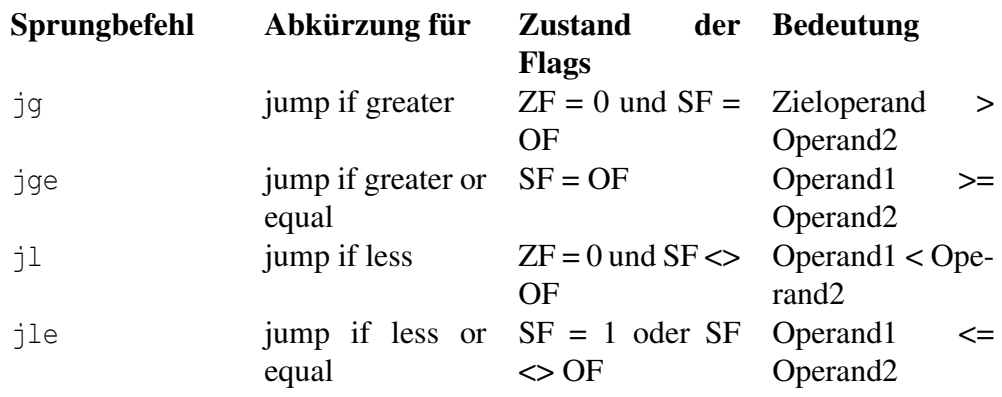

Die Befehle je und jne sind bei vorzeichenlosen und vorzeichenbehafteten Operatoren identisch und tauchen deshalb in der Tabelle nicht noch einmal auf.

Darüber hinaus existieren noch Sprungbefehle, mit denen sich die einzelnen Flags abprüfen lassen:

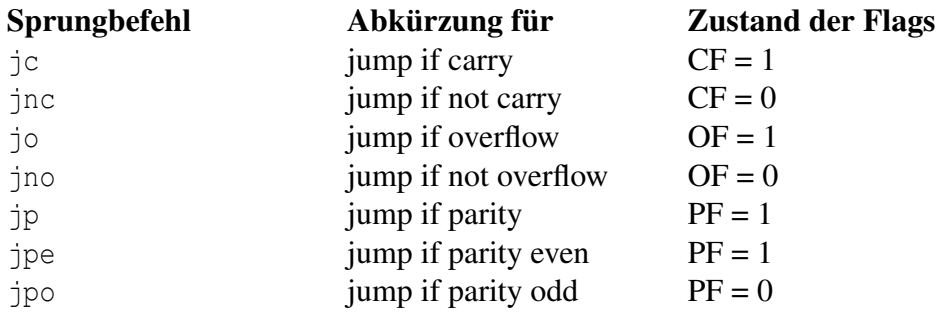

Es fällt auf, dass sowohl der jb und jae wie auch jc und jnc testen, ob das Carry Flag gesetzt bzw. gelöscht ist. Wie kann der Prozessor also beide Befehle unterscheiden? Die Antwort lautet: Beide Befehle sind Synonyme. Die Befehle jb und jc besitzen beide den Opcode 72h, jae und jnc den Opcode 73h. Das gleiche gilt auch für jp und jpe , die ebenfalls Synonyme sind.

Das folgende Beispiel zeigt eine einfache IF - ELSE Anweisung:

```
org 100h
start:
 mov dx,meldung1
 mov ah,9h
 int 021h
  mov ah, 01h ;Wert über die Tastatur einlesen
 int 021h
 cmp al, '5'
  jne ende
 mov dx,meldung2
 mov ah,9h
 int 021h
ende:
 mov ah,4Ch
  int 21h
section .data
 meldung1: db 'Bitte geben Sie eine Zahl ein:', 13, 10, '$'
  meldung2: db 13, 10, 'Sie haben die Zahl 5 eingeben.', 13, 10, '$'
```
Nachdem Sie das Programm gestartet haben, werden Sie aufgefordert, eine Zahl einzugeben. Wenn Sie die Zahl 5 eingeben, erscheint die Meldung Sie haben die Zahl 5 eingeben.

Wie Sie sehen, prüfen wir nicht Gleichheit, sondern auf Ungleichheit. Der Grund hierfür ist, dass wir die nachfolgende Codesequenz ausführen wollen, wenn der Inhalt des AL Registers 5 ist. Da wir aber nur die Möglichkeit eines bedingten Sprungs haben, müssen wir überprüfen ob AL ungleich 0 ist.

Das folgende Programm zeigt die Implementierung einer IF-THEN-ELSE Anweisung im Assembler:

```
org 100h
start:
   mov dx,meldung1
   mov ah,9h
   int 021h
   mov ah, 01h ; Wert über die Tastatur einlesen
   int 021h
   cmp al, '5'
    ja l1
   mov dx,meldung2
    mov ah,9h
   int 021h
    jmp ende
```

```
l1: mov dx,meldung3
   mov ah,9h
    int 021h
ende:
   mov ah,4Ch
   int 21h
section .data
meldung1: db 'Bitte geben Sie eine Zahl ein:', 13, 10, '$'
meldung2: db 13, 10, 'Sie haben eine Zahl kleiner oder gleich 5 eingeben', 13, 10, '$'
meldung3: db 13, 10, 'Sie haben eine Zahl groesser 5 eingeben' , 13, 10, '$'
```
Auch hier besitzt der bedingte Sprung eine "umgekehrte Logik". Beachten Sie den unbedingten Sprung. Er verhindert, dass auch der "ELSE - Zweig" des Programms ausgeführt wird und darf deshalb nicht weggelassen werden.

#### 6.3 Schleifen

Wie in jeder anderen Sprache auch hat der Assembler Schleifenbefehle. Eine mit FOR vergleichbare Schleife lässt sich mit loop realisieren. Der loop Befehl hat die folgende Syntax:

loop adresse

Bei der Adresse handelt es sich um eine relative Adresse, die 8 Bit groß ist. Da das Offset deshalb nur einen Wert von -128 bis +127 einnehmen darf, kann eine Schleife maximal 128 Byte Code erhalten - dies gilt auch für eine 32 Bit CPU wie beispielsweise den Pentium IV. Umgehen lässt sich diese Beschränkung, wenn man die Schleife mit den Befehlen der bedingten Sprünge konstruiert, beispielsweise mit einem Near Jump.

Die Anzahl der Schleifendurchgänge befindet sich immer im CX Register (daher auch der Name "Counter Register"). Bei jedem Durchgang wird der Inhalt um 1 verringert. Ist der Inhalt des CX Registers 0 wird die Schleife verlassen und der nächste Befehl bearbeitet. Der Befehl ließe sich also auch mit der folgenden Befehlsfolge nachbilden:

dec cx jne adresse

Wenn der Schleifenzähler um mehr als 1 verringert werden soll, kann der sub Befehl verwendet werden. Wenn der Schleifenzähler um 2 oder 3 verringert wird, werden die meisten Assemblerprogrammierer stattdessen auf den dec Befehl zurückgreifen, da dieser schneller als der sub Befehl ist.

Das nachfolgende Programm berechnet 7!, die Fakultät von 7:
```
org 100h
start:
 mov cx, 7
 mov ax, 1
 mov bx, 1
schleife:
 mul bx
  inc bx
  loop schleife
 mov ah, 4Ch
  int 21h
```
Mit dem Befehl mov cx, 7 wird der Schleifenzähler initialisiert. Insgesammt wird die Schleife 7 mal durchlaufen, im ersten Durchlauf mit CX=7 und BX=1, im letzten mit CX=1 und BX=7.

Das Ergebnis kann mit jedem Debugger überprüft werden (AX=13B0).

Neben den Normalen FOR Schleifen existieren in den meisten Hochsprachen auch noch WHILE oder REPEAT ... UNTIL Schleifen. Im Assembler kann dazu die loope (loop if equal) und loopne (loop if not equal) Befehl benutzt werden. Beide Befehle prüfen nicht nur ob das CX Register den Wert 0 erreicht hat, sondern zusätzlich noch das Zeroflag: Der loope durchläuft die Schleife solange, wie der Zeroflag gesetzt ist, der loopne Befehl dagegen solange das Zeroflag ungleich 0 ist.

# Kapitel 7

# Unterprogramme und Interrupts

### 7.1 Der Stack

Bevor wir uns mit Unterprogrammen und Interrupts beschäftigen, müssen wir uns noch mit dem Stack (dt. Stapel) vertraut machen. Der Stack ist ein wichtiges Konzept bei der Assemblerprogrammierung.

Dazu stellen Sie sich vor, Sie wären Tellerwäscher in einem großen Hotel. Ihre Aufgabe besteht neben dem Waschen der Teller auch im Einräumen der selbigen ins Regal. Der erste Teller, den Sie einräumen bezeichnen wir als Teller 1, den nächsten als 2 usw.. Wir nehmen an, dass wir 5 Teller besitzen.

Wenn wir nun wieder einen Teller benötigen, dann nehmen wir den obersten Teller vom Stapel. Das ist bei uns der Teller mit der Tellernummer 5. Benötigen wir erneut einen, dann nehmen wir Teller 4 vom Stapel - und nicht etwa Teller 1, 2 oder 3. Beim nächsten Waschen stellen wir zunächst Teller 4 und anschließend 5 (oder umgekehrt) auf den Stapel. Wir nehmen dabei immer den obersten Teller und nie einfach einen Teller aus der Mitte.

Das Konzept bei einem Stapel des Prozessors ist ganz ähnlich: Wir können immer nur auf das oberste Element des Stapels zugreifen. Ein Element können wir mit dem push Befehl auf den Stapel legen. Mit dem pop Befehl holen wir uns das oberste Element wieder vom Stapel.

Das Prinzip, dass wir das Element vom Stack holen, das wir zuletzt auf den Stapel gelegt haben, bezeichnet man als LIFO–Prinzip. Dies ist die englische Abkürzung für Last In First Out (dt. zuletzt herein – zuerst heraus).

Das folgende Programm legt 3 Werte auf den Stack und holt diese anschließend wieder vom Stapel:

```
segment stack stack
     resb 64h
segment code
 ..start:
 mov ax, 0111h
 mov bx, 0222h
 mov cx, 0333h
 push ax
 push bx
 push cx
 pop bx
 pop ax
 pop cx
 mov ah, 4Ch
  int 21h
```
Neben den Befehlen pop und push sind auch die ersten beiden Assembleranweisungen neu hinzugekommen. Mit diesen beiden Anweisungen wird ein Stack von 64Byte (Hexadezimal) angelegt.

Diese Information erhält auch der Kopf der EXE - Datei. Deshalb kann das Betriebssystem den Register SP (Stack Pointer) mit der Größe des Stack initialisieren:

AX=0111 BX=0222 CX=0333 DX=0000 SP=0064 BP=0000 SI=0000 DI=0000 DS=0D3A ES=0D3A SS=0D4A CS=0D51 IP=0009 NV UP EI PL NZ NA PO NC 0D51:0009 50 PUSH AX

Die Register SS (Stack Segment) und SP erhalten zusammen einen Zeiger, der auf das oberste Element des Stacks zeigt.

Der Push Befehl legt nun den Inhalt des Registers auf den Stack. Wir wollen uns nun ansehen, wie sich der Inhalt der Register verändert.

AX=0111 BX=0222 CX=0333 DX=0000 SP=0062 BP=0000 SI=0000 DI=0000 DS=0D3A ES=0D3A SS=0D4A CS=0D51 IP=000A NV UP EI PL NZ NA PO NC 0D51:000A 53 PUSH BX

Beachten Sie bitte, dass sich der Stack in Richtung kleinere Adressen wächst. Daher erhalten wir als neue Zeiger für den SP Register 0062 und beim nächsten push den Wert 0060 im SP Register:

 $-t$ AX=0111 BX=0222 CX=0333 DX=0000 SP=0060 BP=0000 SI=0000 DI=0000 DS=0D3A ES=0D3A SS=0D4A CS=0D51 IP=000B NV UP EI PL NZ NA PO NC

```
0D51:000B 51 PUSH CX
-t
AX=0111 BX=0222 CX=0333 DX=0000 SP=005E BP=0000 SI=0000 DI=0000
DS=0D3A ES=0D3A SS=0D4A CS=0D51 IP=000C NV UP EI PL NZ NA PO NC
0D51:000C 59 POP BX
-+
```
Anschließend holen wir die Werte wieder vom Stack. Der pop Befehl holt den obersten Wert vom Stack und speichert dessen Inhalt im Register BX. Außerdem wird der Stack Pointer (SP-Register) um zwei erhöht. Damit zeigt er nun auf das nächste Element auf unserem Stack:

```
AX=0111 BX=0333 CX=0333 DX=0000 SP=0060 BP=0000 SI=0000 DI=0000
DS=0D3A ES=0D3A SS=0D4A CS=0D51 IP=000D NV UP EI PL NZ NA PO NC
0D51:000D 58 POP AX
-+
```
In unserem Tellerbeispiel entspricht dies dem obersten Teller, den wir vom Stapel genommen haben. Da wir zuletzt den Wert 0333 auf den Stack gelegt haben, wird dieser Wert nun vom pop Befehl vom Stack geholt.

Anschließend holen wir auch die anderen beiden Werte vom Stack. Der Vorgang ist analog, und sie können dies daher selbst mit Hilfe des Debuggers wenn nötig nachvollziehen.

Auch com-Programme können übrigens einen Stack besitzen. Wie sie ja bereits wissen, können diese maximal ein Segment groß werden. Daher befinden sich Code-, Daten- und Stack in einem einzigen Segment. Damit diese nicht in Konflikt miteinander geraten, wird der SP Register vom Betriebssystem mit dem Wert FFFE geladen. Da der Stack in Richtung negativer Adressen wächst, kommt es nur dann zu einem Konflikt, wenn Code, Daten und Stack zusammen eine Größe von mehr als 64 KB haben.

### 7.2 Unterprogramme

Unterprogramme dienen zur Gliederung des Codes und damit zur besseren Lesbarkeit und Wartbarkeit. Ein Unterprogramm ist das Äquivalent zu Funktionen und / oder Prozeduren in prozeduralen Sprachen wie C, Pascal oder Ada. Die Compiler prozeduraler Hochsprachen dürften fast ausnahmslos Funktionen bzw. Prozeduren in Assembler-Unterprogramme übersetzen (abgesehen von einigen Ausnahmen wie beispielsweise inline-Funktionen in C, mit dem man sich einen Funktionsaufruf ersparen kann – wenn es der Compiler denn für sinnvoll hält).

Bei (rein) objektorientierten Sprachen hingegen existiert kein Äquivalent zu Unterprogrammen. Eine gewisse Ähnlichkeit haben jedoch Operationen bzw. Methoden, die allerdings immer Bestandteil einer Klasse sein müssen.

Ein Unterprogramm wird wie normaler Code ausgeführt; der Code wird aber nach Beenden des Unterprogramms an der Stelle fortgesetzt, von wo das Unterprogramm aufgerufen wurde. Zum Aufrufen eines Unterprogrammes dient der Befehl call . Dieser schiebt seine Aufrufadresse auf den Stack und ruft das Unterprogramm anhand des Labels auf. Das Unterprogramm benutzt die Aufrufadresse auf dem Stack, um wieder zu der aufrufenden Stelle zurück zu springen.

Der call Befehl hat die folgende Syntax:

call Sprungmarke

Wie beim jmp Befehl existieren mehrere Arten des call Befehls: Beim nearcall liegt das Sprungziel innerhalb eines Segments; beim far-call wird zusätzlich der Segmentregister herangezogen, so dass das Sprungziel auch in einem anderen Segment liegen kann. Außerdem kann der near-call Befehl sowohl eine relative Adresse wie auch eine absolute Adresse besitzen. Die relative Adresse muss als Wert angegeben werden, wohingegen sich die absolute Adresse in einem Register oder in einer Speicherstelle befinden muss. Der far-call Befehl hingegen kann nur eine absolute Adresse besitzen.

Dies ist alles zugegebenermaßen sehr unübersichtlich. Daher soll die folgende Tabelle nochmals eine Übersicht über die verschiedenen Arten des call Befehls geben:

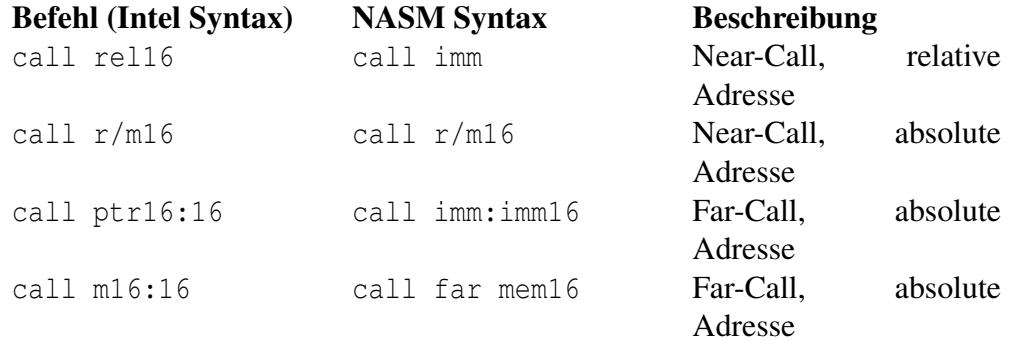

Die hier verwendete Schriebweise für die linke Spalte ist aus dem "Intel Architecture Software Developer's Manual Volume 2: Instruction Set Reference" übernommen, die Schreibweise für die mittlere Spalte dem NASM Handbuch. Die Abkürzung rel16 bedeutet, dass der Operand eine relative 16 Bit Adresse ist, die als Zahlenwert direkt hinter dem Befehl folgt, r/m16 bedeutet, dass sich der Operand in einem der allgemeinen 16-Bit Register (AX, BX, CX, DX, SP, BP, SI, DI) oder einer 16-Bit breiten Speicherstelle befinden muss. Wie dann leicht zu erraten, bedeutet m16 , dass sich der Operand nur in einer 16-Bit Speicherstelle befinden darf. Beim call ptr16:16 Befehl besteht der Zeiger auf die Zieladresse aus einem Segmentanteil, der sich in einem der Segmentregister befindet und einem Offsetteil, der sich in einem der allgemeinen Register befindet.

Die NASM Schreibweise ist ganz ähnlich. Imm16 ist steht für "immediate value" und ist ein Operand, der direkt als Wert übergeben wird. Bei NASM müssen Sie lediglich angeben, ob es sich um einen far-call handelt oder nicht.

Das ganze sieht komplizierter aus als es in der Praxis ist: Die Hauptaufgabe übernimmt der Assembler, der das Label entsprechend übersetzt.

Zum Zurückkehren aus dem Unterprogramm in das Hauptprogramm wird der ret Befehl benutzt. Er hat die folgende Syntax:

```
ret [Stackanzahl]
```
Optional kann man den Parameter Stackanzahl angeben, der bestimmt, wie viele Bytes beim Zurückspringen von dem Stack abgezogen werden sollen. Diese Möglichkeit wird verwendet, wenn man Parameter zur Übergabe an das Unterprogramm gepusht hat und sich nach dem Rücksprung das poppen ersparen möchte (siehe weiter [unten\)](http://de.wikibooks.org/wiki/unten).

Auch für den ret Befehl gibt es eine far- und eine near-Variante. Beide Varianten unterscheiden sich allerdings nur im Opcode. Der Assembler übersetzt den Befehl automatisch in die richtige Variante. Für den Programmierer ist die Unterscheidung deshalb nicht so sehr von Bedeutung. Für den Prozessor aber sehr wohl, da er wissen muss, ob er im Fall eines near-calls nur das oberste Element des Stacks in den IP Register zurückschreiben muss, oder im Fall eines far-calls die zwei obersten Elemente in die Register CS und IP. Auf jeden far-call muss deshalb ein entsprechender far-ret kommen und auf einen near-call ein entsprechender near-ret.

### 7.3 Beispiele für Unterprogramm-Aufrufe

Zwei Beispiele, aufbauend auf dem ersten Programm "Hello World!" vom Beginn dieses Buchs, sollen das Prinzip illustrieren. Im ersten Beispiel steht das Unterprogramm in der selben Quelldatei wie das Hauptprogramm (ähnlich dem Beispiel oben in diesem Abschnitt). Im zweiten Beispiel steht das Unterprogramm in einer separaten Datei, die dem Unterprogramm vorbehalten ist.

Wenn die Funktion des Unterprogramms nicht in mehreren Programmen nötig ist, sondern nur in einem Programm, stehen beide Codeteile, Haupt- und Unterprogramm, besser in der selben Quelldatei. Das zeigt das erste der folgenden zwei Beispiele. Falls das Unterprogramm jedoch für mehrere Programme nützlich ist, ist es ökonomisch, es in eine eigene Quelldatei zu schreiben und diese bei Bedarf immer wieder mit einem anderen Programm zu verwenden. Das Linker-Programm verbindet die beiden Dateien zu einem gemeinsamen Programm.

<b>1. Beispiel: Haupt- und Unterprogramm stehen in der selben Quelldatei</b>

Aufbauend auf dem Beispiel der Exe-Datei des Hello-World-Programms ändern wir dessen Quelltext in:

```
segment code
..start:
       mov ax, data
       mov ds, ax
       call print
       mov ah, 4Ch
        int 21h
 print: mov dx, hello
       mov ah, 09h
       int 21h
        ret
segment data
hello: db 'Hello World!', 13, 10, '$'
```
Assemblieren und linken Sie diesen Quellcode wie gewohnt mit Hilfe der folgenden zwei Befehle. Nennen Sie das Programm z. B. "hwrldsub" :

```
nasm hwrldsub.asm -fobj -o hwrldsub.obj
alink hwrldsub.obj
```
(die Warnung des Linkers alink "no stack" können Sie in diesen Beispielen ignorieren) und starten Sie das daraus gewonnene Programm hwrldsub.exe. Sie sehen, dass das Programm erwartungsgemäß nichts weiter macht, als "Hello World!" auf dem Bildschirm auszugeben.

Im Quelltext haben wir den Codeteil, der den Text ausgibt, einfach an den Fuß des Codes verlagert, und diesen Block zwischen dem Unterprogramm-Namen print und den Rückkehrbefehl ret eingeschlossen. An der Stelle, wo dieser Code-Teil zuvor stand, haben wir den Befehl zum Aufruf des Unterprogramms call und den Namen des Unterprogramms print eingefügt. Der Name des Unterprogramms ist mit wenigen Einschränkungen frei wählbar.

Gelangt das Programm an die Zeile mit dem Unterprogramm-Aufruf call, wird das IP-Register zunächst erhöht, anschließend auf dem Stack gespeichert und schließlich das Programm am Label print fortgesetzt. Der Code wird weiter bis zum ret Befehl ausgeführt. Der ret Befehl holt das oberste Element vom Stack und lädt den Wert in den IP-Register, so dass das Programm am Befehl mov ah, 4Ch fortgesetzt wird, d. h. er ist zurück ins Hauptprogramm gesprungen.

Wir empfehlen zum besseren Verständnis eine Untersuchung des Programmablaufs mit dem debugger. Achten Sie hierbei insbesondere auf die Werte im IPund SP-Register.

Lassen Sie sich zur Untersuchung der Abläufe neben dem Fenster, in dem Sie mit debug das Programm Schritt für Schritt ausführen, in einem zweiten anzeigen, wie der Assembler den Code des Programms in den Speicher geschrieben hat. Dazu deassemblieren Sie das Programm hwrldsub.exe mit dem debug-Programm. Geben Sie dazu ein:

```
debug hwrldsub.exe
-u
```
Das Ergebnis ist ein Progamm-Listing. Vergleichen Sie z. B. den Wert des Befehlszeigers bei jedem Einzelschritt mit den Programmzeilen des Programm-Listings.

Man wird einen Codeteil, der wie in diesem Beispiel nur ein einziges Mal im Programm läuft, nicht in ein Unterprogramm schreiben; das lohnt nicht den Aufwand. In diesem Punkt ist das Beispiel theoretisch und stark vereinfacht: Es soll nur das Prinzip des Aufrufs zeigen. Lohnend, d. h. Tipparbeit sparend und Übersicht schaffend, ist ein Unterprogramm, wenn der Code darin voraussichtlich mehrmals während des Programmlaufs nötig ist.

#### 2. Beispiel: Haupt- und Unterprogramm stehen in getrennten Quelldateien

Speichern und assemblieren Sie die Quelldatei

```
extern print
segment code
..start:
 mov ax, daten
 mov ds, ax
 mov dx, hello
 call far print
 mov ah, 4ch
 int 21h
segment daten
```
hello: db 'Hello World!', 13, 10, '\$'

#### z. B. mit dem Namen mainprog, und die Quelldatei

```
global print
segment code
print: mov ah, 09h
       int 21h
       retf
```
z. B. mit dem Namen sub\_prog.asm

Kompilieren sie anschließend beide Programme, so dass Sie die Dateien mainprog.obj und sub\_prog.obj erhalten. Anschließend verbinden (linken) Sie beide mit dem Befehl

alink mainprog.obj sub\_prog.obj

Das Ergebnis, die ausführbare Exe-Datei, trägt den Namen mainprog.exe und produziert erwartungsgemäß den Text "Hello World!" auf dem Bildschirm. (An diesem Beispiel können Sie auch sehr gut erkennen, warum der Assembler bzw. der Linker bei Exe-Dateien die Anweisung ..start erwartet: So weiß der Linker, wie er die Dateien richtig zusammenlinken muss.)

Die Besonderheiten dieses Unterprogrammaufrufs im Unterschied zum 1. Beispiel:

- extern print erklärt dem Assembler, dass er die Programm-Marke print in einer anderen Quelldatei findet, obwohl sie in dieser Quelldatei eingeführt (definiert) wird.
- far im Aufruf call des Unterprogramms macht dem Assembler klar, dass sich der Code für das Unterprogramm in einer anderen Quelldatei befindet.
- global print ist das Pendant zu extern print: Es zeigt dem Assembler, dass der Aufruf des Codeteils print in einer anderen Quelldatei steht.
- retf , das "f" steht für "far", erklärt dem Assembler, dass das Ziel des Rücksprungs in einer anderen Quelldatei zu finden ist.

Diese Art des Unterprogramms ist nützlich, wenn man die Funktion des Unterprogramms in mehreren Hauptprogrammen benötigt. Dann schreibt und assembliert man die Quelldatei mit dem Unterprogramm nur einmal, bewahrt Quell- und Objektdatei gut auf und verlinkt die Objektdatei jedes gewünschten Hauptprogramms mit der des Unterprogramms.

# Kapitel 8

# Stringbefehle

### 8.1 Maschinensprache-Befehle zur Stringverarbeitung

Die CPU der 80x86 Familie besitzen spezielle Befehle, mit denen die Verarbeitung von Massendaten, z.B. von Zeichenketten, optimiert werden kann.

### 8.1.1 Beispiel: Kopieren Byteweise ab Adresse SI nach DI

```
;
    MOV CX,40 ; Zeichenanzahl
SCHL: MOV AL, [SI]
    MOV [DI],AL
    INC SI
    INC DI
    LOOP SCHL
```
In jedem Schleifendurchlauf muss der Prozessor die gleichen fünf Befehle immer neu lesen und decodieren. Ersetzt man obige Befehle durch

```
;
MOV CX, 40 ; Zeichenanzahl
REP MOVSB
```
wird das Programm kürzer und läuft auch viel schneller.

Es gibt Übertragungsbefehle MOVSx, LODSx, STOSx Vergleichsbefehle SCASx (vergleicht String mit Wert)

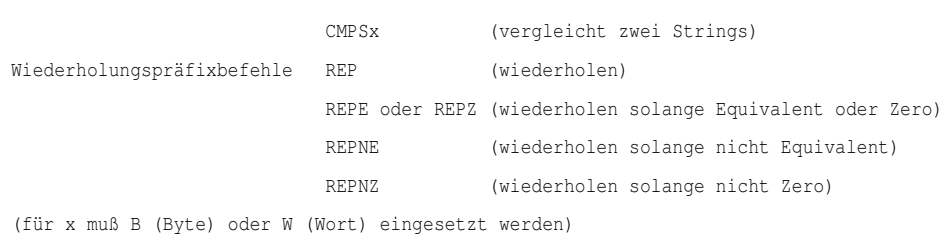

Allgemeine Regeln: In DS:SI muss die Quelladresse stehen In ES:DI muss die Zieladresse stehen In CX steht die Wiederholungsanzahl Das Direction Flag muss einen Wert erhalten: Entweder mit CLD löschen (DF=0) oder mit STD setzen.

### 8.1.2 Beispiel: Das erste Leerzeichen in einem String finden

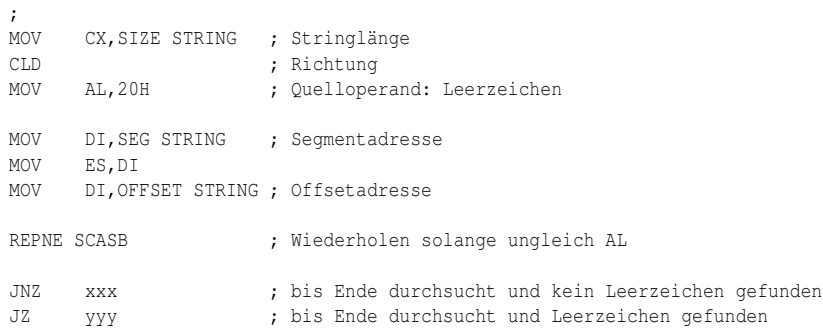

### 8.1.3 Beispiel: Zwei Strings auf Gleichheit überprüfen

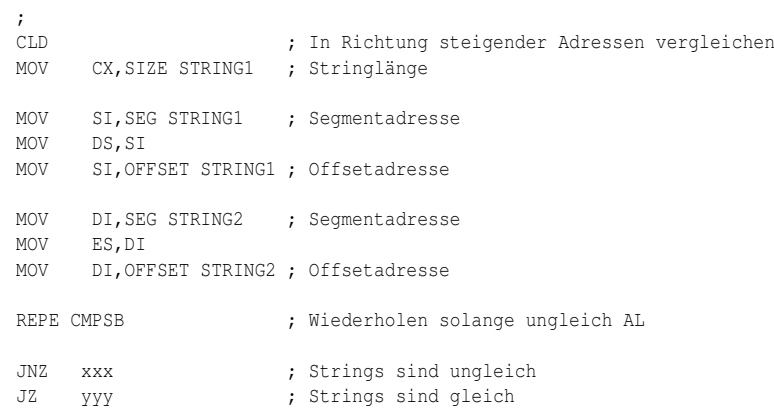

# Kapitel 9

# Befehlsreferenz

Dieser Artikel beschreibt die Assembler-Syntax in der Intelschreibweise.

Die Syntax besteht aus drei Teilen: Dem Opcode in hexadezimal, der eigentlichen Syntax und dem Prozessor, seit dem der Befehl existiert. Der Opcode-Aufbau soll in Zukunft in einem eigenen Kapitel beschrieben werden. Die Syntax hat die folgenden Bedeutungen:

- *r8*: Eines der folgenden 8-Bit-Register kann verwendet werden: AH, AL, BH, BL, CH, CL, DH oder DL
- *r16*: Eines der folgenden 16-Bit-Register kann verwendet werden: AX, BX, CX oder DX; BP, SP, DI oder SI
- *r32*: Eines der folgenden 32-Bit-Register kann verwendet werden: EAX, EBX, ECX oder EDX; EBP, ESP, EDI oder ESI
- *imm8*: Ein Bytewert zwischen –128 bis +127
- *imm16*: Ein Wortwert zwischen –32.768 bis +32.767
- *r/m8*: Der Wert kann entweder ein allgemeines 8-Bit-Register (AH, AL, BH, BL, CH, CL, DH oder DL) oder ein Bytewert aus dem Arbeitsspeicher sein
- *r/m16*: Der Wert kann entweder ein allgemeines 16-Bit-Register (AX, BX, CX oder DX; BP, SP, DI oder SI) oder ein Bytewert aus dem Arbeitsspeicher sein
- *SReg*: Segmentregister

Der Aufbau des Opcodes hat die folgende Bedeutung:

- *ib*: Operation bezieht sich auf 8 Bit Daten. (byte)
- *iw*: Operation bezieht sich auf 16 Bit Daten. (word)
- *id*: Operation bezieht sich auf 32 Bit Daten. (double word)
- */0* bis */7*, */r*, *r+b*, *r+w*, *r+d*: Interne Information zum Aufbau des Maschinenbefehls

Wenn nicht explizit etwas anderes angegeben ist, haben die Flags die folgende Bedeutung:

- OF *Overflow Flag* / Überlauf
- SF *Sign Flag* / Vorzeichen
- ZF *Zero Flag* / Ist 1 falls das Resultat 0 ist, sonst 0
- AF *Auxiliary Flag* / Hilfs-Übertragsflag bei Übertrag von Bit 3 auf 4. Dies macht nur Sinn bei BCD-Zahlen
- PF *Parity Flag* / Paritätsflag
- CF *Carry Flag* / Übertrag

### 9.1 ADD (Add)

ADD addiert zu einem Speicherbereich oder einem Register einen festen Wert oder den Wert eines Registers.

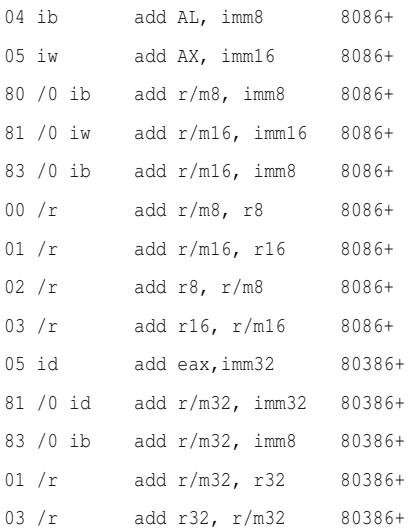

#### Flags:

• OF, SF, ZF, AF, CF, PF

Beispiel: ADD eax, 10

ADD eax,ebx

### 9.2 ADC (Add with carry)

ADC addiert zu einem Speicherbereich oder einem Register einen festen Wert sowie das Carry-Flag oder den Wert eines Registers.

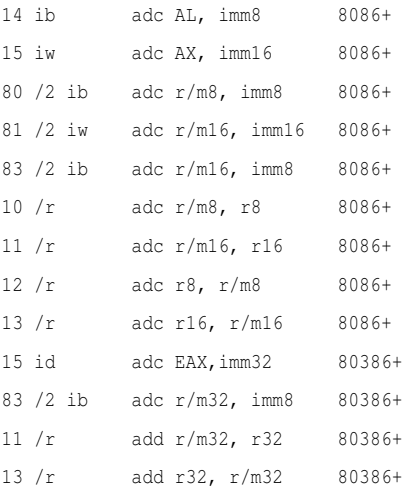

#### Flags:

• OF, SF, ZF, AF, CF, PF

### 9.3 AND

Verknüpft die Operanden durch ein logisches AND.

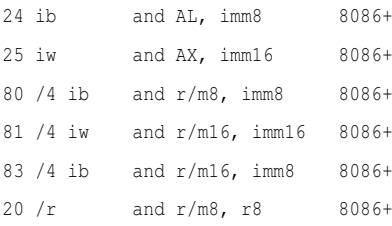

```
21 /r and r/m16, r16 8086+
22 /r and r8, r/m8 8086+
23 /r and r16, r/m16 8086+
25 id and EAX, imm32 80386+
81 /4 id and r/m32, imm32 80386+
21 /r and r/m32, r32 80386+
83 /4 ib and r/m32, imm8 80386+
23 /r add r32, r/m32 80386+
```
#### Flags:

- OF und CF werden gelöscht
- SF, ZF und PF
- AF ist undefiniert

### 9.4 CLC (Clear Carry Flag)

Löscht das Carry-Flag.

F8 clc 8086+

Flags:

• CF wird gelöscht

### 9.5 CLI (Clear Interrupt Flag)

Löscht das Interrupt-Flag. Die CPU bearbeitet keine Interrupt-Requests (Hardware-Interrupts) mehr.

FA cli 8086+

Flags:

• IF wird gelöscht

### 9.6 CMC (Complement Carry Flag)

Dreht den Wahrheitswert des Carry-Flags um.

F4 cmc 8086+

#### Flags:

• CF -Wert wird invertiert;  $[0 == > 1 | 1 == > 0]$ 

### 9.7 DEC (Decrement)

#### Subtrahiert 1 vom Zieloperanden.

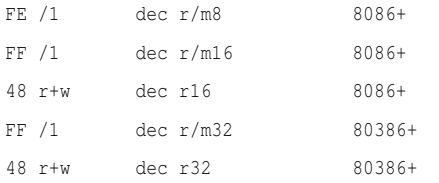

#### Flags:

- OF, SF, ZF, AF, PF
- Das Carry-Flag wird nicht beeinflust

Beispiel: DEC eax

```
DEC [eax]
```
### 9.8 DIV (Unsigned Divide)

Dividiert das AX-, DX:AX- oder EDX:EAX-Register durch den Quelloperanden und speichert das Ergebnis im AX-, DX:AX- oder EDX:EAX-Register.

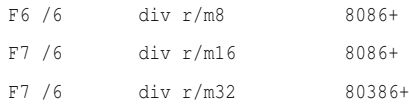

Flags:

• CF, OF, SF, ZF, AF und PF sind undefiniert

### 9.9 IMUL (Signed Multiply)

Multipliziert eine vorzeichenbehaftete Zahl.

```
F6 /5 imul r/m8 8086+
F7 /5 imul r/m16 8086+
F7 /5 imul r/m32 80386+
0F AF /r imul r16, r/m16 80386+
0F AF /r imul r32, r/m32 80386+
6B /r ib imul r16, r/m16, imm8 80186+
6B /r ib imul r32, r/m32, imm8 80386+
6B /r ib imul r16, imm8 80186+
6B /r ib imul r32, imm8 80386+
69 /r iw imul r16, r/m16, imm16 80186+
69 /r id imul r32, r/m32, imm32 80386+
69 /r iw imul r16, imm16 80186+
69 /r id imul r32, imm32 80386+
```
#### Flags:

- Wenn imul nur einen Operanden hat, ist das Carry-Flag und das Overflow-Flag gesetzt, wenn ein Übertrag in die höherwertige Hälfte des Ergebnisses stattfindet. Passt das Ergebnis exakt in die untere Hälfte des Ergebnisses werden Carry- und Overflow-Flag gelöscht. Hat imul zwei oder drei Operanden, wird das Carry- und Overflow-Flag zu groß für den Zieloperanden, andernfalls wird es gelöscht
- SF, ZF, AF und PF sind undefiniert

### 9.10 INC (Increment)

#### Addiert 1 zum Zieloperanden.

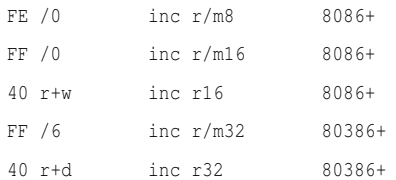

#### Flags:

- OF, SF, ZF, AF, PF
- Das Carry-Flag wird nicht beeinflusst

Beispiel: INC eax

INC [eax]

### 9.11 INT (Interrupt)

INT löst einen Software-Interrupt aus. Dies ist vergleichbar mit dem Aufruf eines Unterprogramms (hier ein Interrupt-Handler). Über die allgemeinen CPU-Register können dem Interrupt-Handler Werte übergeben werden. Der Interrupt-Handler kann über diese Register auch Werte zurückliefern. Nach INT steht eine Interrupt-Nummer, die zwischen 00h und FFh liegt. Über diese kann man die Lage der Einsprungadresse für den entsprechenden Interrupt-Handler in der Interrupt-Vektor-Tabelle ermitteln.

CD int imm8 8086+

#### Flags: *(keine)*

Beispiel: MOV ah, 4Ch; Der Wert 4Ch (= Beenden des Programms) wird dem Interrupt-Handler übergeben INT 21h; Der Interrupt-Handler wird aufgerufen. Die Interrupt-Nummer ist 21h (MS-DOS).

### 9.12 IRET (Interrupt Return)

Rückkehr aus dem Interrupt-Handler, welcher mit *INT* aufgerufen wurde. Dieser Befehl ist vergleichbar mit *RET*, jedoch werden hier die Flags restauriert.

CF iret 8086+

Flags: *Alle Flag-Werte werden auf den Zustand vor dem Interrupt zurückgesetzt.*

### 9.13 MOV (Move)

Mit dem MOV Befehl wird der zweite Operand in den ersten Operanden kopiert.

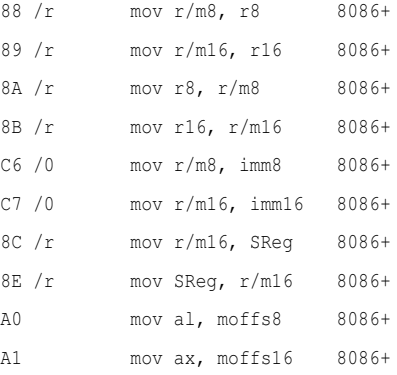

A2 mov moffs8, al 8086+ A3 mov moffs16, ax 8086+

Flags: *(keine)*

Beispiel: mov eax, 10 mov eax,ebx

### 9.14 MUL (unsigned Multiplication)

Multipliziert den Zieloperanden mit dem AL-, AX- oder EAX-Register. Das Ergebnis wird im AX-, DX:AX- oder EDX:EAX-Register abgelegt (abhängig von der Größe des Zieloperanden). Der höherwertige Anteil des Ergebnisses befindet sich im AH-, DX- bzw. EDX-Register.

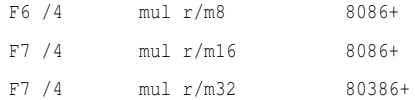

#### Flags:

• OF und CF werden auf 0 gesetzt wenn der höherwertige Anteil des Ergebnisses 0 ist

### 9.15 NEG (Two's Complement Negation)

Bildet das Zweierkomplement indem der Operand von 0 abgezogen wird.

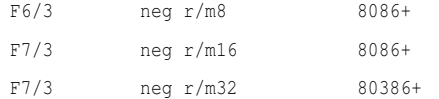

#### Flags:

- OF, SF, ZF, AF und PF
- Setzt das Carry-Flag auf 0 wenn das Ergebnis 0 ist, andernfalls wird es auf 1 gesetzt

92

### 9.16 NOP (No Operation)

Führt keine Aktion aus.

90 nop 8086+

(Der Opcode entspricht xchq  $ax,ax$  bzw. xchq eax, eax.)

Flags: *(keine)*

### 9.17 NOT

Dreht den Wahrheitswert der Bits um. Entspricht dem Einerkomplement.

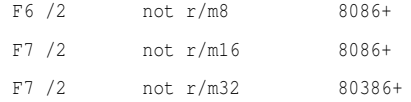

Flags: *(keine)*

### 9.18 OR

Verknüpft die Operanden durch ein logisches ODER.

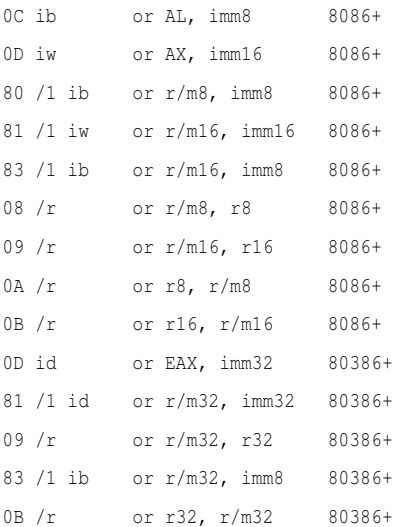

Flags:

- OF und CF werden gelöscht
- SF, ZF und PF
- AF ist undefiniert

### 9.19 SBB (Subtraction with Borrow)

SBB subtrahiert von einem Speicherbereich oder einem Register den Wert eines Speicherbereichs oder eines Registers und berücksichtigt dabei das Carry-Flag.

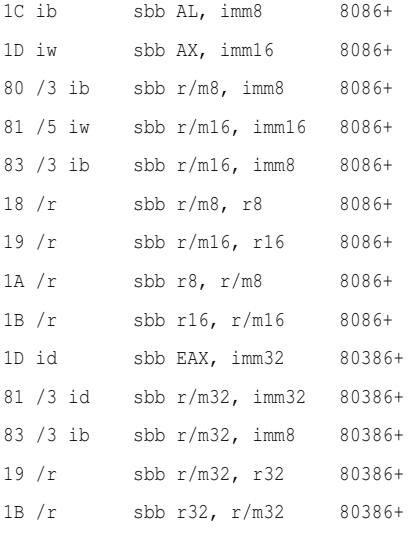

#### Flags:

• OF, SF, ZF, AF, PF, CF

### 9.20 SHL (Shift Left)

Verschiebt alle Bits im Register um *x* Stellen nach links. Mathematisch wird der Wert im Register zum Beispiel beim Verschieben um eine Stelle mit 2 multipliziert. Beim multiplizieren mit 2, 4 und so weiter sollte dieser Befehl eingesetzt werden, da er gegenüber dem Befehl MUL von der CPU schneller abgearbeitet wird.

shl r8, x 8086+ shl r16, x 8086+ shl r32, x 80386+

#### Flags:

• CF

**Beispiel:** mov al,00000001b (al = 00000001b)  $shl$  al, 1 (al = 00000010b)

### 9.21 SHR (Shift Right)

Verschiebt alle Bits im Register um *x* Stellen nach rechts. Mathematisch wird der Wert im Register zum Beispiel beim Verschieben um eine Stelle durch 2 dividiert.

shr r8, x 8086+ shr r16, x 8086+ shr r32, x 80386+

#### Flags:

• ZF?

**Beispiel:** mov al,00000010b (al = 00000010b) shr al, 1 (al =  $00000001$ b)

### 9.22 STC (Set Carry Flag)

Setzt das Carry-Flag.

F9 stc 8086+

Flags:

• CF

### 9.23 STI (Set Interrupt Flag)

Setzt das Interrupt-Flag.

FB sti 8086+

Flags:

• IF

### 9.24 SUB (Subtract)

SUB subtrahiert von einem Speicherbereich oder einem Register den Wert eines Speicherbereichs oder eines Registers.

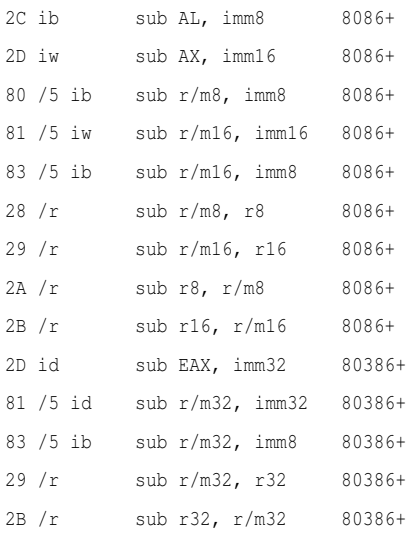

#### Flags:

• OF, SF, ZF, AF, PF, CF

Beispiel: SUB eax, 10 SUB eax,ebx

### 9.25 XCHG (Exchange)

Der erste und zweite Operand wird vertauscht.

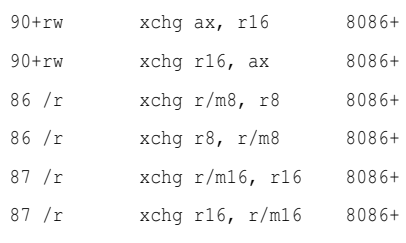

Flags: *(keine)*

### 9.26 XOR

Verknüpft die Operanden durch ein logisches exklusives Oder (Antivalenz).

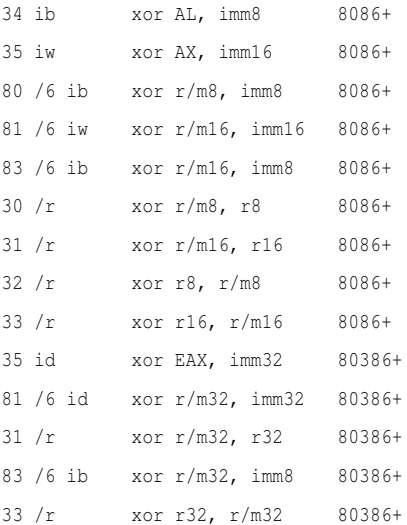

### Flags:

- OF und CF werden gelöscht
- SF, ZF und PF
- AF ist undefiniert

# Kapitel 10

# Befehlsliste

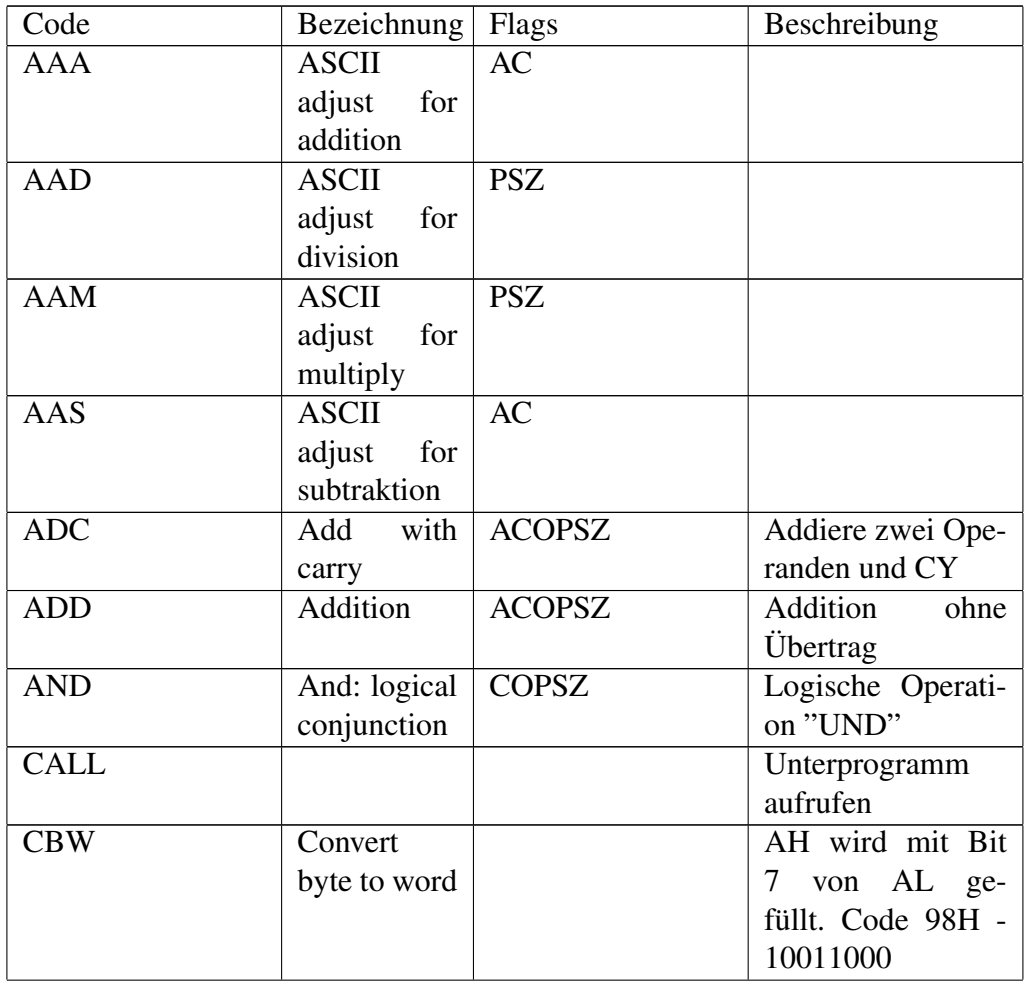

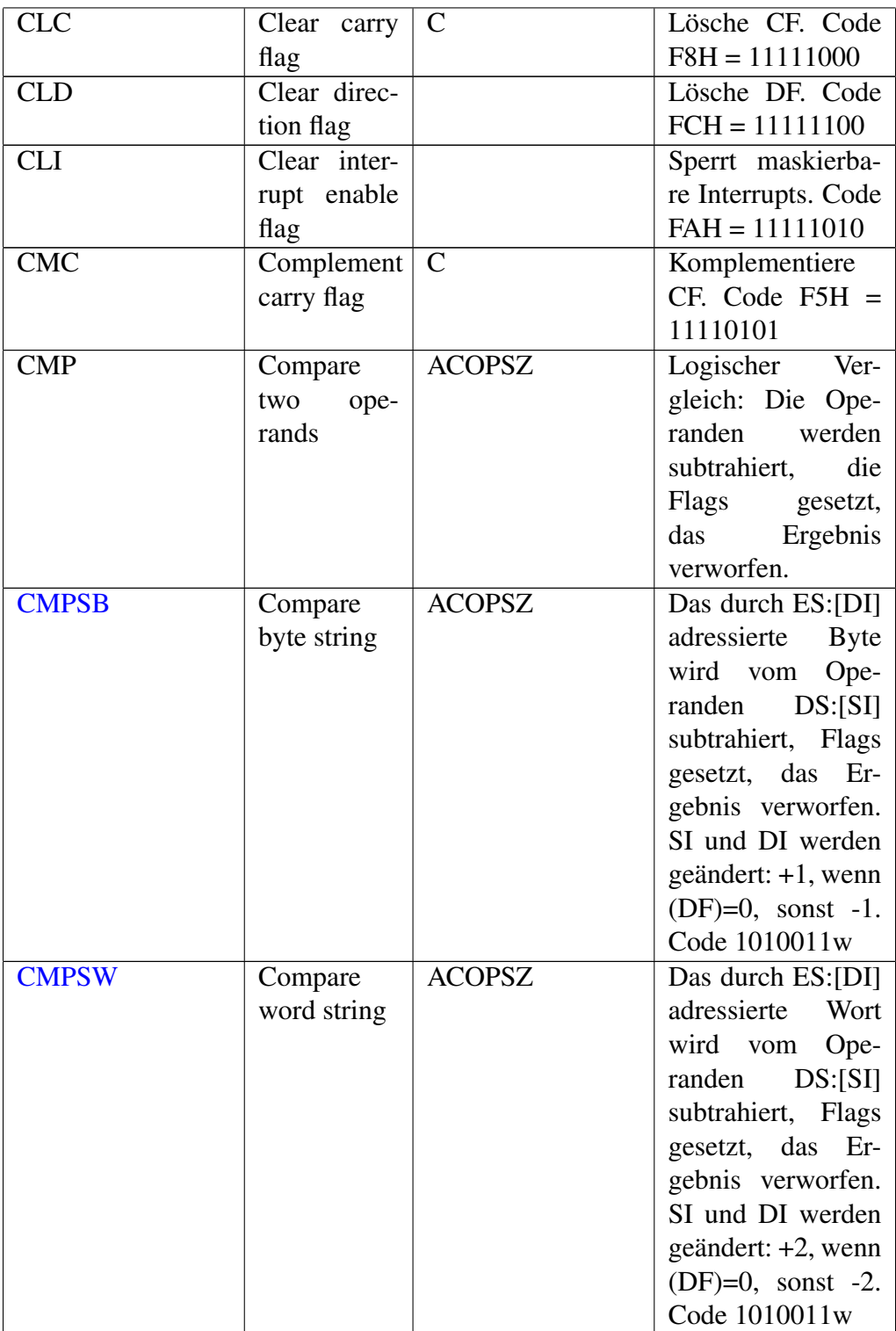

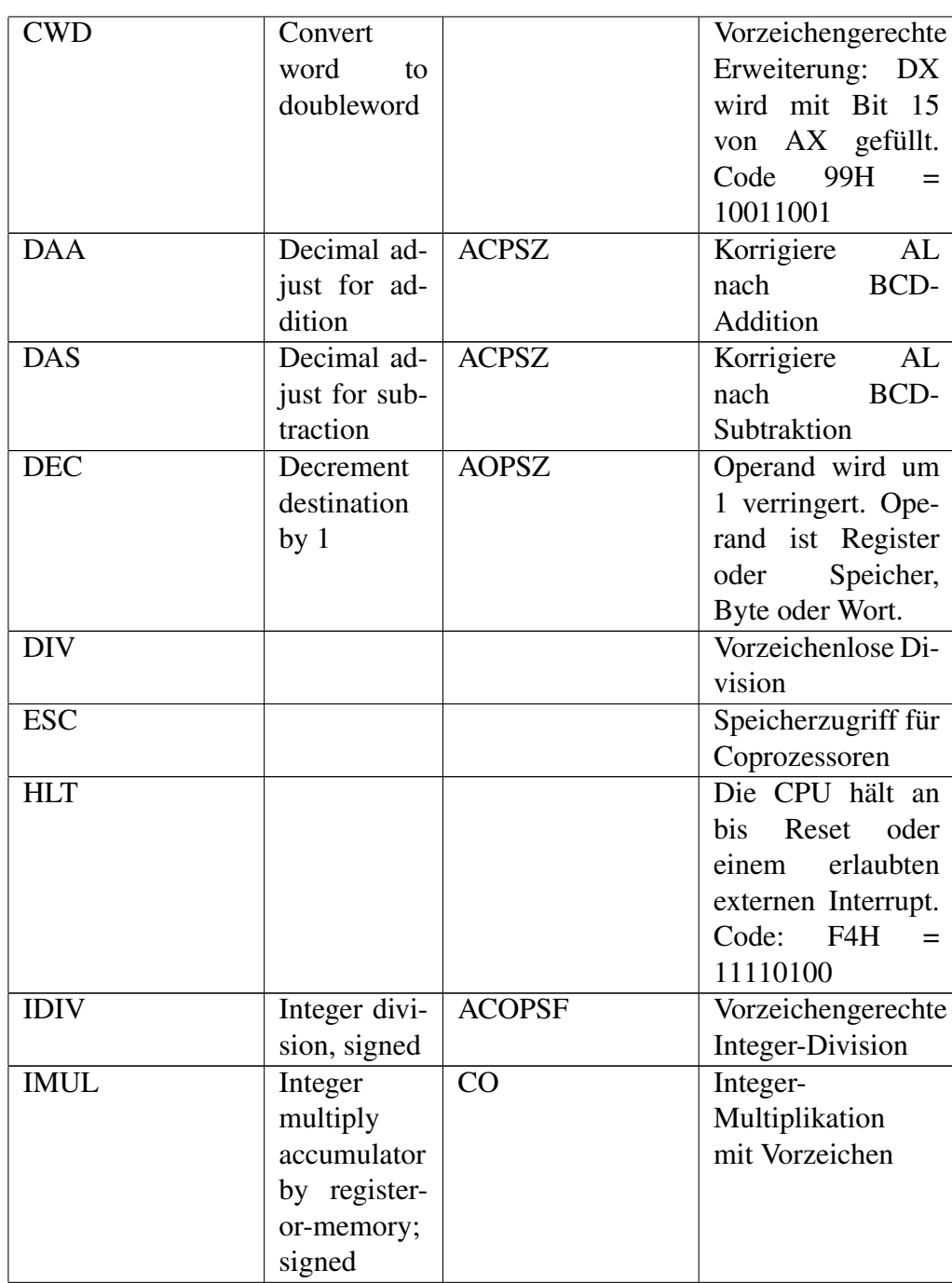

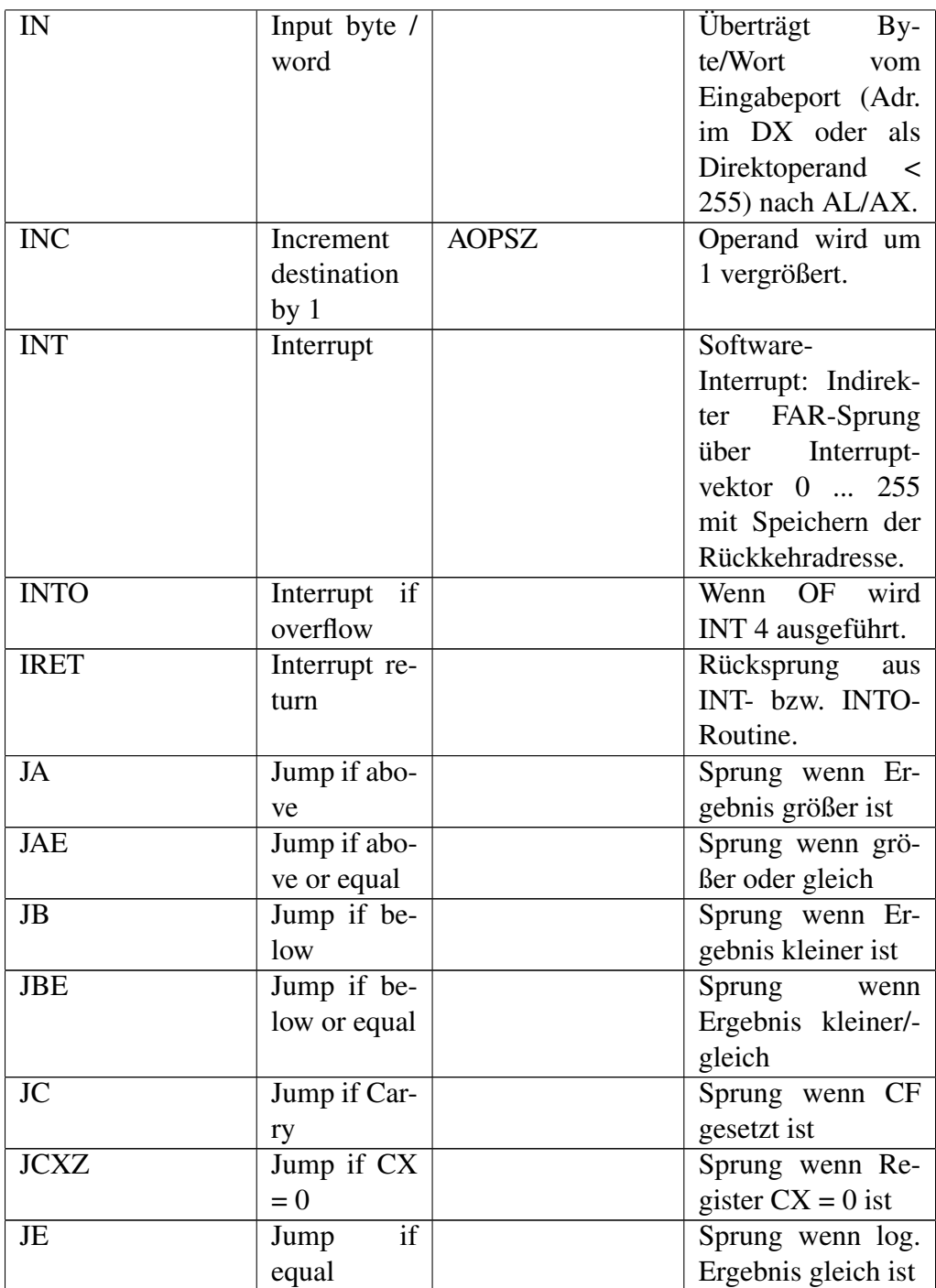

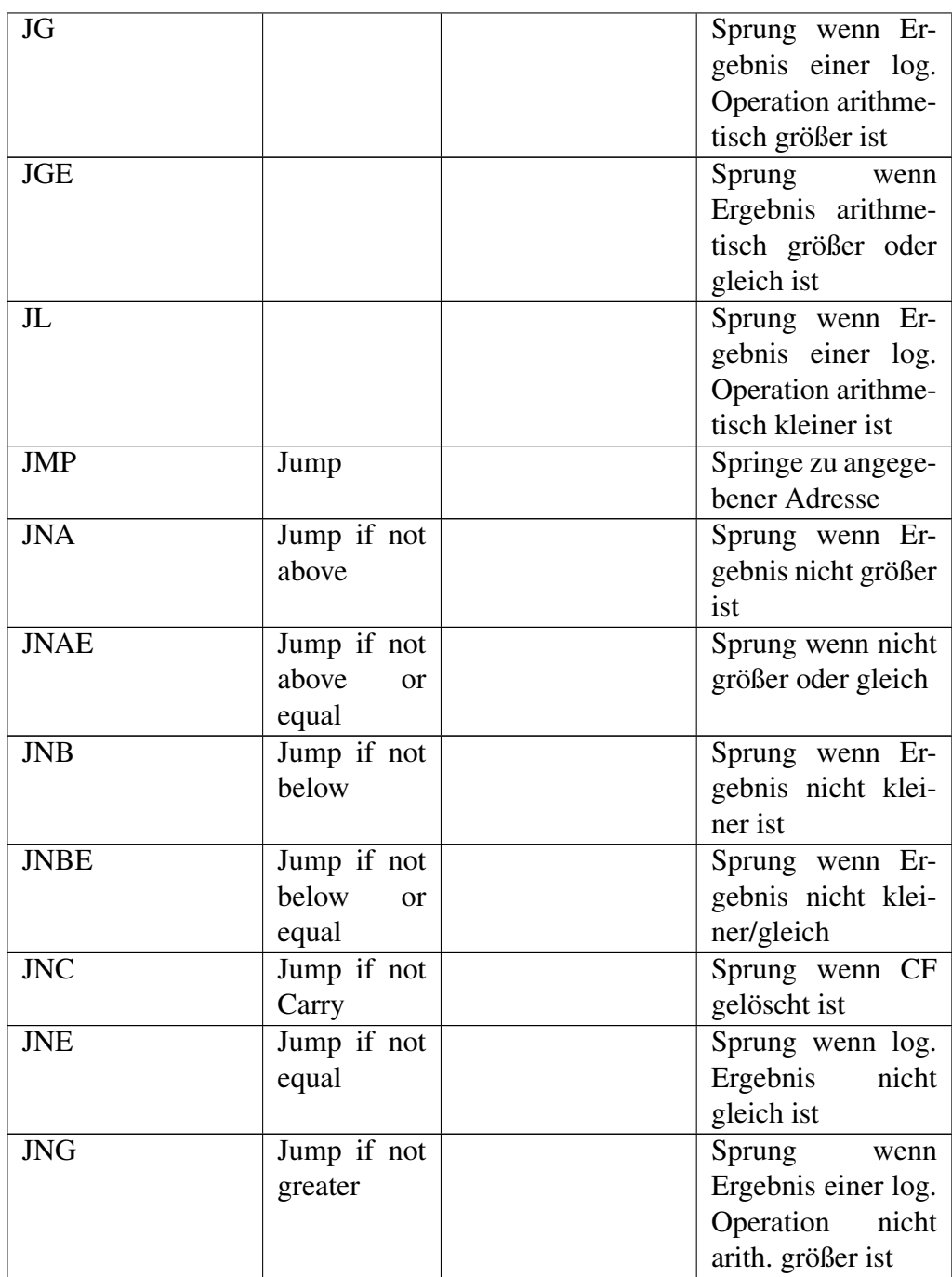

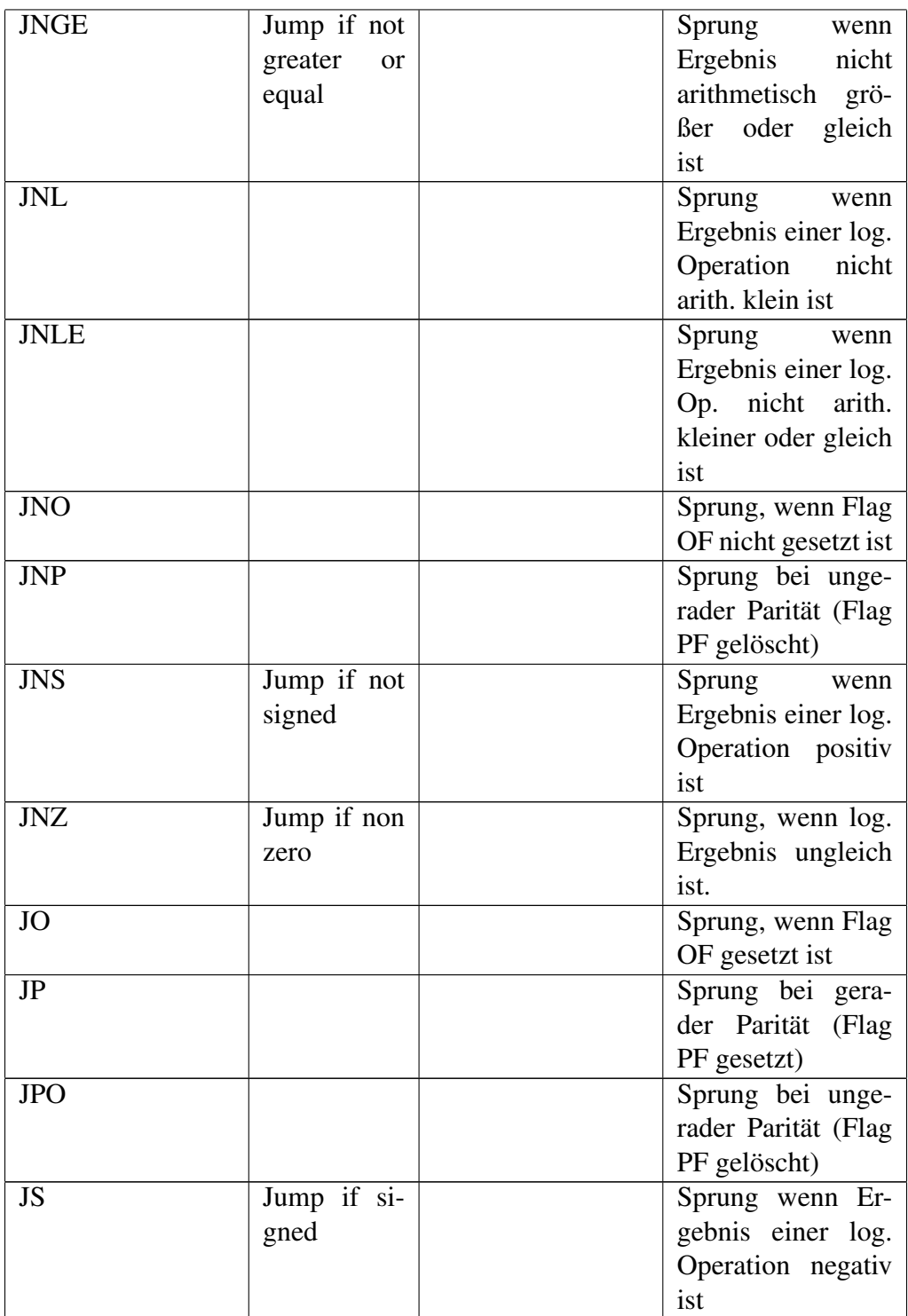

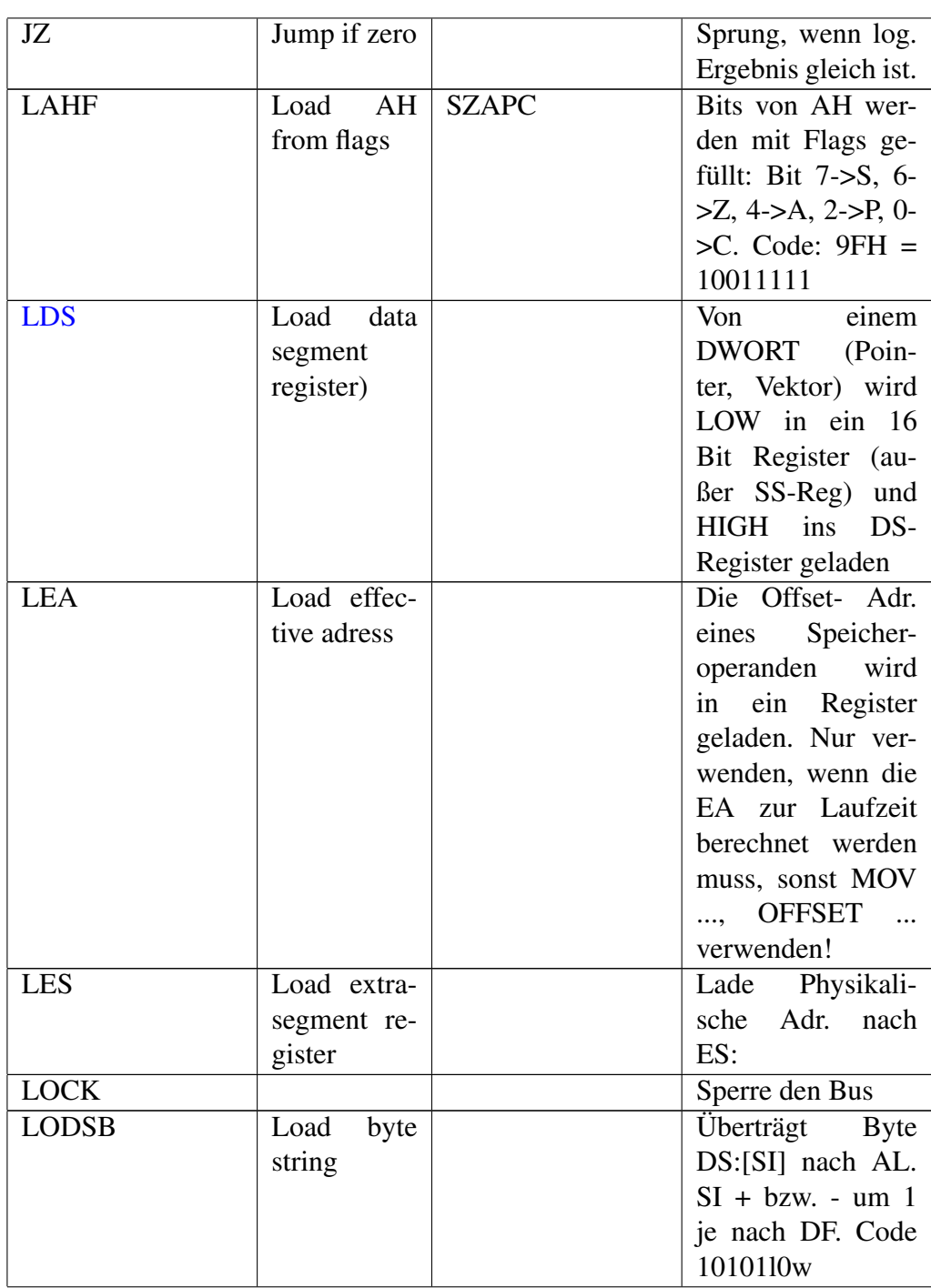

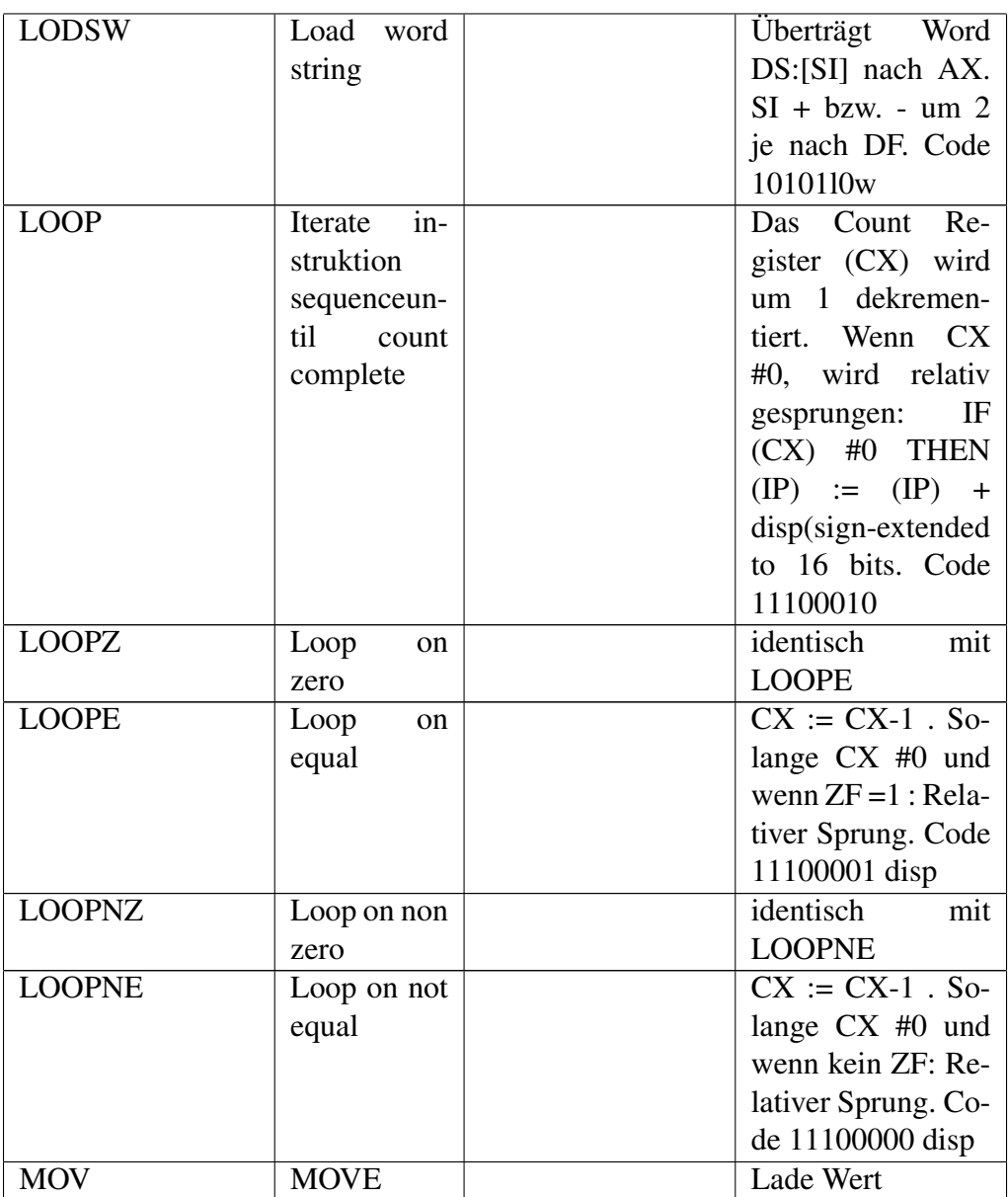

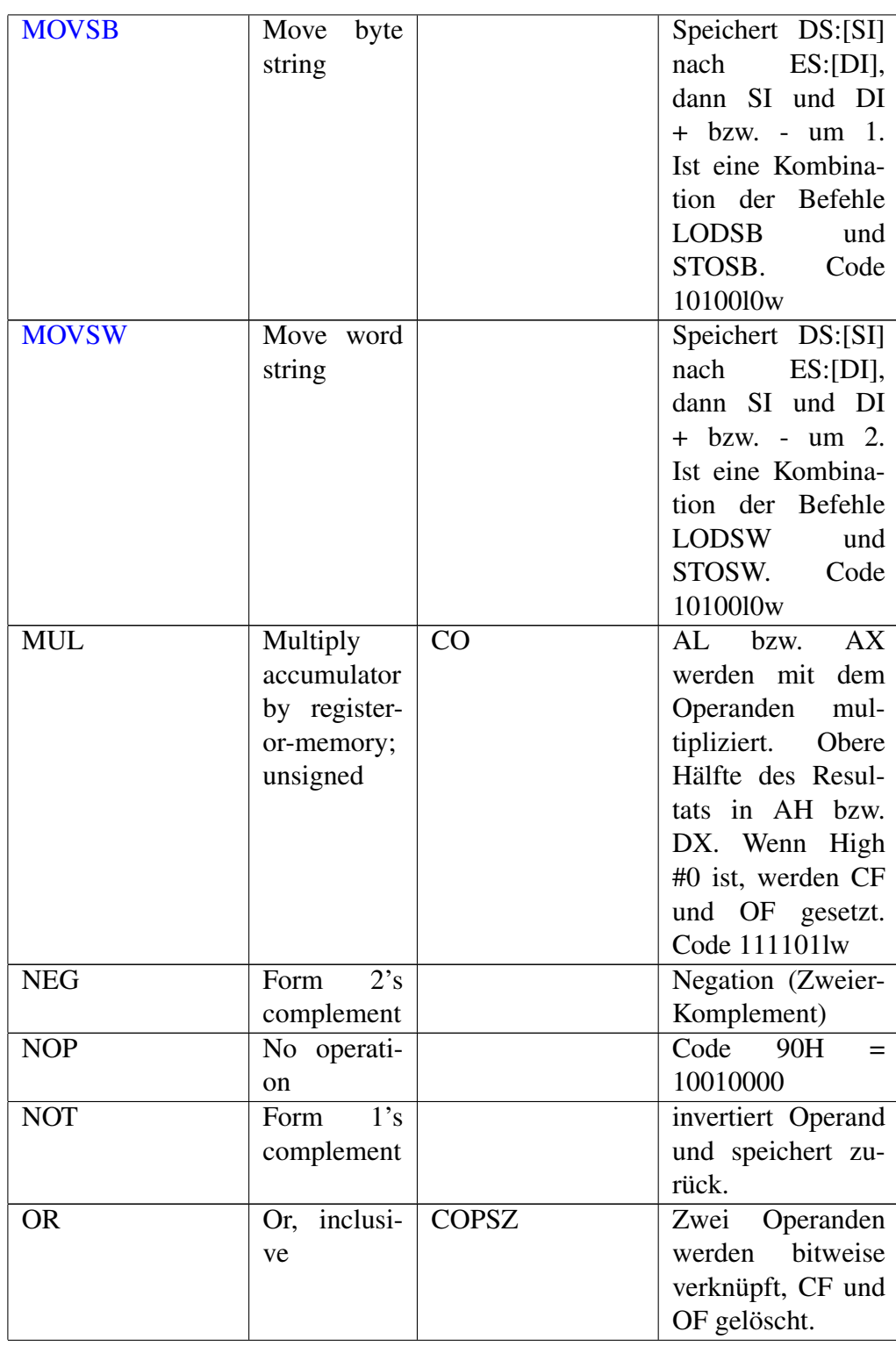

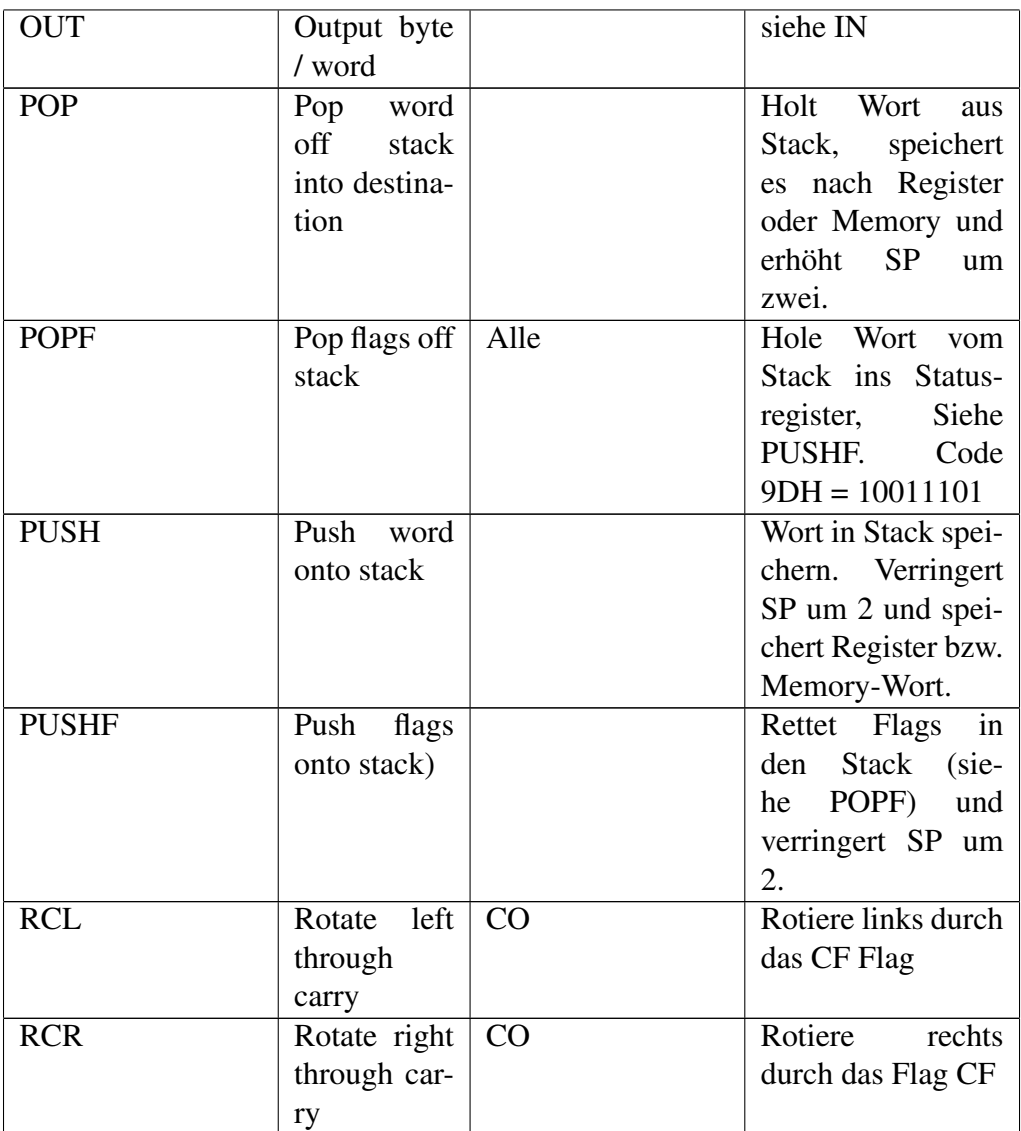
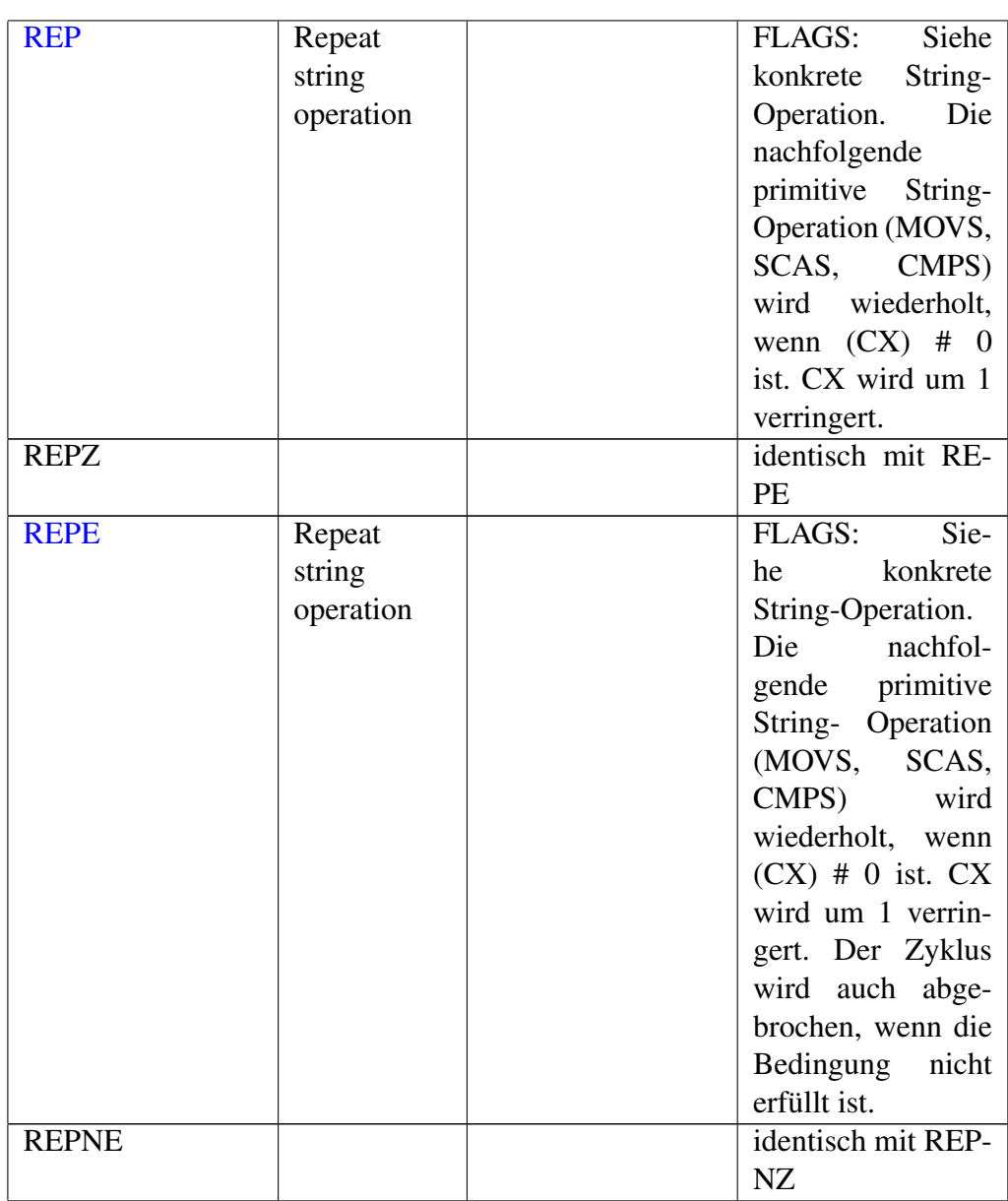

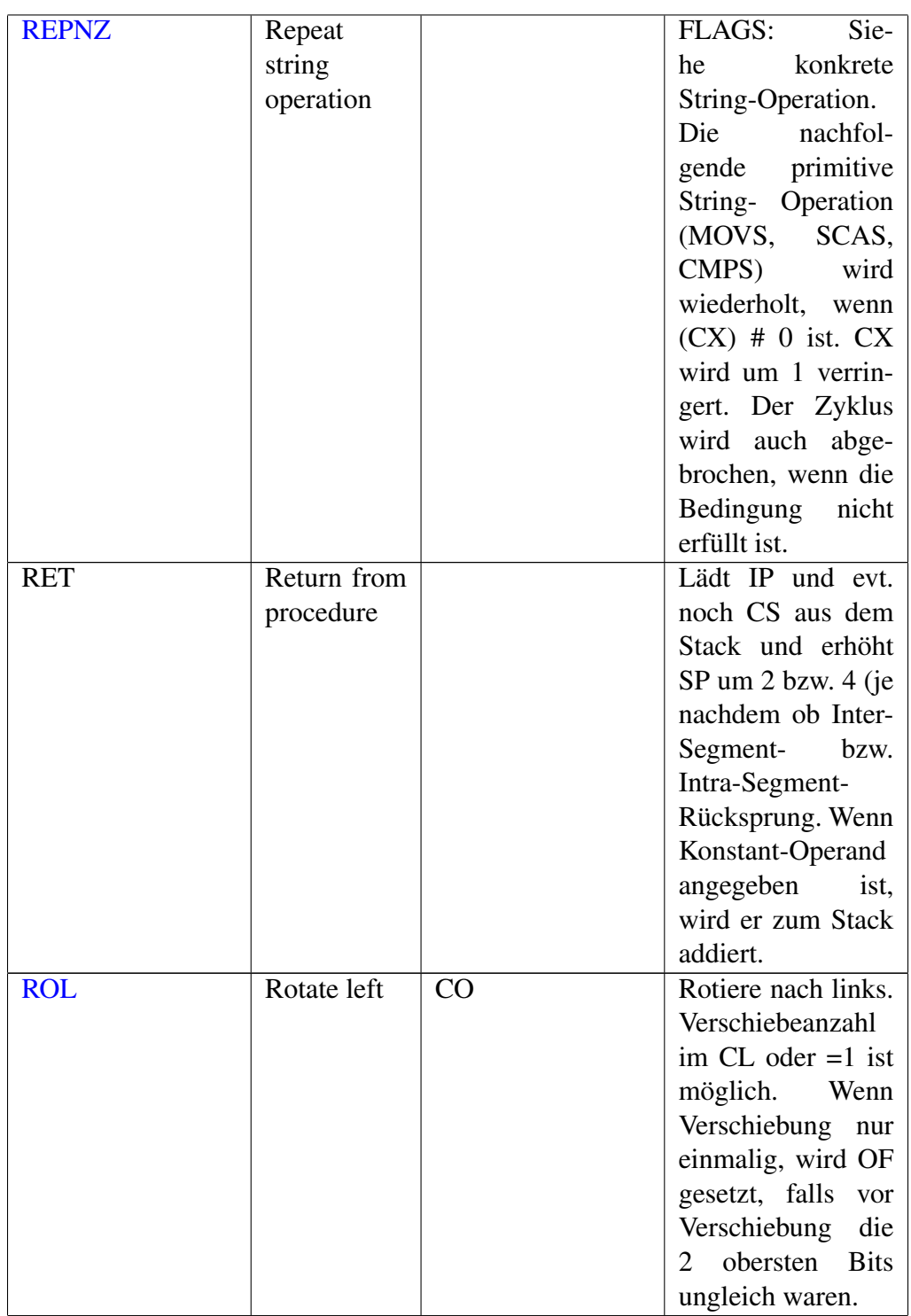

110

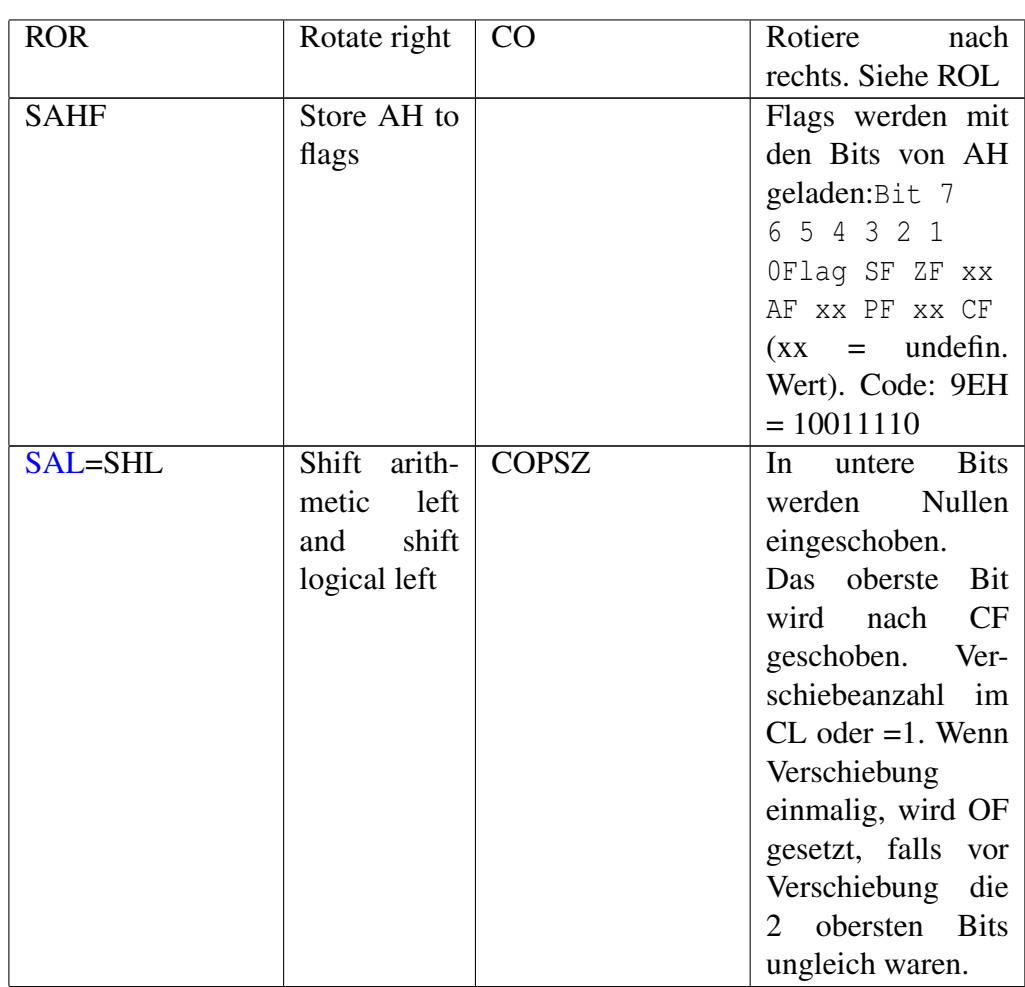

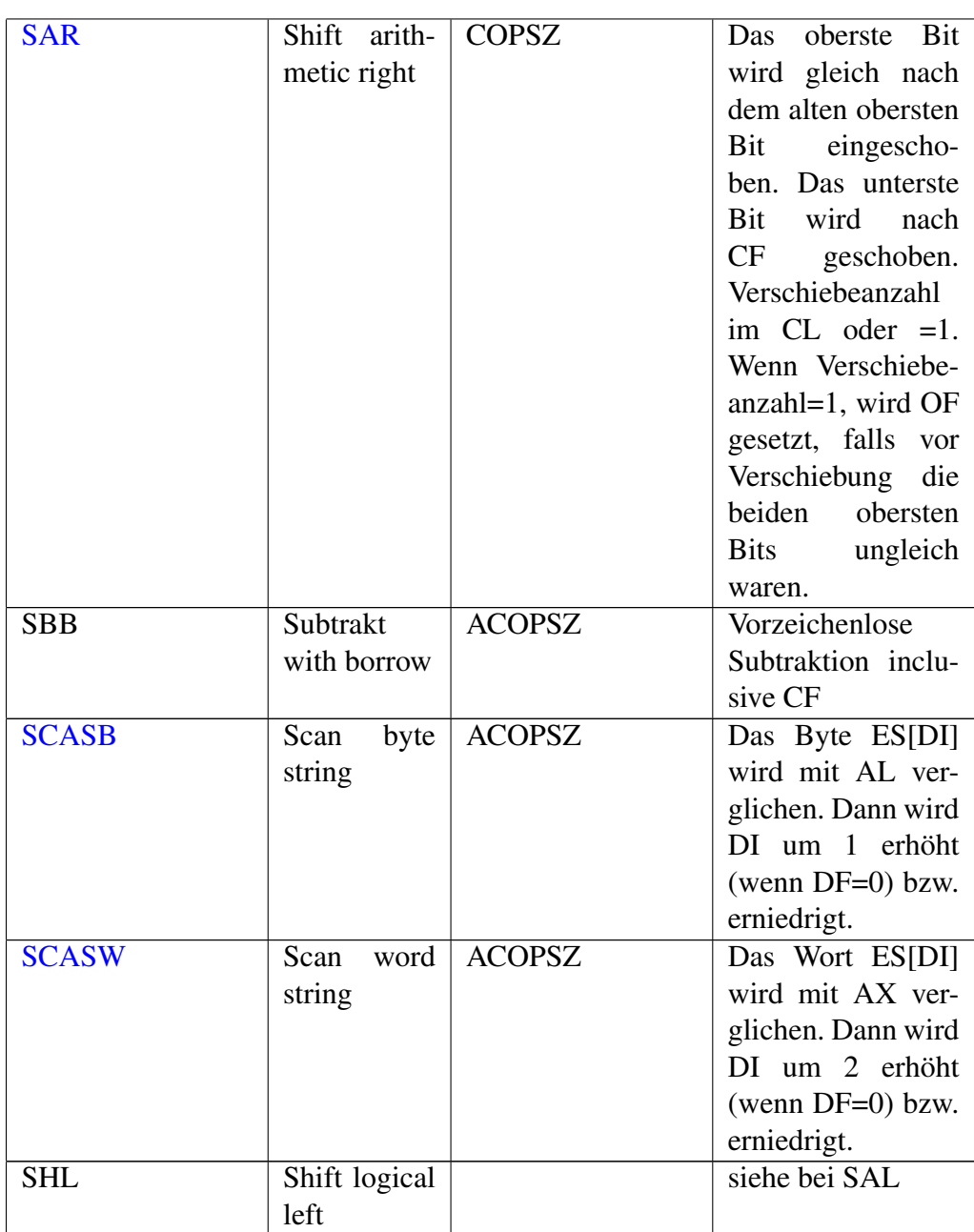

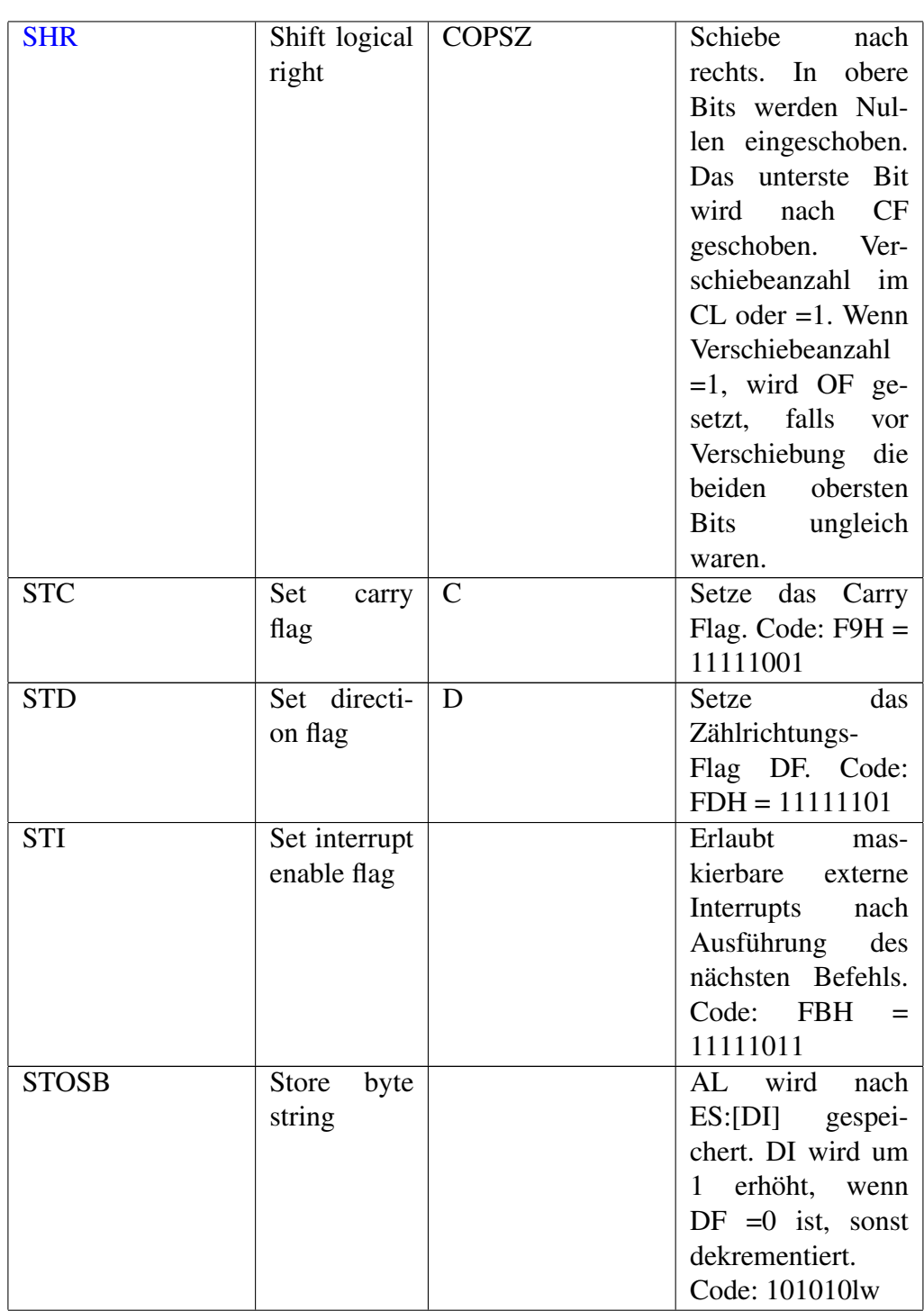

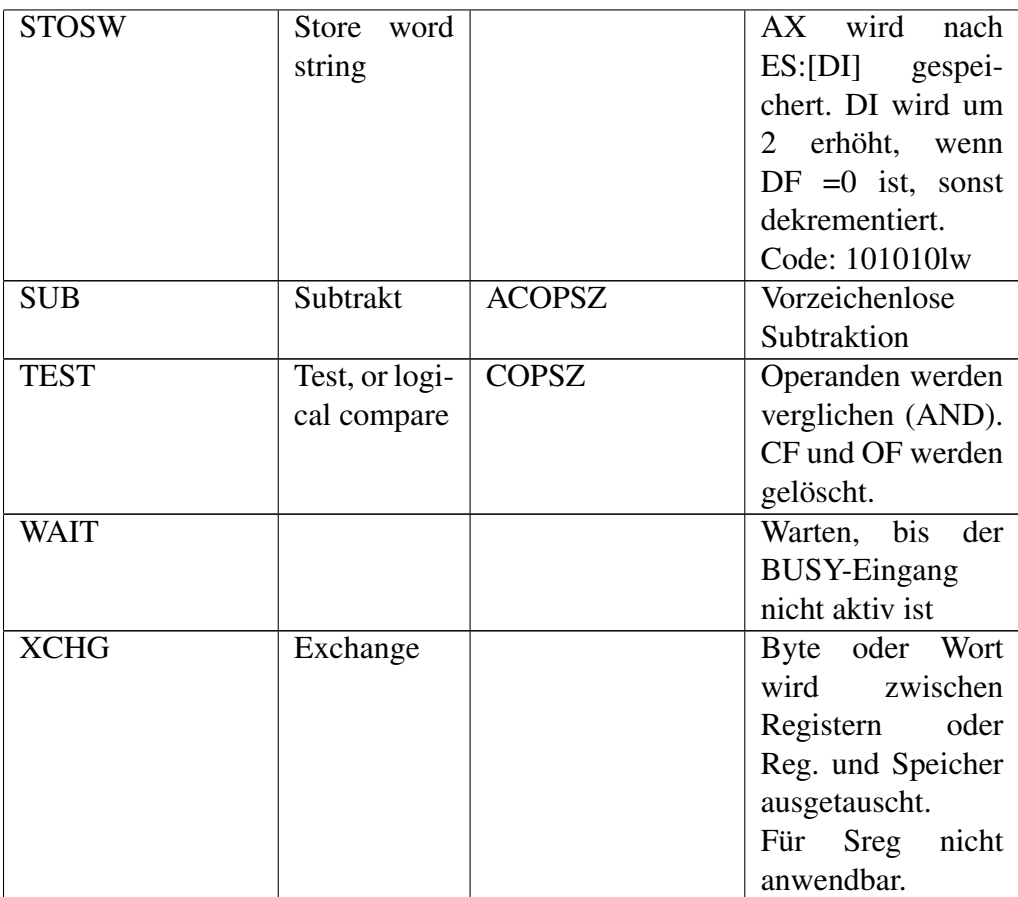

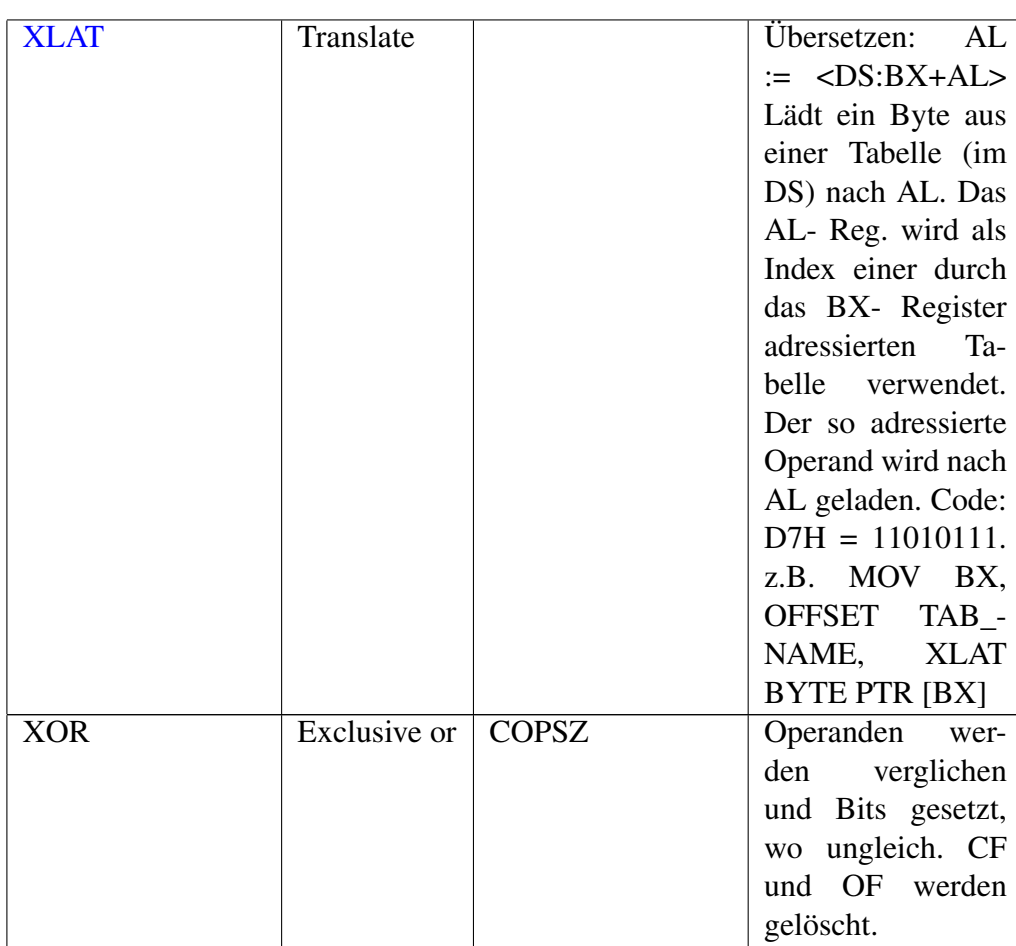

Beachte auch [Assembler \(80x86 Prozessor\)-Programmierung: Befehlsreferenz,](http://de.wikibooks.org/wiki/Assembler%20(80x86%20Prozessor)-Programmierung%3a%20Befehlsreferenz) wo einige Befehle sehr detailliert beschrieben sind.

## Literatur und Weblinks

## 11.1 Quellenangaben

## 11.2 Weitere Weblinks

## 11.2.1 Assemblerprogrammierung

- [Entwicklungsseite von MenuetOS, einem 32-Bit-Betriebssystem das kom](http://www.menuetos.org/)[plett in Assembler entwickelt wird und unter der GPL steht](http://www.menuetos.org/)
- [Sehr umfangreiches Buch über die Assemblerprogrammierung unter DOS,](http://webster.cs.ucr.edu/) [Linux und Windows. \(englisch\)](http://webster.cs.ucr.edu/)
- [Kurze Einleitung zum Thema Assembler in Kombination mit Pascal.](http://assembler.hpfsc.de/)

## 11.2.2 NASM

- [Neben einer weiteren Downloadmöglichkeit für NASM auch ein Assembler](http://webster.cs.ucr.edu/AsmTools/NASM/) [Tutorial von Dr. Paul Carter \(englisch\)](http://webster.cs.ucr.edu/AsmTools/NASM/)
- [Neben einigen nützlichen Weblinks auch einige Beispielprogramme \(eng](http://www.csee.umbc.edu/help/nasm/)[lisch\)](http://www.csee.umbc.edu/help/nasm/)

### 11.2.3 FASM

• [Homepage des Flat-Assemblers](http://www.flatassembler.com/)

### 11.2.4 MMX/SSE

• [Ausführliche Darstellung der MMX Technologie in der Zeitschrift C't 1/97](http://www.heise.de/ct/97/01/228/)

### 11.2.5 Windows Programmierung

- [Tutorial zur Windows Programmierung](http://www.deinmeister.de/wasmtut.htm)
- [Iczelions Win32Asm Tutorials](http://www.joachimrohde.com/cms/xoops/modules/articles/index.php?cat_id=2)

### 11.2.6 Hardware

- [Bericht über den Itanium Prozessor im Linux Magazin](http://www.linux-magazin.de/Artikel/ausgabe/2001/10/itanium/itanium.html)
- [Die Intelprozessoren im Überblick im Elektronik-Kompendium](http://www.elektronik-kompendium.de/sites/com/0311051.htm)
- ["Moderne Prozessorarchitekturen" von der Uni Trier](http://www.syssoft.uni-trier.de/systemsoftware/Download/Fruehere_Veranstaltungen/Seminare/Prozessorarchitekturen/Prozessorarchitekturen-1.html)
- [Sehr umfassende technische Dokumentation zu x86 Prozessoren](http://www.sandpile.org/)

## 11.2.7 Source Code

• [Assemblerprogramme für Windows und DOS](http://www.asmsource.8k.com/)

## 11.2.8 Weitere Themen

• [Geschichte von Intel und deren Prozessoren \(von Intel\)](http://www.intel.com/corporate/pressroom/emea/deu/archive/mappen/die_intel_geschichte.htm)

## 11.2.9 Interruptlisten

- ["Ralf Brown's Interrupt List" HTML-Version. \(englisch\)](http://www.ctyme.com/intr/int.htm)
- ["Ralf Brown's Interrupt List" Download-Version. \(englisch\)](http://www.cs.cmu.edu/~{}ralf/files.html)

## 11.3 Weitere Literatur

- Marcus Roming, Joachim Rohde: Assembler Grundlagen der Programmierung, mitp-Verlag, 2003, ISBN 382660671X
- Wolfgang Links, Assembler Programmierung; Franzis Verlag GmbH, 2004, ISBN 3772370144
- Trutz Eyke Podschun: Das Assembler-Buch; Grundlagen und Hochsprachenoptimierung, Addison-Weslay, 1999, ISBN 3827315131
- Peter Monadjemi: PC-Programmieren in Maschinensprache, Markt & Technik, ISBN 3-89090-957-4 (nicht mehr verfügbar)
- Don & Penn Brumm: 80386; Markt & Technik, 1995, ISBN 3890905919 (wahrscheinlich nicht mehr verfügbar)
- Robert Hummel: Die Intel-Familie Technisches Referenzhandbuch für den 80x86 und 80x87; Ziff-Davis Press; 1995, ISBN 389362807X
- Maurus, Reinhold; Wohak, Bertram: 80x86/Pentium Assembler; IWT, 1996 ISBN 382662601X
- Podschun, Trutz Eyke: Die Assembler-Referenz II Kodierung, Dekodierung und Referenz; Addison-Wesley, 2003, ISBN 3827320151
- Osborne, Adam: Einführung in die Mikrocomputertechnik; TEWI, 1983, ISBN 3921803128

## Autoren

### Edits User

- [Kopoltra](http://de.wikibooks.org/w/index.php?title=Benutzer:Kopoltra)
- [Robert](http://de.wikibooks.org/w/index.php?title=Benutzer:Robert)
	- [Siegmaralber](http://de.wikibooks.org/w/index.php?title=Benutzer:Siegmaralber)
- [Pb](http://de.wikibooks.org/w/index.php?title=Benutzer:Pb)
- [Berni](http://de.wikibooks.org/w/index.php?title=Benutzer:Berni)
- [Mrieken](http://de.wikibooks.org/w/index.php?title=Benutzer:Mrieken)
- [Daniel B](http://de.wikibooks.org/w/index.php?title=Benutzer:Daniel_B)
	- [Digifreax](http://de.wikibooks.org/w/index.php?title=Benutzer:Digifreax)
	- [ErrorX](http://de.wikibooks.org/w/index.php?title=Benutzer:ErrorX)
	- [Worker](http://de.wikibooks.org/w/index.php?title=Benutzer:Worker)
- [Klaus Eifert](http://de.wikibooks.org/w/index.php?title=Benutzer:Klaus_Eifert)
- [Gronau](http://de.wikibooks.org/w/index.php?title=Benutzer:Gronau)
- [Mtthshe](http://de.wikibooks.org/w/index.php?title=Benutzer:Mtthshe)
- [Heuler06](http://de.wikibooks.org/w/index.php?title=Benutzer:Heuler06)
- [Transporter](http://de.wikibooks.org/w/index.php?title=Benutzer:Transporter)
- [Darky](http://de.wikibooks.org/w/index.php?title=Benutzer:Darky)
- [Söan](http://de.wikibooks.org/w/index.php?title=Benutzer:S%C3%B6an)
- [Andilar](http://de.wikibooks.org/w/index.php?title=Benutzer:Andilar)
- [Vernanimalcula](http://de.wikibooks.org/w/index.php?title=Benutzer:Vernanimalcula)
- [JohannWalter](http://de.wikibooks.org/w/index.php?title=Benutzer:JohannWalter)
- [ThePacker](http://de.wikibooks.org/w/index.php?title=Benutzer:ThePacker)
- [StYxXx](http://de.wikibooks.org/w/index.php?title=Benutzer:StYxXx)
- [Appaloosa](http://de.wikibooks.org/w/index.php?title=Benutzer:Appaloosa)
- [F. Saerdna](http://de.wikibooks.org/w/index.php?title=Benutzer:F._Saerdna)
- [Skypher](http://de.wikibooks.org/w/index.php?title=Benutzer:Skypher)
- [IZazen](http://de.wikibooks.org/w/index.php?title=Benutzer:IZazen)

[Dirk Huenniger](http://de.wikibooks.org/w/index.php?title=Benutzer:Dirk_Huenniger)

# GNU Free Documentation **License**

#### 0. PREAMBLE

The purpose of this License is to make a manual, textbook, or other functional and useful document "free" in the sense of freedom: to assure everyone the effective freedom to copy and redistribute it, with or without modifying it, either commercially or noncommercially. Secondarily, this License preserves for the author and publisher a way to get credit for their work, while not being considered responsible for modifications made by others.

This License is a kind of "copyleft", which means that derivative works of the document must themselves be free in the same sense. It complements the GNU General Public License, which is a copyleft license designed for free software.

We have designed this License in order to use it for manuals for free software, because free software needs free documentation: a free program should come with manuals providing the same freedoms that the software does. But this License is not limited to software manuals; it can be used for any textual work, regardless of subject matter or whether it is published as a printed book. We recommend this License principally for works whose purpose is instruction or reference.

### 1. APPLICABILITY AND DEFINI-**TIONS**

This License applies to any manual or other work, in any medium, that contains a notice placed by the copyright holder saying it can be distributed under the terms of this License. Such a notice grants a world-wide, royalty-free license, unlimited in duration, to use that work under the conditions stated herein. The "Document", below, refers to any such manual or work. Any member of the public is a licensee, and is addressed as "you". You accept the license if you copy, modify or distribute the work in a way requiring permission under copyright law.

A "Modified Version" of the Document means any work containing the Document or a portion of it, either copied verbatim, or with modifications and/or translated into another language.

A "Secondary Section" is a named appendix or a front-matter section of the Document that deals exclusively with the relationship of the publishers or authors of the Document to the Document's overall subject (or to related matters) and contains nothing that could fall directly within that overall subject. (Thus, if the Document is in part a textbook of mathematics, a Secondary Section may not explain any mathematics.) The relationship could be a matter of historical connection with the subject or with related matters, or of legal, commercial, philosophical, ethical or political position regarding them.

The "Invariant Sections" are certain Secondary Sections whose titles are designated, as being those of Invariant Sections, in the notice that says that the Document is released under this License. If a section does not fit the above definition of Secondary then it is not allowed to be designated as Invariant. The Document may contain zero Invariant Sections. If the Document does not identify any Invariant Sections then there are none.

The "Cover Texts" are certain short passages of text that are listed, as Front-Cover Texts or Back-Cover Texts, in the notice that says that the Document is released under this License. A Front-Cover Text may be at most 5 words, and a Back-Cover Text may be at most 25 words.

A "Transparent" copy of the Document means a machine-readable copy, represented in a format whose specification is available to the general public, that is suitable for revising the document straightforwardly with generic text editors or (for images composed of pixels) generic paint programs or (for drawings) some widely available drawing editor, and that is suitable for input to text formatters or for automatic translation to a variety of formats suitable for input to text formatters. A copy made in an otherwise Transparent file format whose markup, or absence of markup, has been arranged to thwart or discourage subsequent modification by readers is not Transparent. An image format is not Transparent if used for any substantial amount of text. A copy that is not "Transparent" is called "Opaque".

Examples of suitable formats for Transparent copies include plain AS-CII without markup, Texinfo input format, LaTeX input format, SGML or XML using a publicly available DTD, and standard-conforming simple HTML, PostScript or PDF designed for human modification. Examples of transparent image formats include PNG, XCF and JPG. Opaque formats include proprietary formats that can be read and edited only by proprietary word processors, SGML or XML for which the DTD and/or processing tools are not generally available, and the machine-generated HTML, Post-Script or PDF produced by some word processors for output purposes only.

The "Title Page" means, for a printed book, the title page itself, plus such following pages as are needed to hold, legibly, the material this License requires to appear in the title page. For works in formats which do not have any title page as such, "Title Page" means the text near the most prominent appearance of the work's title, preceding the beginning of the body of the text.

A section "Entitled XYZ" means a named subunit of the Document whose title either is precisely XYZ or contains XYZ in parentheses following text that translates XYZ in another language. (Here XYZ stands for a specific section name mentioned below, such as "Acknowledgements", "Dedi-

cations", "Endorsements", or "History".) To "Preserve the Title" of such a section when you modify the Document means that it remains a section "Entitled XYZ" according to this definition.

The Document may include Warranty Disclaimers next to the notice which states that this License applies to the Document. These Warranty Disclaimers are considered to be included by reference in this License, but only as regards disclaiming warranties: any other implication that these Warranty Disclaimers may have is void and has no effect on the meaning of this License.

#### 2. VERBATIM COPYING

You may copy and distribute the Document in any medium, either commercially or noncommercially, provided that this License, the copyright notices, and the license notice saying this License applies to the Document are reproduced in all copies, and that you add no other conditions whatsoever to those of this License. You may not use technical measures to obstruct or control the reading or further copying of the copies you make or distribute. However, you may accept compensation in exchange for copies. If you distribute a large enough number of copies you must also follow the conditions in section 3.

You may also lend copies, under the same conditions stated above, and you may publicly display copies.

#### 3. COPYING IN QUANTITY

If you publish printed copies (or copies in media that commonly have printed covers) of the Document, numbering more than 100, and the Document's license notice requires Cover Texts, you must enclose the copies in covers that carry, clearly and legibly, all these Cover Texts: Front-Cover Texts on the front cover, and Back-Cover Texts on the back cover. Both covers must also clearly and legibly identify you as the publisher of these copies. The front cover must present the full title with all words of the title equally prominent and visible. You may add other material on the covers in addition. Copying with changes limited to the covers, as long as they preserve the title of the Document and satisfy these conditions, can be treated as verbatim copying in other respects.

If the required texts for either cover are too voluminous to fit legibly, you should put the first ones listed (as many as fit reasonably) on the actual cover, and continue the rest onto adjacent pages.

If you publish or distribute Opaque copies of the Document numbering more than 100, you must either include a machine-readable Transparent copy along with each Opaque copy, or state in or with each Opaque copy a computer-network location from which the general network-using public has access to download using public-standard network protocols a complete Transparent copy of the Document, free of added material. If you use the latter option, you must take reasonably prudent steps, when you begin distribution of Opaque copies in quantity, to ensure that this Transparent copy will remain thus accessible at the stated location until at least one year after the last time you distribute an Opaque copy (directly or through your agents or retailers) of that edition to the public.

It is requested, but not required, that you contact the authors of the Document well before redistributing any large number of copies, to give them a chance to provide you with an updated version of the Document.

#### 4. MODIFICATIONS

You may copy and distribute a Modified Version of the Document under the conditions of sections 2 and 3 above, provided that you release the Modified Version under precisely this License, with the Modified Version filling the role of the Document, thus licensing distribution and modification of the Modified Version to whoever possesses a copy of it. In addition, you must do these things in the Modified Version:

- A. Use in the Title Page (and on the covers, if any) a title distinct from that of the Document, and from those of previous versions (which should, if there were any, be listed in the History section of the Document). You may use the same title as a previous version if the original publisher of that version gives permission.
- B. List on the Title Page, as authors, one or more persons or entities responsible for authorship of the modifications in the Modified Version, together with at least five of the principal authors of the Document (all of its principal authors, if it has fewer than five), unless they release you from this requirement.
- C. State on the Title page the name of the publisher of the Modified Version, as the publisher.
- D. Preserve all the copyright notices of the Document.
- E. Add an appropriate copyright notice for your modifications adjacent to the other copyright notices.
- F. Include, immediately after the copyright notices, a license notice giving the public permission to use the Modified Version under the terms of this License, in the form shown in the Addendum below.
- G. Preserve in that license notice the full lists of Invariant Sections and required Cover Texts given in the Document's license notice.
- H. Include an unaltered copy of this License.
- Preserve the section Entitled "History", Preserve its Title, and add to it an item stating at least the title, year, new authors, and publisher of the Modified Version as given on the Title Page. If the-

re is no section Entitled "History" in the Document, create one stating the title, year, authors, and publisher of the Document as given on its Title Page, then add an item describing the Modified Version as stated in the previous sentence.

- J. Preserve the network location, if any, given in the Document for public access to a Transparent copy of the Document, and likewise the network locations given in the Document for previous versions it was based on. These may be placed in the "History" section. You may omit a network location for a work that was published at least four years before the Document itself, or if the original publisher of the version it refers to gives permission.
- K. For any section Entitled "Acknowledgements" or "Dedications", Preserve the Title of the section, and preserve in the section all the substance and tone of each of the contributor acknowledgements and/or dedications given therein.
- L. Preserve all the Invariant Sections of the Document, unaltered in their text and in their titles. Section numbers or the equivalent are not considered part of the section titles.
- M. Delete any section Entitled "Endorsements". Such a section may not be included in the Modified Version.
- N. Do not retitle any existing section to be Entitled "Endorsements" or to conflict in title with any Invariant Section.
- O. Preserve any Warranty Disclaimers.

If the Modified Version includes new front-matter sections or appendices that qualify as Secondary Sections and contain no material copied from the Document, you may at your option designate some or all of these sections as invariant. To do this, add their titles to the list of Invariant Sections in the Modified Version's license notice. These titles must be distinct from any other section titles.

You may add a section Entitled "Endorsements", provided it contains nothing but endorsements of your Modified Version by various parties–for example, statements of peer review or that the text has been approved by an organization as the authoritative definition of a standard.

You may add a passage of up to five words as a Front-Cover Text, and a passage of up to 25 words as a Back-Cover Text, to the end of the list of  $Co$ ver Texts in the Modified Version. Only one passage of Front-Cover Text and one of Back-Cover Text may be added by (or through arrangements made by) any one entity. If the Document already includes a cover text for the same cover, previously added by you or by arrangement made by the same entity you are acting on behalf of, you may not add another; but you may replace the old one, on explicit permission from the previous publisher that added the old one.

The author(s) and publisher(s) of the Document do not by this License give permission to use their names for publicity for or to assert or imply endorsement of any Modified Version.

### 5. COMBINING DOCUMENTS

You may combine the Document with other documents released under this License, under the terms defined in section 4 above for modified versions. provided that you include in the combination all of the Invariant Sections of all of the original documents, unmodified, and list them all as Invariant Sections of your combined work in its license notice, and that you preserve all their Warranty Disclaimers.

The combined work need only contain one copy of this License, and multiple identical Invariant Sections may be replaced with a single copy. If there are multiple Invariant Sections with the same name but different contents, make the title of each such section unique by adding at the end of it, in parentheses, the name of the original author or publisher of that section if known, or else a unique number. Make the same adjustment to the section titles in the list of Invariant Sections in the license notice of the combined work.

In the combination, you must combine any sections Entitled "History" in the various original documents, forming one section Entitled "History"; likewise combine any sections Entitled "Acknowledgements", and any sections Entitled "Dedications". You must delete all sections Entitled "Endorsements."

### 6. COLLECTIONS OF DOCU-**MENTS**

You may make a collection consisting of the Document and other documents released under this License, and replace the individual copies of this License in the various documents with a single copy that is included in the collection, provided that you follow the rules of this License for verbatim copying of each of the documents in all other respects.

You may extract a single document from such a collection, and distribute it individually under this License, provided you insert a copy of this License into the extracted document, and follow this License in all other respects regarding verbatim copying of that document.

### 7. AGGREGATION WITH INDE-PENDENT WORKS

A compilation of the Document or its derivatives with other separate and independent documents or works, in or on a volume of a storage or distribution medium, is called an "aggregate" if the copyright resulting from the compilation is not used to limit the legal rights of the compilation's users beyond what the individual works permit. When the Document is included in an aggregate, this License does not apply to the other works in the aggregate which are not themselves derivative works of the Document.

If the Cover Text requirement of section 3 is applicable to these copies of the Document, then if the Document is less than one half of the entire aggregate, the Document's Cover Texts may be placed on covers that bracket the Document within the aggregate, or the electronic equivalent of covers if the Document is in electronic form. Otherwise they must appear on printed covers that bracket the whole aggregate.

#### 8. TRANSLATION

Translation is considered a kind of modification, so you may distribute translations of the Document under the terms of section 4. Replacing Invariant Sections with translations requires special permission from their copyright holders, but you may include translations of some or all Invariant Sections in addition to the original versions of these Invariant Sections. You may include a translation of this License, and all the license notices in the Document, and any Warranty Disclaimers, provided that you also include the original English version of this License and the original versions of those notices and disclaimers. In case of a disagreement between the translation and the original version of this License or a notice or disclaimer, the original version will prevail.

If a section in the Document is Entitled "Acknowledgements", "Dedications", or "History", the requirement (section 4) to Preserve its Title (section 1) will typically require changing the actual title.

### 9. TERMINATION

You may not copy, modify, sublicense, or distribute the Document except as expressly provided for under this License. Any other attempt to copy, modify, sublicense or distribute the Document is void, and will automatically terminate your rights under this License. However, parties who have received copies, or rights, from you under this License will not have their licenses terminated so long as such parties remain in full compliance.

10. FUTURE REVISIONS OF THIS LICENSE

The Free Software Foundation may publish new, revised versions of the GNU Free Documentation License from time to time. Such new versions will be similar in spirit to the present version, but may differ in detail to address new problems or concerns. See http://www.gnu.org/copyleft/.

Each version of the License is given a distinguishing version number. If the Document specifies that a particular numbered version of this License "or any later version" applies to it, you have the option of following the terms and conditions either of that specified version or of any later version that has been published (not as a draft) by the Free Software Foundation. If the Document does not specify a version number of this License, you may choose any version ever published (not as a draft) by the Free Software Foundation.

## Bildnachweis

In der nachfolgenden Tabelle sind alle Bilder mit ihren Autoren und Lizenen aufgelistet.

Für die Namen der Lizenzen wurden folgende Abkürzungen verwendet:

- GFDL: Gnu Free Documentation License. Der Text dieser Lizenz ist in einem Kapitel diese Buches vollständig angegeben.
- cc-by-sa-3.0: Creative Commons Attribution ShareAlike 3.0 License. Der Text dieser Lizenz kann auf der Webseite http://creativecommons.org/licenses/by-sa/3.0/ nachgelesen werden.
- cc-by-sa-2.5: Creative Commons Attribution ShareAlike 2.5 License. Der Text dieser Lizenz kann auf der Webseite http://creativecommons.org/licenses/by-sa/2.5/ nachgelesen werden.
- cc-by-sa-2.0: Creative Commons Attribution ShareAlike 2.0 License. Der Text der englischen Version dieser Lizenz kann auf der Webseite http://creativecommons.org/licenses/by-sa/2.0/ nachgelesen werden. Mit dieser Abkürzung sind jedoch auch die Versionen dieser Lizenz für andere Sprachen bezeichnet. Den an diesen Details interessierten Leser verweisen wir auf die Onlineversion dieses Buches.
- cc-by-sa-1.0: Creative Commons Attribution ShareAlike 1.0 License. Der Text dieser Lizenz kann auf der Webseite http://creativecommons.org/licenses/by-sa/1.0/ nachgelesen werden.
- cc-by-2.0: Creative Commons Attribution 2.0 License. Der Text der englischen Version dieser Lizenz kann auf der Webseite http://creativecommons.org/licenses/by/2.0/ nachgelesen werden. Mit dieser Abkürzung sind jedoch auch die Versionen dieser Lizenz für andere Sprachen bezeichnet. Den an diesen Details interessierten Leser verweisen wir auf die Onlineversion dieses Buches.
- GPL: GNU General Public License Version 2. Der Text dieser Lizenz kann auf der Webseite http://www.gnu.org/licenses/gpl-2.0.txt nachgelesen werden.
- PD: This image is in the public domain. Dieses Bild ist gemeinfrei.
- ATTR: The copyright holder of this file allows anyone to use it for any purpose, provided that the copyright holder is properly attributed. Redistribution, derivative work, commercial use, and all other use is permitted.

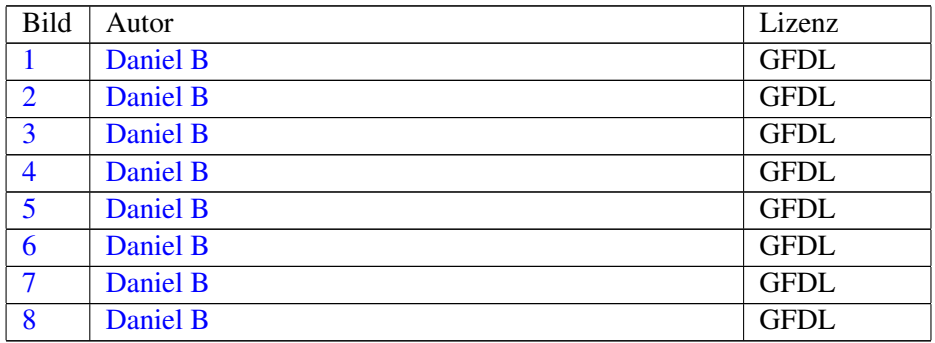